# **UNIVERSIDAD DON VASCO A.C.**

Incorporación No. 8727 – 15

A la Universidad Nacional Autónoma de México.

**Escuela de Ingeniería Civil** 

# **ANÁLISIS Y DISEÑO ESTRUCTURAL DE UNA NAVE INDUSTRIAL PARA EMPAQUE DE AGUACATE EN EL LIBRAMIENTO DE LA CIUDAD DE URUAPAN, MICHOACÁN.**

Tesis

que para obtener el título de

Ingeniero Civil

Presenta:

**Luis Alfredo León Rivera** 

Asesor:

Ing. Sandra Natalia Parra Macías

Uruapan, Michoacán, 21 de abril del 2015.

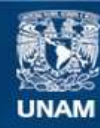

Universidad Nacional Autónoma de México

**UNAM – Dirección General de Bibliotecas Tesis Digitales Restricciones de uso**

# **DERECHOS RESERVADOS © PROHIBIDA SU REPRODUCCIÓN TOTAL O PARCIAL**

Todo el material contenido en esta tesis esta protegido por la Ley Federal del Derecho de Autor (LFDA) de los Estados Unidos Mexicanos (México).

**Biblioteca Central** 

Dirección General de Bibliotecas de la UNAM

El uso de imágenes, fragmentos de videos, y demás material que sea objeto de protección de los derechos de autor, será exclusivamente para fines educativos e informativos y deberá citar la fuente donde la obtuvo mencionando el autor o autores. Cualquier uso distinto como el lucro, reproducción, edición o modificación, será perseguido y sancionado por el respectivo titular de los Derechos de Autor.

# **ÍNDICE**

# **Introducción.**

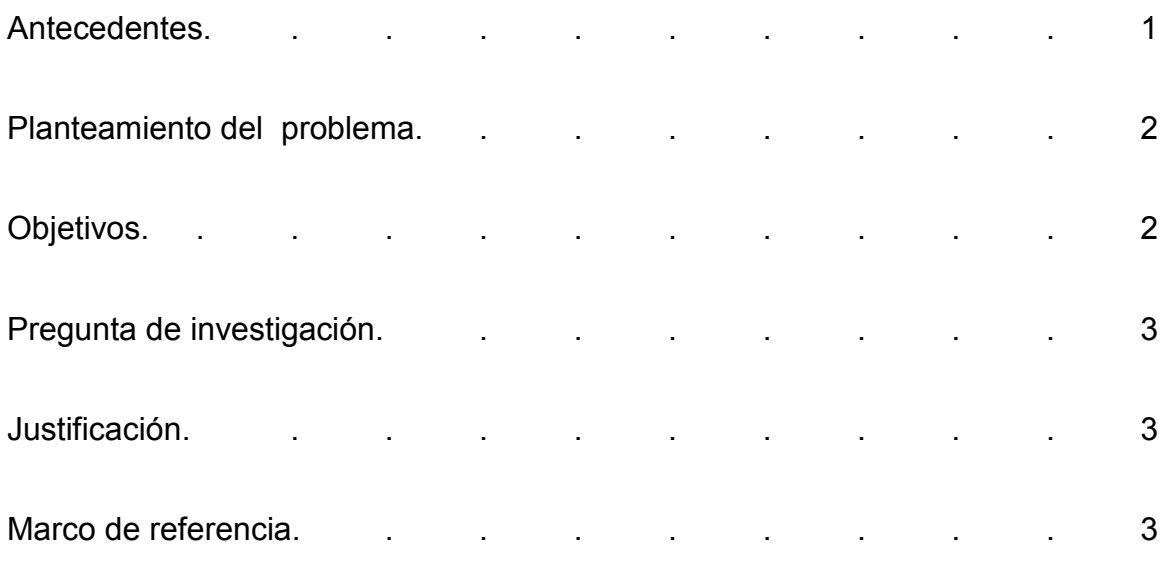

# **Capítulo 1.- Análisis estructural.**

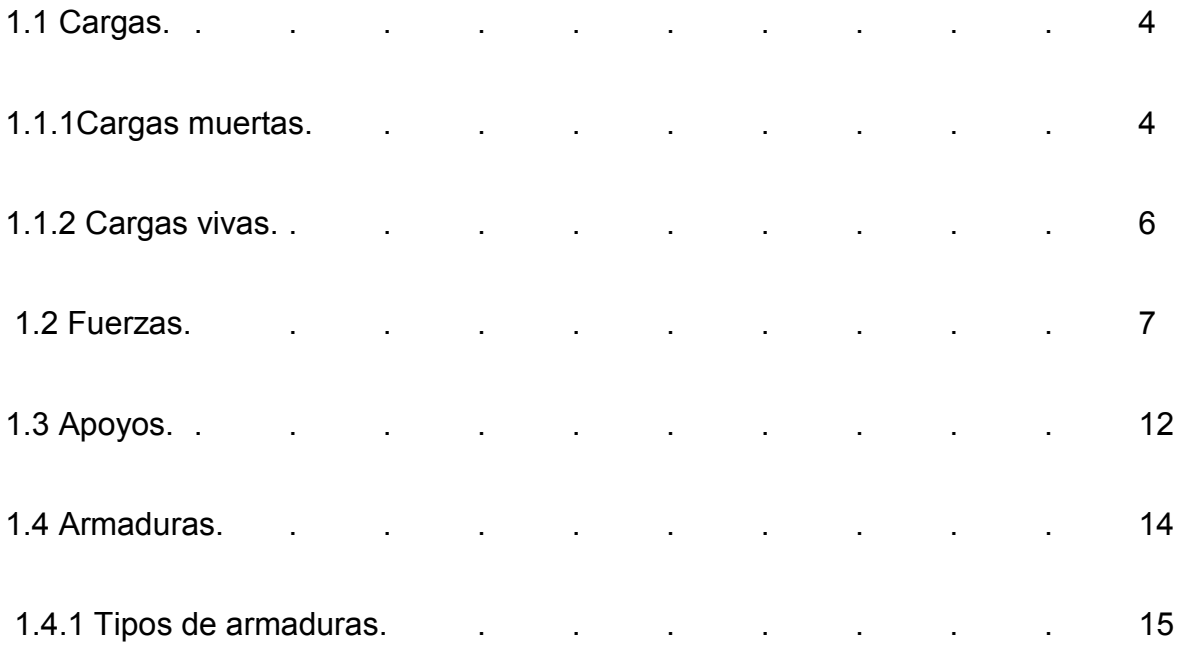

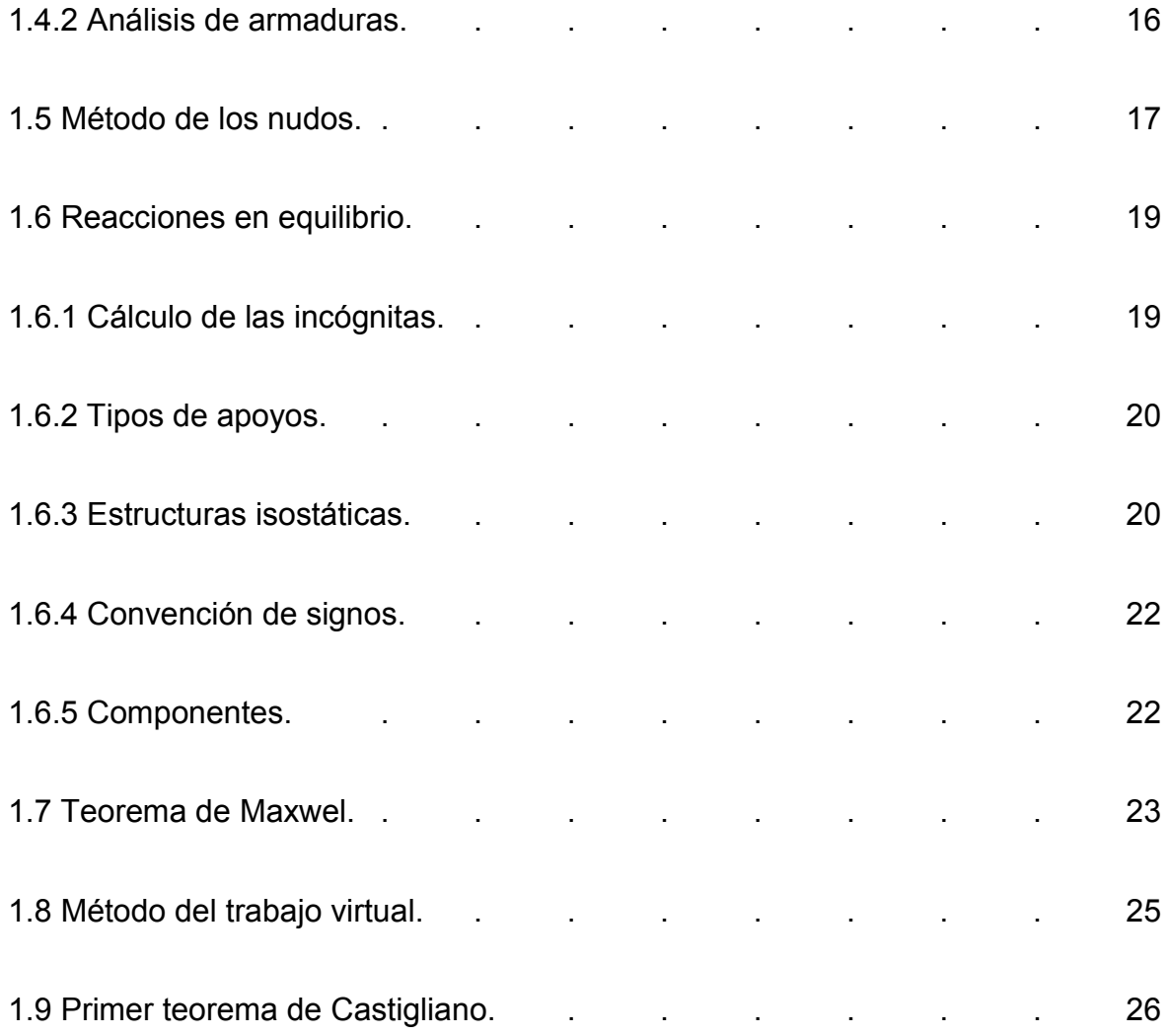

# **Capítulo 2.- Diseño estructural en acero.**

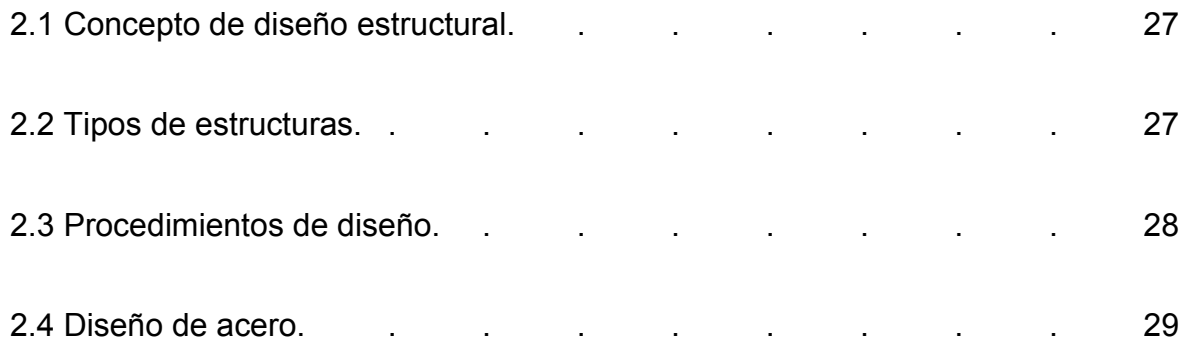

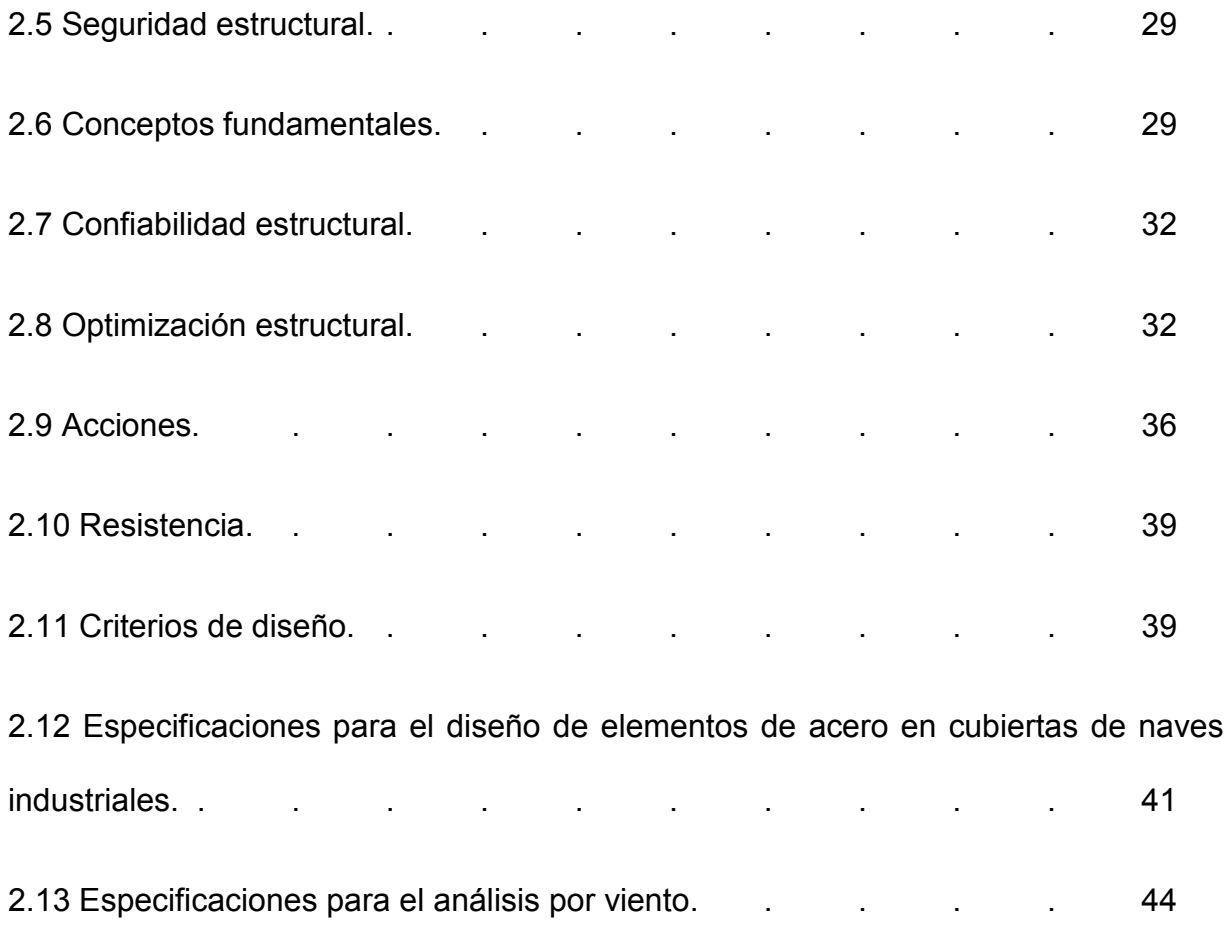

# **Capítulo 3.- Resumen de macro y micro localización.**

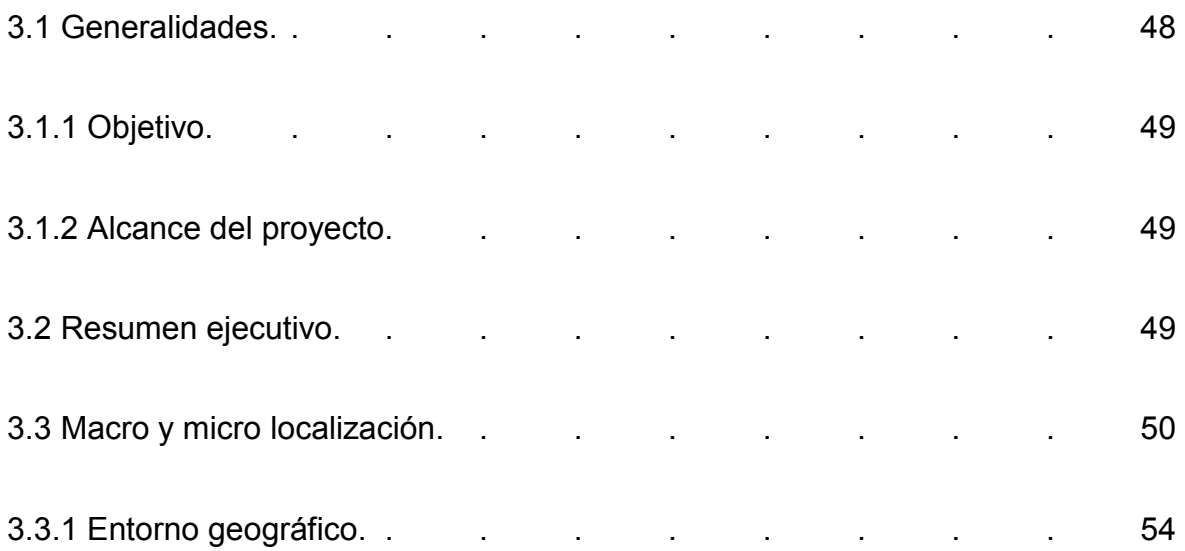

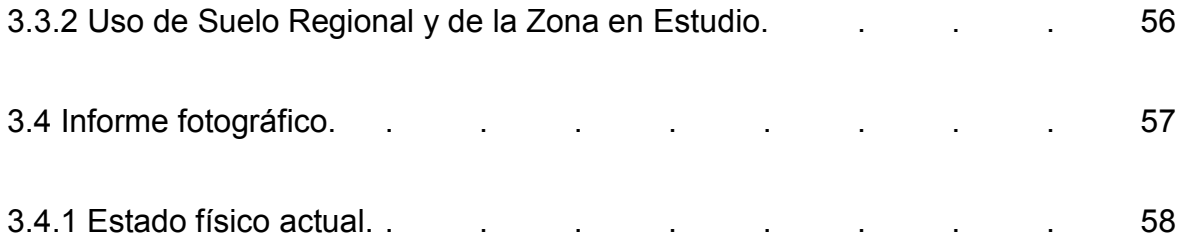

# **Capítulo 4.- Metodología.**

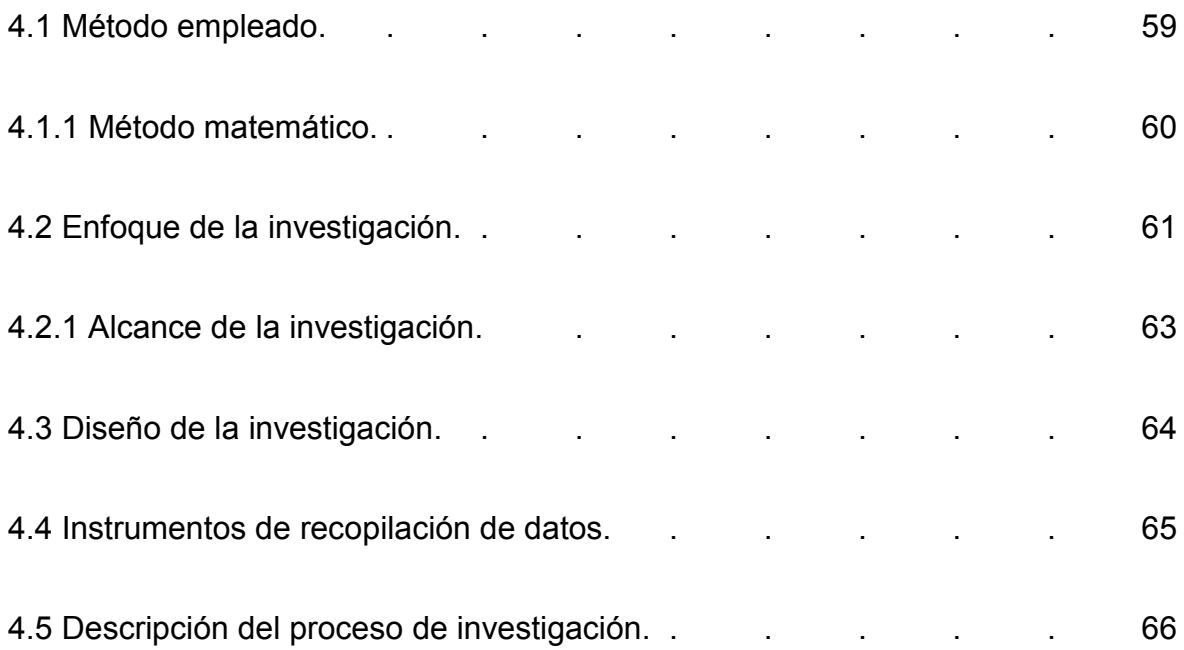

# **Capítulo 5.- Cálculo, análisis e interpretación de resultados.**

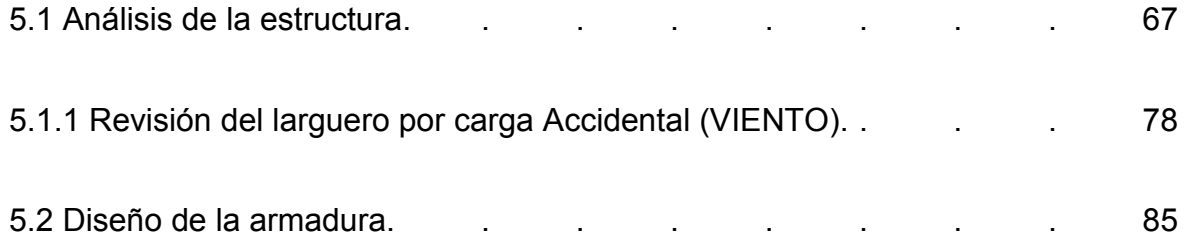

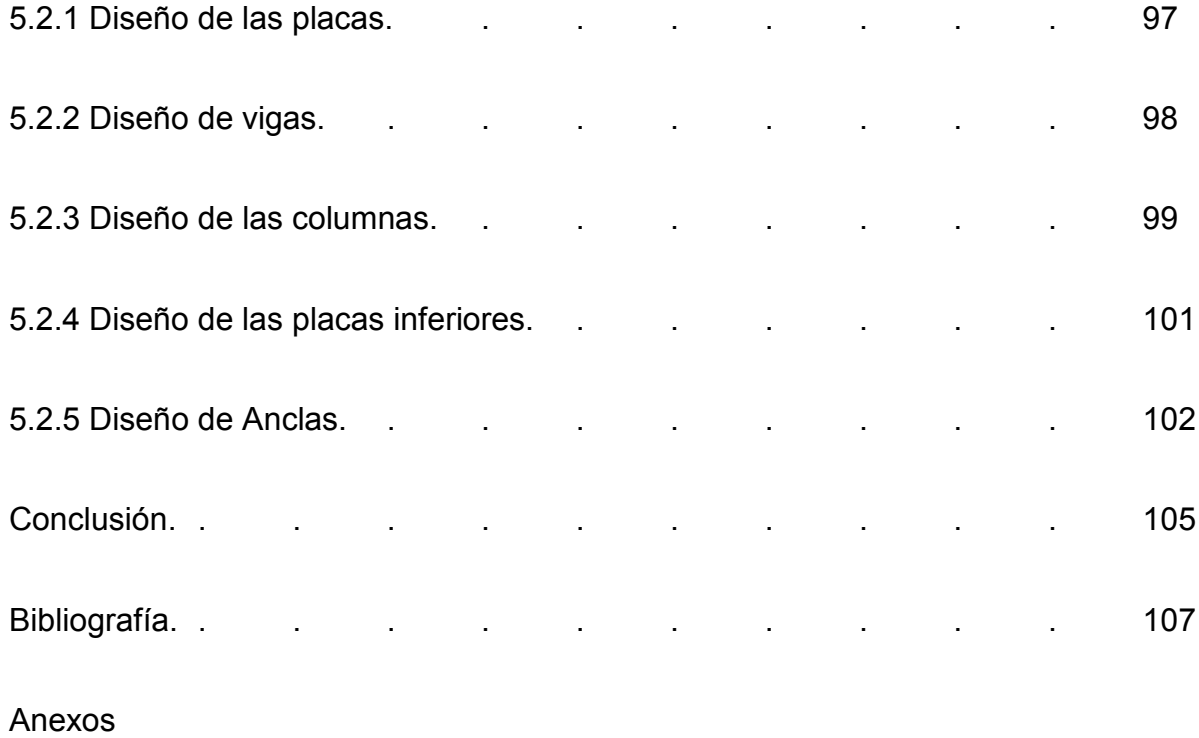

# **INTRODUCCIÓN**

#### **Antecedentes.**

Desde las primeras obras de construcción que surgieron en la antigüedad, el hombre se vió en la necesidad de construir cada vez mejores espacios para su protección y comodidad, comenzó a ver la forma para facilitar la realización de ciertas estructuras.

"La ciencia ha avanzado conforme a las épocas, y en la actualidad se cuenta con tecnología que facilita el análisis de una estructura, como lo es la computadora. Esta es una herramienta básica en análisis de estructuras complejas, puesto que trabaja de manera matemática y puede resolver complejos sistemas de ecuaciones. En la actualidad, el ingeniero dedicado al diseño de estructuras, debería estar familiarizado con los métodos de análisis matricial de estructuras, pues estos constituyen una herramienta poderosa de análisis". (Bravo Moreno; 2013: 1)

En la Universidad Don Vasco se encontró una tesis que contenía un poco del tema en estudio, la cual se titula "Análisis y Diseño Estructural para la cubierta de una bodega en el ejido La Cofradía, municipio de Uruapan, Michoacán" del autor Bravo Moreno Eduardo Antonio. El objetivo principal de esta tesis fue determinar el tipo de estructura adecuada para cubrir un área de 1922.97 m<sup>2</sup> en una bodega en el ejido de "La Cofradía"; y que al finalizar su investigación el autor concluyo que determinando el tipo de estructura adecuada para cubrir un área de 1922.97 m2 en una bodega. Esto favoreció en parte esta tesis porque se encuentra información de gran utilidad para esta investigación.

### **Planteamiento del problema.**

En la presente tesis se tiene como objetivo analizar y diseñar una nave industrial, siendo este un factor importante, debido a que en ella se almacenará y distribuirá aguacate, que de no ser correctamente diseñada podrían estar en riesgo vidas humanas, ¿Qué características debe de tener una estructura de acero para que sea segura y cumpla con las necesidades del cliente?

### **Objetivos.**

### **Objetivo general:**

Determinar el diseño de una nave industrial que sea segura con el fin de evitar pérdidas tanto materiales como humanas.

#### **Objetivos particulares:**

- 1.- Definir los tipos de cargas que actúan en una estructura.
- 2.- Definir diseño estructural.
- 3.- Señalar programas adicionales para la facilitación del análisis.
- 4.- Conocer los tipos de estructuras.
- 5.- Determinar los métodos de análisis para una nave industrial.

### **Pregunta de investigación.**

¿Cómo se realizará el análisis de una nave industrial para comprobar que es segura para su uso?

### **Justificación.**

Es muy importante realizar esta investigación, pues de ella depende que se construya una buena estructura para satisfacer las necesidades del cliente que solicito este trabajo. Además, no sólo se beneficiará al cliente mismo, sino que también se verá beneficiado el personal a trabajar en dicho empaque.

Dicho análisis es importante porque con esto se asegura el bienestar tanto de la estructura misma como de los productos que se estén almacenando dentro de la nave industrial, también cabe mencionar que se aseguran las vidas humanas que se encuentren laborando ahí mismo.

#### **Marco de referencia.**

La zona de estudio es en la ciudad de Uruapan del Progreso, en el estado de Michoacán de Ocampo. Esta ciudad se encuentra en la meseta purépecha, con coordenadas 19º 25' 01.97" N, 102º 03' 01.30" O, 1620 m. sobre el nivel del mar. Colinda al norte con Charapan, Paracho y Nahuatzen, al este con Tingambato, Ziracuaretiro y Taretan, al sur con Gabriel Zamora, y al oeste con Nuevo Parangaricutiro, Peribán y Los Reyes. Es un municipio de clima templado y abundante en vegetación, con gran producción de aguacate con calidad de exportación.

# **CAPÍTULO 1**

# **ANÁLISIS ESTRUCTURAL**

 En el presente capítulo se hablará sobre los conceptos básicos sobre análisis estructural y algunas recomendaciones que se deben de tomar en cuenta para la realización del análisis en una estructura**.** 

#### **1.1 Cargas.**

M. Leet (2006) dice que las estructuras deben dimensionarse con objeto de que no fallen ni se deformen excesivamente bajo la acción de cargas. Un ingeniero deberá tener mucho cuidado en tomar en cuenta las probables cargas que tendrá la estructura. De acuerdo a lo anterior las estructuras se calculan tomando en cuenta las cargas que probablemente actuaran sobre la estructura.

El proyectista deberá de llevar a pruebas con modelos a escala para establecer las fuerzas que actuarán en el diseño. Generalmente utilizan dos tipos de cargas, carga viva y carga muerta.

#### **1.1.1 Cargas muertas.**

 Carga muerta la carga muerta es el peso de la estructura y sus componentes (pisos, techos, ductos, etc.). La carga muerta debe usarse en los cálculos para los dimensionamientos de la estructura, la carga muerta debe ser aproximadamente igual a la estimación inicial de la estructura. Para el cálculo de áreas tributarias se tomaran los valores como se muestra en la figura 1.1.

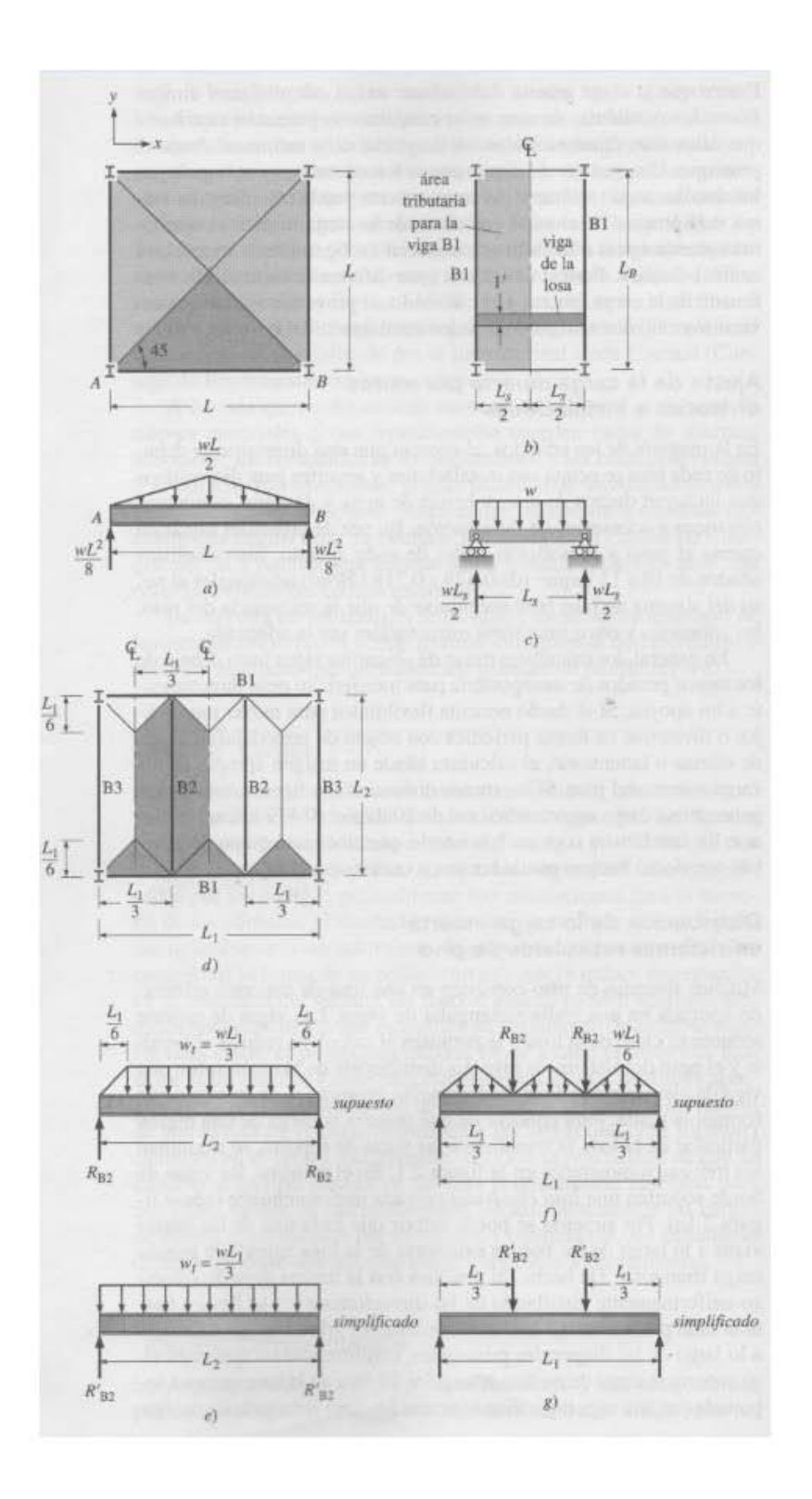

Figura 1.1.- Concepto de áreas tributarias.

Fuente: M. Leet; 2006: 30.

 En los edificios los ductos de tuberías, aire, agua, etc. Se toma el valor de 0.5 kg/m2. Generalmente se ubican justo debajo de vigas o de muros de mampostería esto para transferir su peso a los apoyos. Existen muchas maneras de distribuir los pesos a la estructura esto depende de la posición de las vigas. El calculista deberá tomar en cuenta la distribución de espacios para de esa manera tener una referencia de como colocar cada viga y columna.

#### **1.1.2 Cargas vivas.**

 Según M. Leet (2006) las cargas vivas son aquellas que pueden actuar sobre la estructura incluyendo personas, muebles, maquinas, entre otras cosas. La carga viva varía de acuerdo a su función esta carga puede cambiar si el edificio llegara a cambiar de función. Generalmente las normas ESCE especifican el valor mínimo de la carga viva para los diferentes usos que se le da a los edificios como se puede observar en la tabla 1.1.

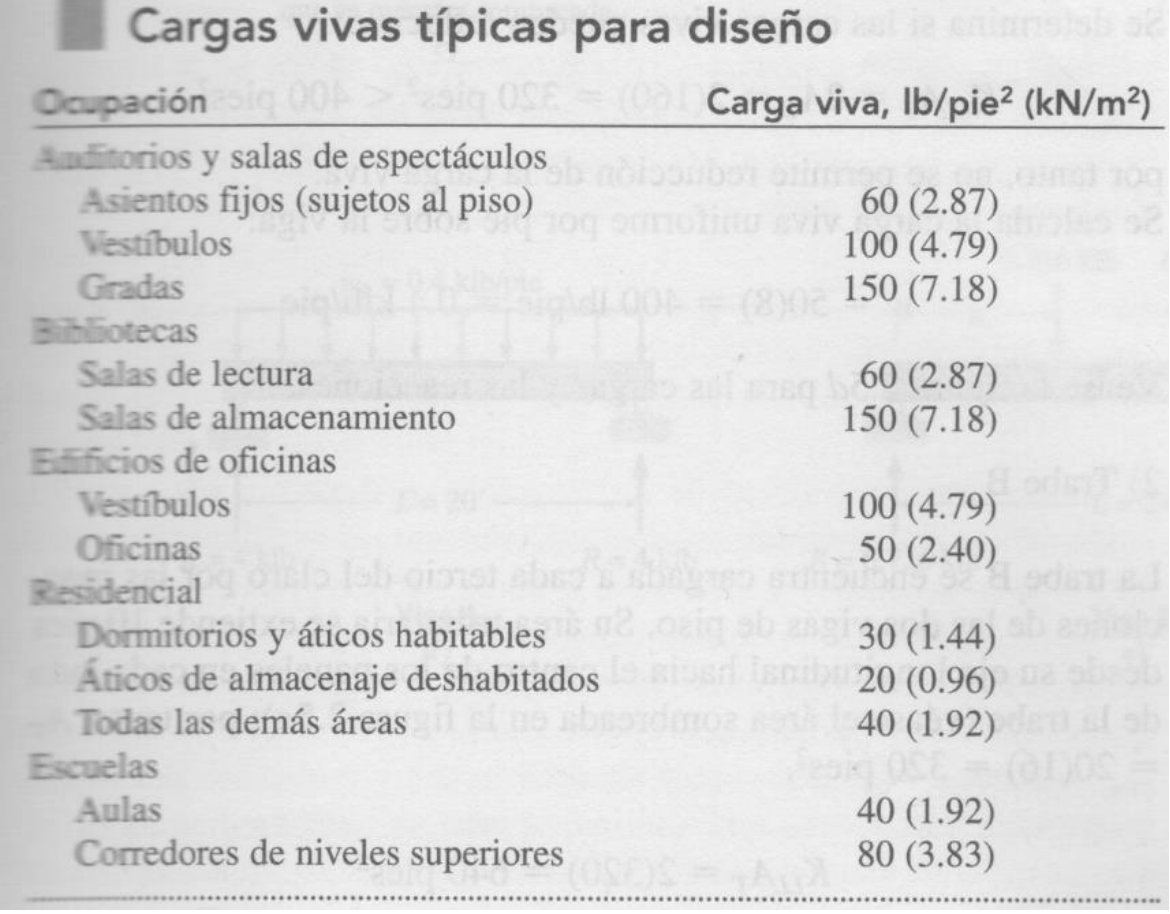

Tabla 1.1.- Cargas vivas típicas para diseño.

Fuente: M. Leet; 2006: 37.

# **1.2 Fuerzas.**

De acuerdo con M. Leet (2006) para resolver cualquier problema estructural se utilizan ecuaciones que incluyen fuerzas. Existen dos tipos de fuerzas, la fuerza lineal tiende a generar traslación y la otra es un par de fuerzas que tienden a generar rotación sobre el mismo cuerpo. Como las fuerzas tienen magnitud y dirección se representan como un vector como se muestra en la figura 1.2.

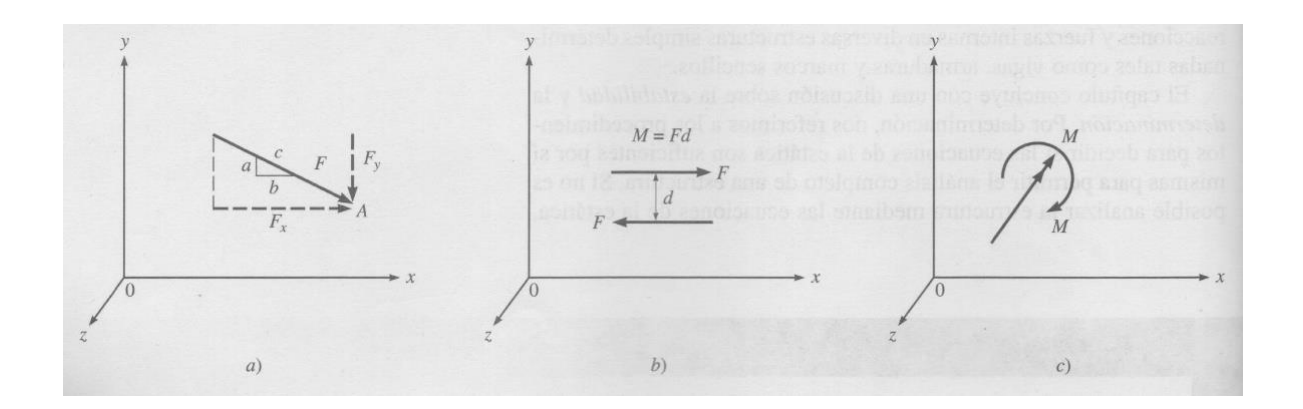

Figura 1.2.- Vectores de fuerza y momento.

Fuente: M. Leet; 2006: 74.

De acuerdo con M. Leet (2006) un vector se puede descomponer en sus componentes X y Y como se muestra en la figura 1.2a y 1.2b son dos fuerzas de la misma magnitud en sentidos opuestos separados por una distancia la cual da como resultado un momento. 1.2c en esta imagen se muestra cómo se puede representar el momento ya sea una fleca curva mostrando en el sentido que gira o con una flecha con doble punta.

Camba (1982) dice que en una estructura puede haber diferentes tipos de fuerzas tal como la fuerza axial, de flexión, de cortante de torsión. A continuación se deducirá cada una de ellas:

Fuerza axial.

Considerando una barra con área transversal constante como se aprecia en la figura 1.3.

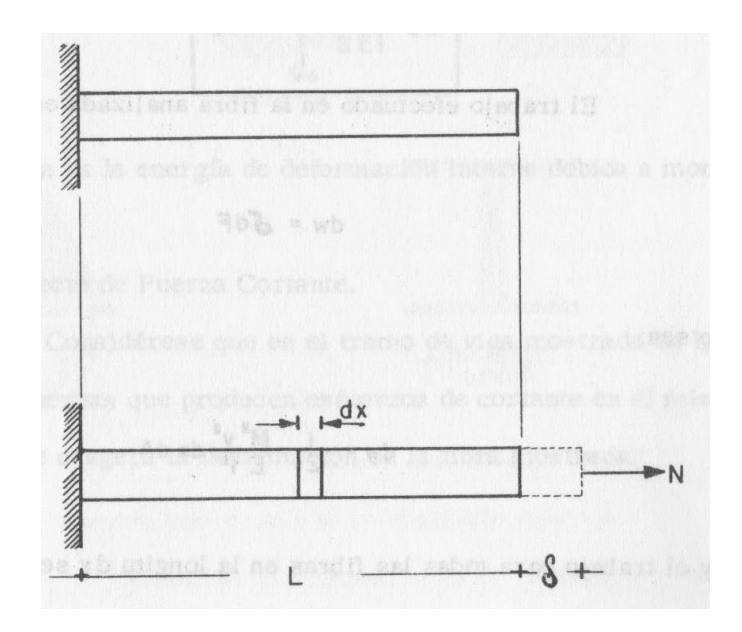

Figura 1.3.- Barra sometida a fuerza axial

Fuente: Camba; 1982: 19.

Para la determinación de la deformación interna debido a cargas axiales se utiliza la siguiente ecuación:

$$
Un = \int_{0}^{L} \frac{N^2}{2AE} \, dx
$$

• Momento flexionarte.

Considerando un tramo de viga que actúan fuerzas que produzcan flexión como se muestra en la figura 1.4.

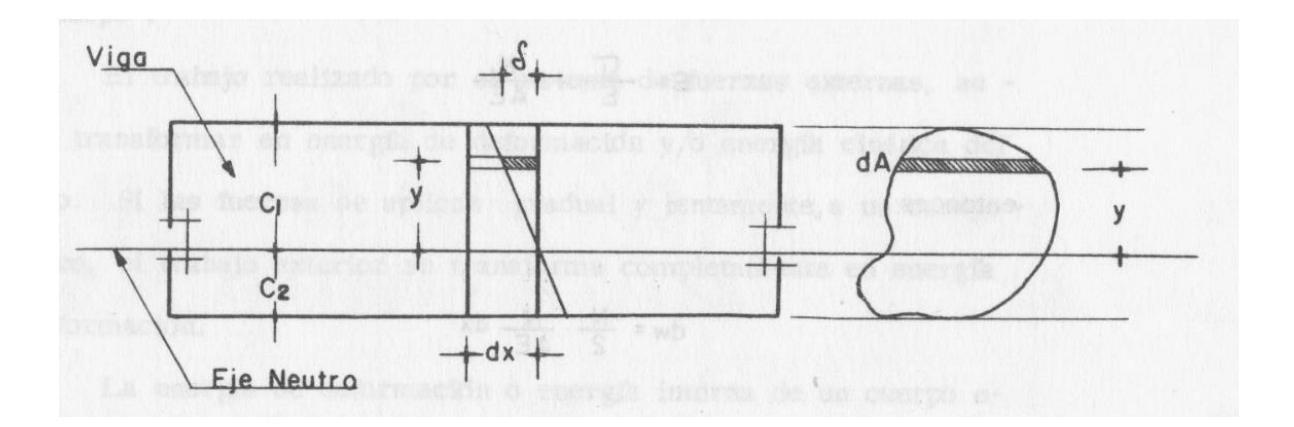

Figura 1.4.- Barra con momento de flexión

Fuente: Camba; 1982: 20.

Por lo tanto el autor deduce la siguiente ecuación para la determinación de momento flexionante.

$$
Ub = \int_{0}^{L} \frac{M^2}{2EI} \, dx
$$

Fuerza cortante.

Ahora se mostrará un tramo de viga donde se produce esfuerzos de cortante, y así encontrar una fórmula adecuada para encontrar una solución a la deformación, como se muestra en la siguiente figura 1.5.

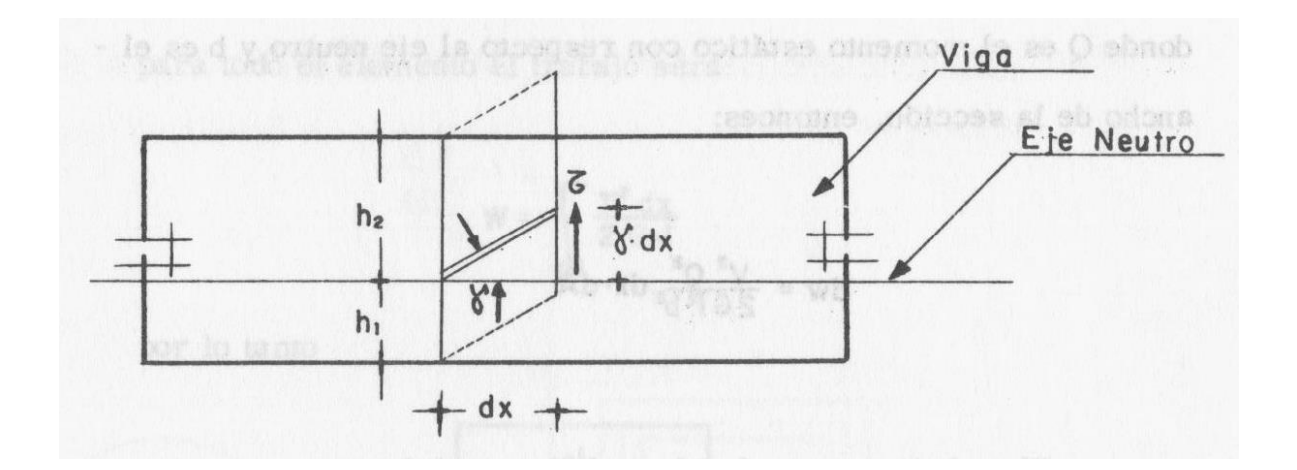

Figura 1.5.- Barra sometida a fuerza cortante.

Fuente: Camba; 1982: 21.

Después de una serie de pasos se llegó a la siguiente ecuación para encontrar la deformación interna debida a fuerzas cortantes.

$$
Us = \int_{0}^{L} \frac{CV^2}{2GA} dx
$$

Momento torsionante.

En la figura 1.6 se muestra una viga sujeta a un momento torsionante en un extremo.

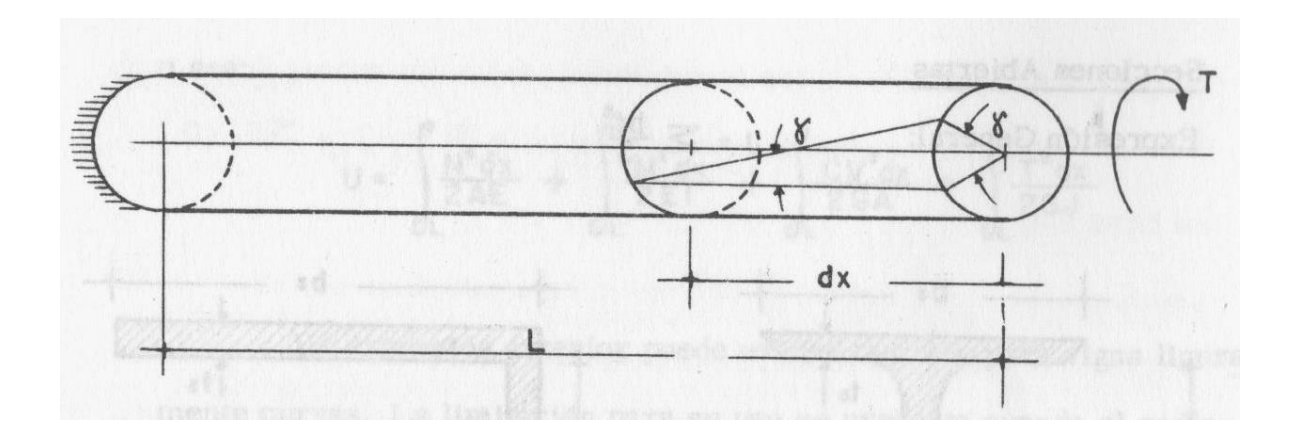

Figura 1.6.- Barra sometida a momento torsionante.

Fuente: Camba; 1982: 23.

En la ecuación siguiente se utilizará para encontrar la deformación interna debida a fuerzas de torsión.

$$
Ut = \int_{0}^{L} \frac{T^2}{2GJ} \, dx
$$

### **1.3 Apoyos.**

M. Leet (2006) dice que para la construcción de un elemento estructural hay que asegurarse que permanezca en la posición requerida y se deberá fijar a una cimentación o apoyarse a otros elementos estructurales por medio de soportes. Si la construcción es ligera los soportes se podrán fijar en muros, vigas o columnas. En algunos casos se requerirá apoyar las cargas a un sistema mecánico complejo que permita soportar cargas más pesadas impidiendo desplazamientos.

Existe una gran variedad de apoyos de los cuales el ingeniero deberá seleccionar el adecuado dependiendo el tipo de construcción y uso de la estructura

que vaya a tener. En la siguiente tabla se mostrará los diferentes tipos de apoyos y sus características.

| Tipo                                   | Esquema | Símbolo | Movimientos permitidos<br>y no permitidos                                                                                                    | <b>Forrzas</b><br>reactivas                                                                                                    | Incógnitas<br>generadas |  |
|----------------------------------------|---------|---------|----------------------------------------------------------------------------------------------------|----------------------------------------------------------------------------------------------------|-------------------------|--|
| а) Ароуо<br>articulado                 | ö       |         | No permitidos:<br>traslación horizontal<br>y vertical<br>Permitidas: rotación                                                                            | Una dnica fuerza lineal<br>de dirección desconocida<br>o en forma equivalente<br>Una fuerza horizontal<br>y una fuerza vertical<br>que son las componentes<br>de una fuerza única<br>de dirección desconocida | R,                      |  |
| b) Artículación                        |         |         | No permittdor:<br>desplazamiento.<br>relativo de los extremos<br>de los miembros<br>Permitidos:<br>desphazamientos<br>vertical, horizontal<br>v rotación | Fuerzas verticales y<br>horizontales iguales de<br>sentido opuesto                                                                                                    |                         |  |
| c) Apoyo<br>simple                     |         |         | No permitidor:<br>traslación vertical<br>Permitidos:<br>traslación horizontal.<br>rotación                                                               | Una fuerza lineal única<br>(hacia arriba o hacia<br>abajo)*                                                                                                    | $\overline{R}$          |  |
| <b><i><u><i>C</i></u></i></b> Balancin |         |         |                                                                                                    |                                                                                                    |                         |  |
| $e)$ Apayo<br>de neopreno              |         |         |                                                                                                    |                                                                                                    |                         |  |
| F) Empotramiento                       |         |         | No permitidos:<br>traslación vertical<br>y horizontal, rotación<br>Permitidos: ninguno                                                                   | Componentes horizontal<br>y vertical de una resultante<br>lineal; momento                                                                                                    |                         |  |
| go Batra.<br>doblemente<br>aticulada   |         |         | No permitidas:<br>traslación en la<br>dirección de la barra<br>Permitidos: traslación<br>perpendicular a la<br>barra, rotación                           | Una fuerza lineal única<br>en la dirección de la<br>biirra                                                                                                    |                         |  |
| i Empotramiento<br>deslizante          |         | OC.     | No permitidos:<br>traslación vertical.<br>rotación<br>Permitidas:<br>traslación horizontal                                                               | Una fuerza lineal vertical<br>única; momento                                                                                                    |                         |  |

Tabla 1.2.- Características de los apoyos.

Fuente: M. Leet; 2006: 83.

# **1.4 Armaduras.**

Según M. Leet (2006) una armadura es un elemento estructural diseñado por el ingeniero de forma triangular, conectando barras de acero a través de un pasador sin fricción o soldándolas. La armadura toma como base áreas triangulares para un sistema más eficiente y ligero, cada miembro de la armadura transmite una fuerza axial (tensión o compresión), como el esfuerzo es directo la carga se transmite de forma directa hacia las secciones longitudinales lo cual hace que los esfuerzos trasversales sean muy pequeños. Un ejemplo de la armadura se puede observar en la siguiente figura.

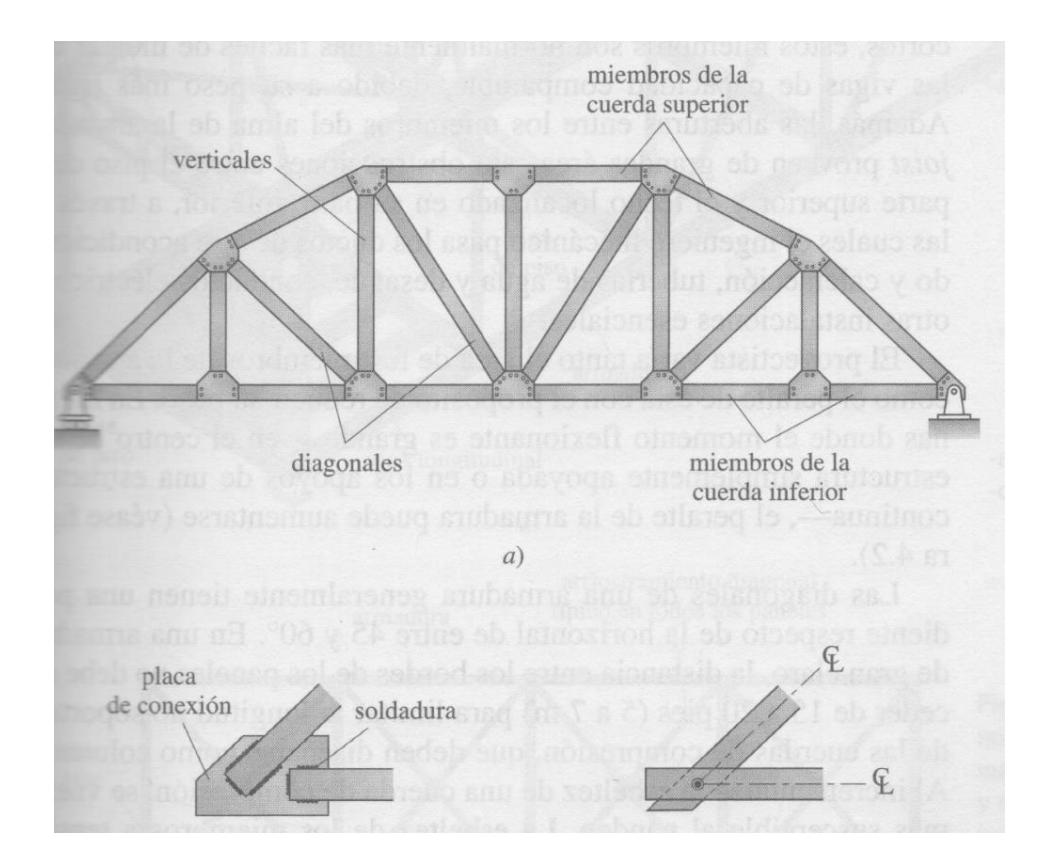

Figura 1.7.- Detalles de una armadura.

Fuente: M. Leet; 2006: 121.

# **1.4.1 Tipos de armaduras.**

De acuerdo con el autor anterior las armaduras más comunes son de áreas triangulares debido a que es más estable bajo la acción de las cargas. Otro tipo de armadura podría ser rectangular la cual no es muy común ya que podría colapsar bajo una carga lateral pequeña como se muestra en la figura 1.8.

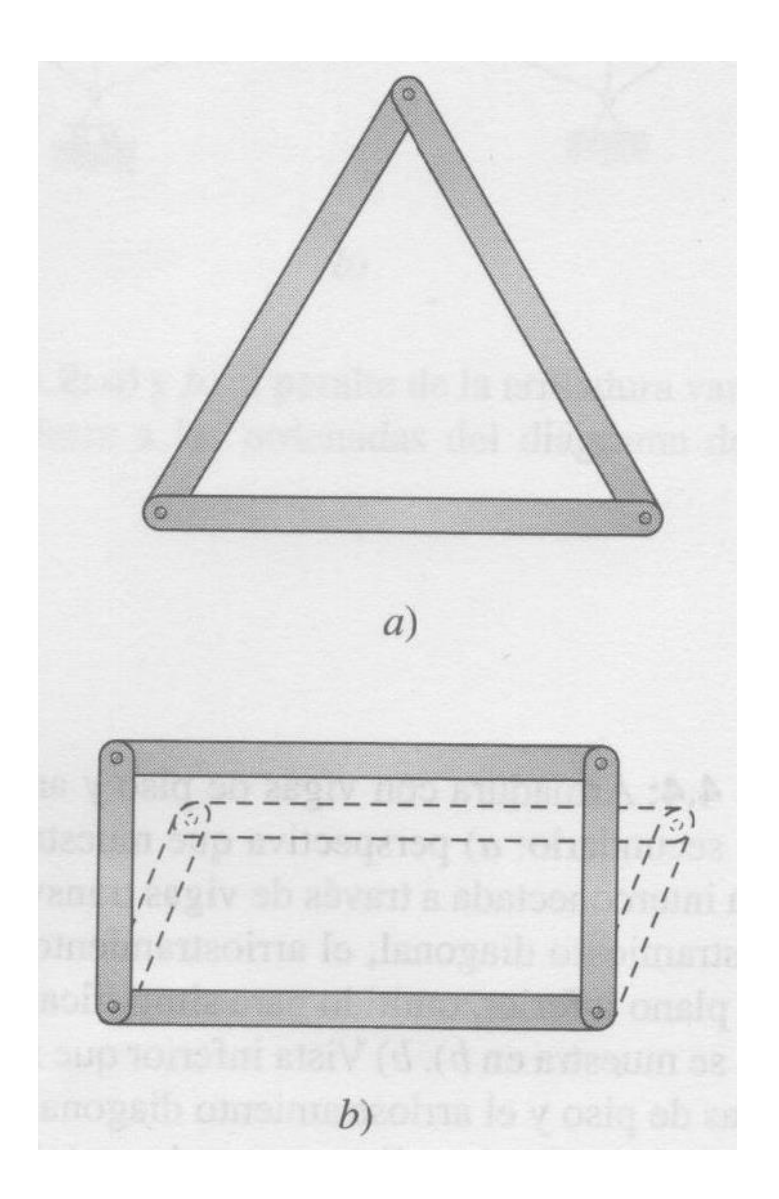

Figura 1.8.- Marcos con nudos articulados.

Fuente: M. Leet; 2006: 124.

La mejor manera de crear una armadura es tomando como bases elementos triangulares de esta manera obtendremos una armadura segura como se puede observar en la figura 1.9.

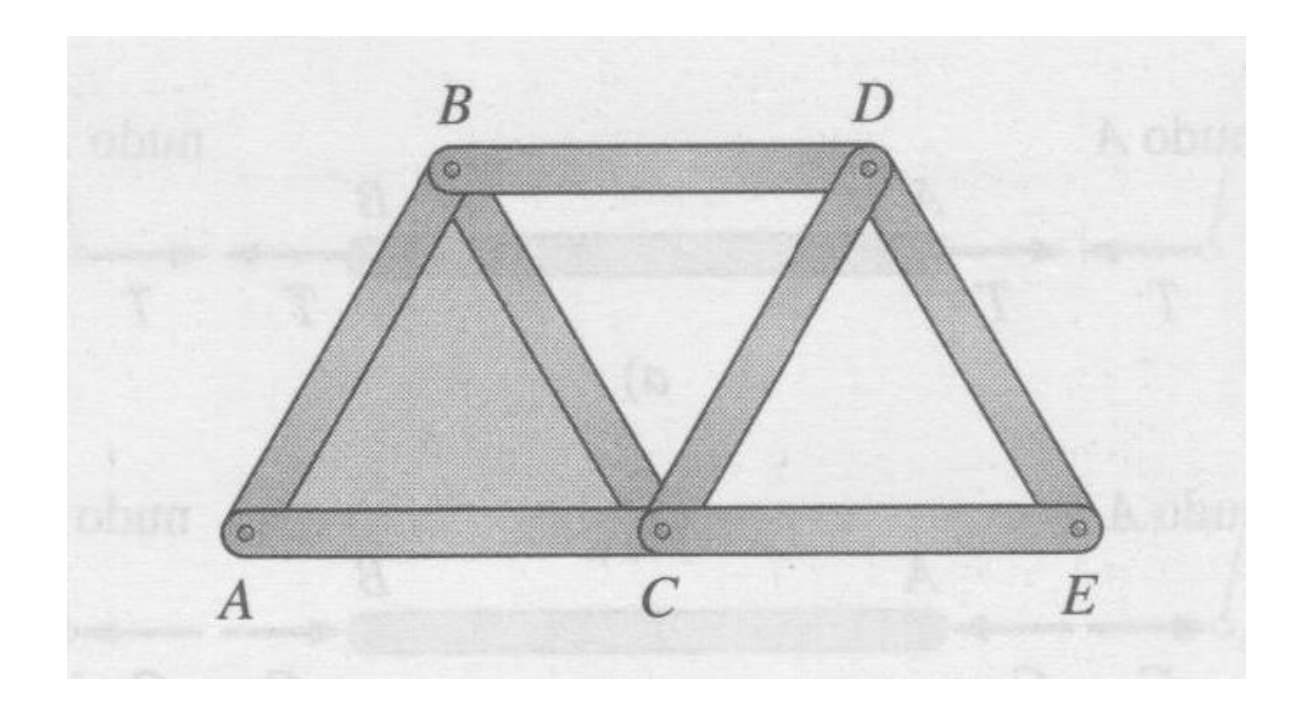

Figura 1.9.- Armadura Simple.

Fuente: M. Leet; 2006: 125.

# **1.4.2 Análisis de armaduras.**

Como se había mencionado antes una armadura se analiza por partes, tomando en cuenta las fuerzas que existen en las barras y analizando las reacciones de estas. M. Leet (2006) dice que para evaluar las fuerzas en la armadura se toman en cuenta los siguientes tres pasos:

1.- Las barras son rectas y transmiten únicamente carga axial.

2.- Las barras se conectan a los nodos por medio de pasadores sin fricción.

3.- Las cargas se aplican únicamente en los nodos.

Para convención de signos se toma la fuerza de tensión positiva y la fuerza de compresión negativa. Cuando la barra está a tensión las fuerzas axiales actúan hacia afuera y cuando la fuerza axial está a compresión las fuerzas actúan hacia adentro comprimiendo la barra como se observa en la figura 1.10.

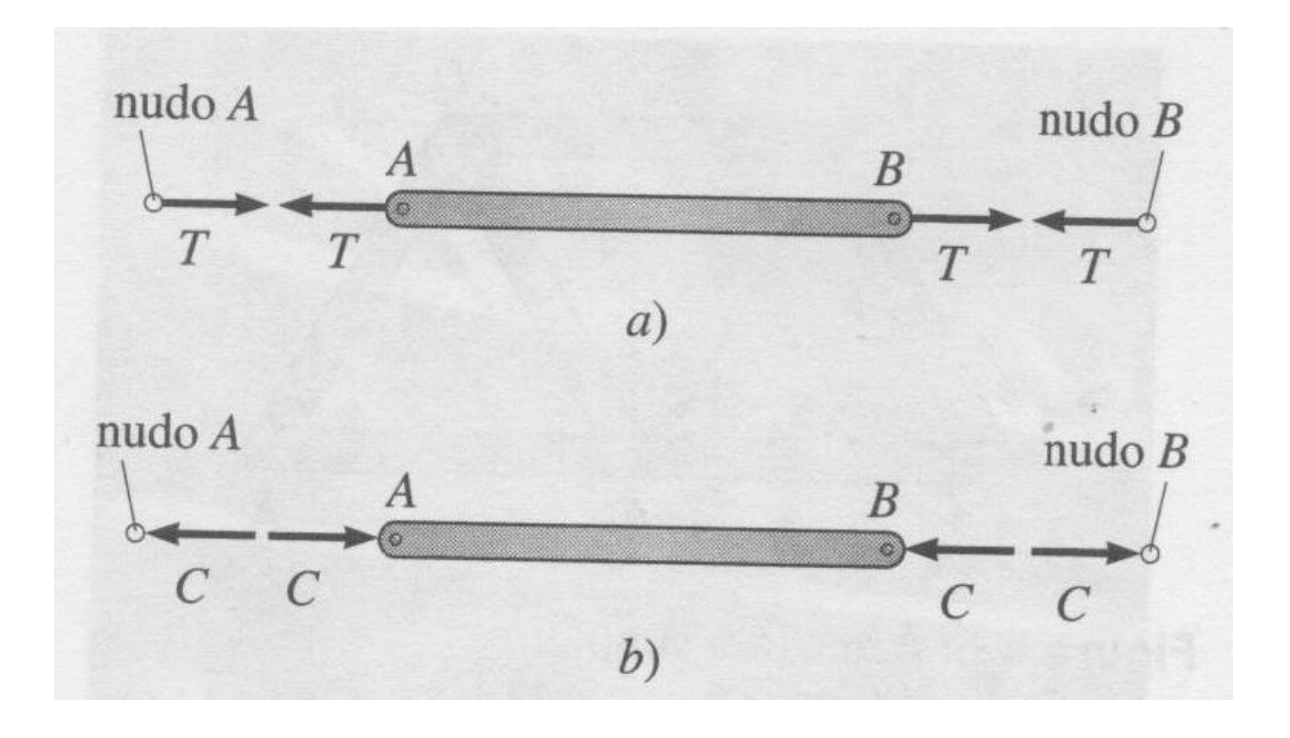

Figura 1.10.- Diagrama de cuerpo libre de barras cargadas axialmente:

a) Tensión; b) Compresión.

Fuente: M. Leet; 2006: 126.

### **1.5 Método de los nodos.**

M. Leet (2006) indica que para determinar cada una de las fuerzas en las barras se debe analizar los diagramas de fuerzas. Para determinar las fuerzas de las barras se utilizan las siguientes dos ecuaciones ∑Fx=0 y ∑Fy=0. Un ejemplo de ver como se transmiten las cargas se puede observar en la siguiente figura 1.11.

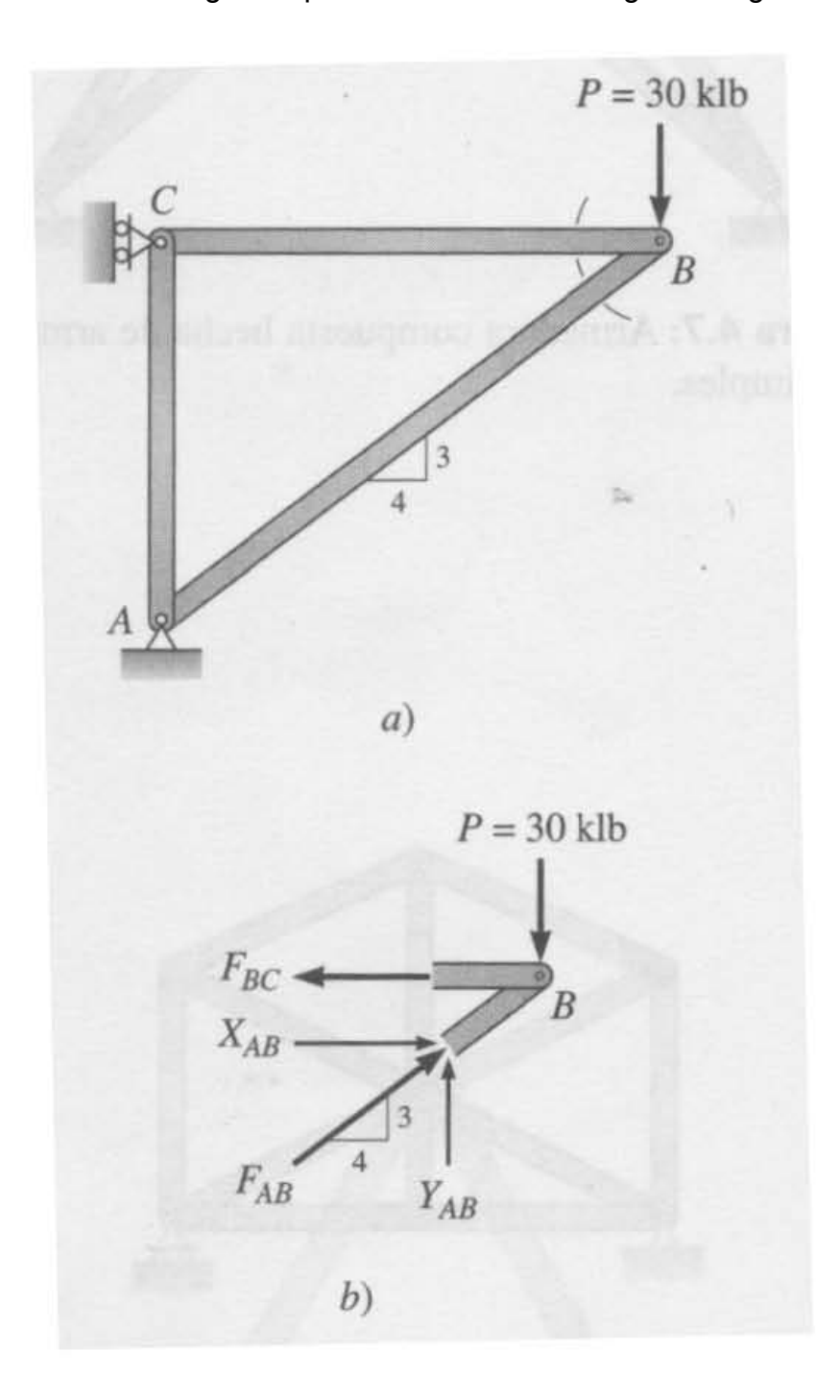

Figura 1.11.- Armadura

Fuente: M. Leet; 2006: 126.

Para determinar las fuerzas de las barras se supone la dirección de cada fuerza ya sea a tención o a compresión. Después las fuerzas se descomponen en sus componentes X y Y, para resolver la ecuación.

Si la solución de la ecuación de equilibrio es positivo el sentido de la fuerza que se le dio es correcto, pero si el valor de la fuerza resulta negativo esto quiere decir que el sentido de la fuerza es contrario a lo que se supuso.

#### **1.6 Reacciones en equilibrio.**

 Según McCormac (1983) se dice que un cuerpo está en equilibrio cuando la resultante de las cargas externas ejercidas sobre un cuerpo es igual a cero. No solo las fuerzas que actúan sobre el cuerpo son cero sino que también la suma de los momentos sea cero respecto a cualquier eje.

#### **1.6.1 Cálculo de las incógnitas.**

De acuerdo con el autor anterior para identificar una fuerza se tiene que encontrar tres incógnitas: la magnitud, el sentido y la línea de acción de la fuerza. Para determinar el número de incógnitas se tienen que determinar ecuaciones de estática, no importa la cantidad de reacciones que posea una estructura o la cantidad de incógnitas que tenga cada reacción, para esto existen tres ecuaciones de estática que se emplean para determinar las incógnitas. Para determinar más de tres incógnitas se requiere de ecuaciones adicionales.

### **1.6.2 Tipos de apoyos.**

 McCormac (1983) dice que en los sistemas estructurales existen diferentes tipos de apoyos los cuales explicaremos más a delante:

- 1. Una articulación, este tipo de apoyo impide el movimiento en dirección vertical u horizontal, y permite rotaciones muy leves alrededor del apoyo.
- 2. Apoyo libre o de rodillo, este únicamente ofrece resistencia al movimiento perpendicular a la superficie. No hay resistencia a las rotaciones ni al movimiento paralelo a la superficie del apoyo.
- 3. Empotramiento, este tipo de apoyo ofrece una completa resistencia a la rotación y al movimiento en dirección vertical y horizontal.
- 4. Apoyo de eslabón, este tipo de apoyo es muy similar al apoyo libre, debido a que las articulaciones en los extremos son lisas.

### **1.6.3 Estructuras isostáticas.**

McCormac (1983) dice que de acuerdo al tipo de apoyo se obtiene diferentes tipos de acciones por ejemplo en la de empotramiento existen tres componentes desconocidas de reacción, y en una articulada existen dos componentes y en la de rodillo o apoyo libre solo hay una componente. Si en una estructura el número de reacciones es igual a las ecuaciones disponibles las incógnitas se pueden calcular, entonces se dice que la estructura es isostática. En cambio si el número de incógnitas es menor que las ecuaciones disponibles la estructura seria inestable. Si resultará menor el número de incógnitas que el de las ecuaciones disponibles, la estructura será hiperestática.

| Tipo     | Representación<br>esquemática        | Número de<br>incógnitas |                | Número de<br>ecuaciones | Estaticidad                                                          |
|----------|--------------------------------------|-------------------------|----------------|-------------------------|----------------------------------------------------------------------|
| $\sigma$ | त्रीतेषाः                            | 77m                     | 3              | 3                       | Isostática (viga simple-<br>mente apoyada)                           |
| Ъ        | m<br>$\overline{m}$<br><u>יוללפי</u> | $n\theta$               | $\overline{5}$ | $\overline{\mathbf{3}}$ | Hiperestática de se-<br>gundo grado (viga con-<br>tinua)             |
| e        | गोगा                                 | गोगा                    | $\overline{2}$ | 3                       | Inestable                                                            |
|          |                                      |                         | 3              |                         | Isostática (viga en vo-<br>ladizo)                                   |
|          |                                      |                         |                |                         | Hiperestática de ter-<br>cer grado (viga doble-<br>mente empotrada)  |
|          |                                      | $\overline{m}$          |                | 3                       | Hiperestática de pri-<br>mer grado (viga en vo-<br>ladizo con apoyo) |
|          |                                      | 777777.                 | 3              | 3                       | Isostática                                                           |
| ы        |                                      | Articulación            | 4              | $\overline{4}$          | Isostática                                                           |
|          | mm.                                  | 777777.                 |                | $\overline{\mathbf{3}}$ | Hiperestática de cuar-<br>to grado                                   |
|          | nm<br><del>nm</del>                  |                         | $\overline{5}$ | 5                       | Isostática                                                           |

Tabla 1.3.- Clasificación de estructuras según su estaticidad.

Fuente: McCormac; 1983: 19.

### **1.6.4 Convención de signos.**

De acuerdo con McCormac (1983) los signos se emplean para diferenciar si un elemento está a tención o compresión para estos se emplea la siguiente convención de signos:

- 1. Se tomara con signo ´positivo cuando el elemento está a tensión, considerando que el elemento a tensión tiende a incrementar su longitud positivamente.
- 2. Se tomara con signo negativo cuando el elemento este trabajando a compresión, ya que tiende el elemento a disminuir su longitud.
- 3. Los momentos que actúan en sentido del reloj se toma como positivo y en el caso de que los momentos estén en sentido contrario el signo será negativo. Esto se hace para evitar confusiones a la hora de analizar la estructura.
- 4. Para determinar una ecuación estática se debe suponer un sentido, si al resolver una ecuación el valor resulta positivo el sentido supuesto fue correcto, y si el valor resultara negativo el sentido es incorrecto.

### **1.6.5 Componentes.**

Al realizar un cálculo McCormac (1983) dice que es conveniente descomponer las reacciones inclinadas en sus componentes horizontal o vertical, si no se hace esta manera el cálculo de las fuerzas inclinadas resultan muy complejas y aumentaría la posibilidad de equivocarse.

### **1.7 Teorema de Maxwel.**

El teorema dice que "el desplazamiento en un punto A ( en la dirección de la fuerza aplicada en A) debido a la aplicación de una fuerza P en un punto B, es igual al desplazamiento en el punto B ( en la dirección de la fuerza aplicada en B) debido a la aplicación de una fuerza P en el punto A". Como se puede apreciar en la figura 1.12.

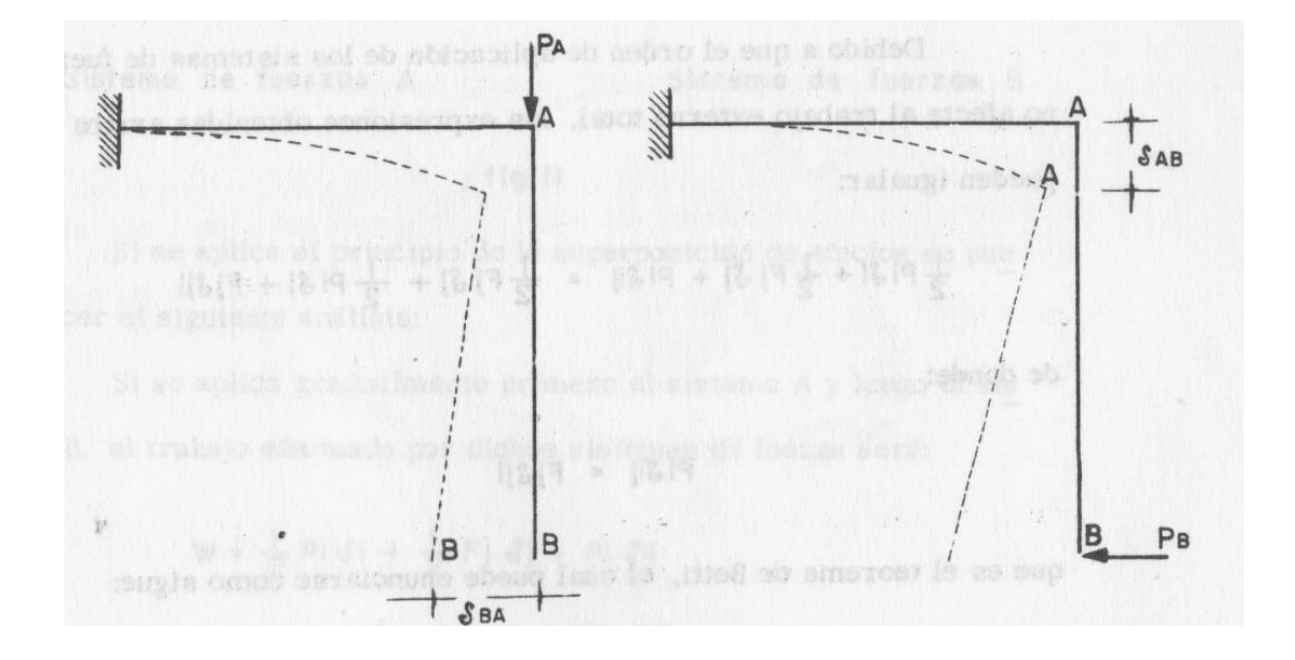

Figura 1.12.- Ejemplo del teorema de Maxwel.

Fuente: Camba; 1982: 30.

De acuerdo con Camba (1982) el teorema anterior también es válido para rotaciones entre desplazamiento lineal y rotaciones. En la figura 1.13 se muestra claramente un ejemplo del teorema de Maxwel aplicado.

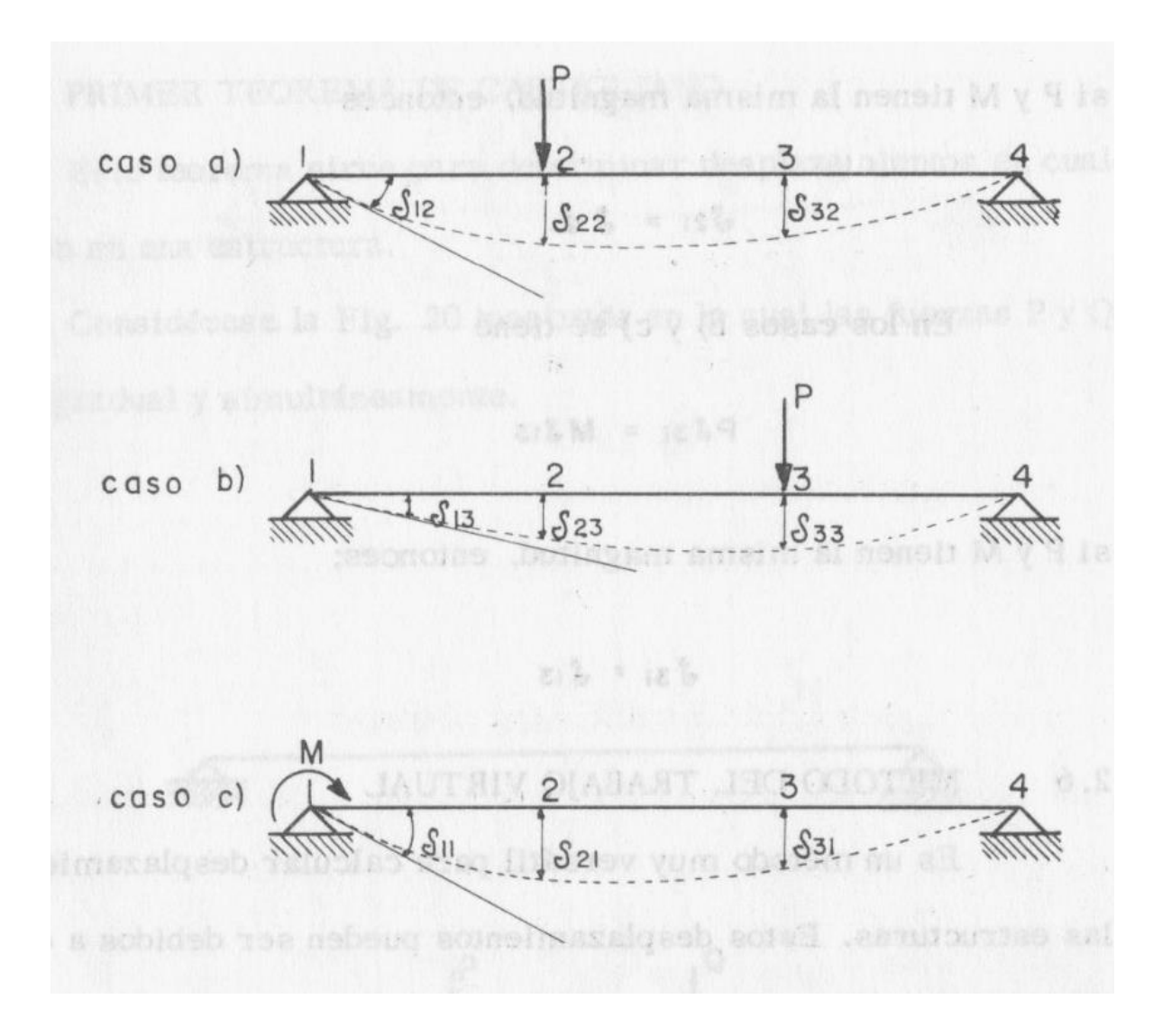

Figura 1.13.- Barras sometidas a una carga P.

Fuente: Camba; 1982: 31.

En los casos a) y b) se tiene:

 $P\delta 23 = P\delta 32$ 

**Entonces** 

$$
\delta 23 = \delta 32
$$

En los casos a) y b) se tiene:

$$
P\delta 21=M\delta 12
$$

Si P y M tienen la misma magnitud, entonces

$$
\delta 21 = \delta 12
$$

En los casos b) y c) se tiene:

$$
P\delta 31=M\delta 13
$$

Si P y M tienen la misma magnitud, entonces

$$
\delta 31 = \delta 13
$$

### **1.8 Método del trabajo virtual.**

Camba (1982) dice que "este método es muy versátil para calcular desplazamientos en las estructuras. Estos métodos pueden ser debidos a cargas de cualquier tipo, cambios de temperatura, contracciones en el material estructural o errores de fabricación". Este método se basa en las siguientes tres ecuaciones para determinar los esfuerzos de la estructura:

> $Wi = \frac{1}{2} \int_0^L \frac{Mm}{EI}$  $\int_{0}^{L} \frac{Mm}{EI} dx$  (Flexión)

 $Wi = \frac{1}{2} \int_0^L \frac{C V v}{G A}$  $\frac{c^L C V v}{G A} dx$  (Cortante)

$$
Wi = \frac{1}{2} \int_0^L \frac{Tt}{GJ} dx
$$
 (Torsión)

**1.9 Primer teorema de Castigliano.** 

Según Camba (1982) este teorema nos sirve para determinar los desplazamientos en una estructura. Este teorema dice que "la derivada parcial de la energía total de deformación con respecto a una fuerza P, es igual al desplazamiento (producido por el sistema de fuerzas dado) medido en la dirección de la fuerza P". el teorema anterior se puede resumir en las siguientes expresiones:

$$
\delta P = \frac{\partial W \rho}{\partial P} \quad \text{(Linear)}
$$

$$
\emptyset M = \frac{\partial Wi}{\partial M} \quad \text{(Rotación)}
$$

$$
\delta P = \frac{\partial}{\partial P} \int \frac{N^2 dx}{2AE} = \int N \left( \frac{\partial N}{\partial P} \right) \frac{dx}{AE}
$$
 (Axial)

$$
\delta P = \frac{\partial}{\partial P} \int \frac{M^2 dx}{2EI} = \int M \left( \frac{\partial M}{\partial P} \right) \frac{dx}{EI}
$$
 (Flexión)

$$
\delta P = \frac{\partial}{\partial P} \int \frac{CV^2 dx}{2GA} = \int CV \left(\frac{\partial V}{\partial P}\right) \frac{dx}{GA}
$$
 (Cortante)

$$
\delta P = \frac{\partial}{\partial P} \int \frac{T^2 dx}{2GJ} = \int T \left( \frac{\partial T}{\partial P} \right) \frac{dx}{GJ}
$$
 (Torsión)

# **CAPÍTULO 2**

# **DISEÑO ESTRUCTURAL EN ACERO**

En este capítulo se define el concepto de diseño estructural, y se muestra como dimensionar y distribuir los elementos de las estructuras de modo que las mismas tengan suficiente resistencia y rigidez y sean razonablemente económicas y veremos también las normas de diseño en acero.

### **2.1 Concepto de diseño estructural.**

Según Meli (2004) es encontrar la solución óptima para para el buen funcionamiento de la estructura por medio del aprovechamiento de los materiales, de las técnicas constructivas y cumpliendo con las restricciones impuestas de la estructura en condiciones normales.

#### **2.2 Tipos de estructuras**.

De acuerdo con Bowles (1993) para el ingeniero ay una gran variedad de diseños estructurales como puentes, edificios, torres, etc. De los cuales los principales tipos de estructuras son:

- Puentes: Para ferrocarriles, carreteros y de peatones.
- Edificios: Que incluyen estructuras de marco rígido, marcos simplemente conectados, muros de carga, soportados por cables y en voladizo. Se pueden considerar o usar numerosos esquemas de soporte lateral, como armaduras, simples y alternadas y de núcleo rígido. Además, se pueden clasificar los

edificios según su empleo o altura como edificios de oficinas, industriales, fabricas, rascacielos, etc.

 Otras estructuras: Torres para instalaciones de radar, telefónicas y de TV, servicios de suministro de agua, terminales de transporte, etc.

Además el ingeniero se hace cargo de diferentes tipos de construcciones a parte de las estructuras mencionadas entre ellas se pueden mencionar los diferentes tipos de techumbres, ya sean para bodegas, estadios deportivos, invernaderos, etc. Las cuales están diseñadas por acero.

#### **2.3 Procedimientos de diseño.**

De acuerdo con Bowles (1993) antes de empezar un trabajo se tendrá que analizar el modelo tomando como base las propiedades de los materiales, la función de la estructura y los factores ambientales y así realizar varias soluciones hasta encontrar una solución que satisfaga los requerimientos de los clientes tanto económicos como arquitectónicos.

 Es muy importante en cualquier construcción como edificios, casas, bodegas, etc. hacer un buen análisis de la obra tomando en cuenta los factores de seguridad apropiados según los efectos naturales como viento, sismos, lluvia, nieve, etc. Para que no se derrumbe la construcción. Ya que con el transcurso del tiempo después de su construcción está expuesta a cargas que el en proyecto no se habían contemplado en el diseño por eso tenemos que asegurarnos de seguir las normas de seguridad y así prevenir que no ocurra un accidente ofreciéndole la seguridad necesaria al cliente.

Según Meli (2004) para diseñar una obra se usa la creatividad del ingeniero para encontrar la solución del proyecto. Este proceso se hace a base de cálculos posteriormente basados en la teoría de diseño estructural y no se debe confiar por la experiencia sino también tomando en cuenta los conocimientos teóricos para encontrar la mejor solución que no sea costosa y ni tampoco tardada en su ejecución.

#### **2.4 Diseño de acero.**

Según López de Heredia (1990) para poder diseñar un miembro que resista fuerzas a tensión no es tan fácil porque se tiene que asegurar que no se sobrepase el esfuerzo permisible, y no se debe de olvidar tomar el factor de seguridad apropiado según la construcción.

#### **2.5 Seguridad estructural.**

 Según Meli (2004) dice que con el aprovechamiento óptimo de los materiales se llega a una solución que cumplan con las restricciones de otros aspectos del proyecto dando como resultado un buen funcionamiento de la construcción y así mismo una seguridad óptima para cualquier tipo de falla.

#### **2.6 Conceptos fundamentales.**

 De acuerdo con el autor antes mencionado las acciones son las cargas que afectan la estructura como son: carga viva, carga muerta, sismo y hundimiento así mismo estas cargas provocan ciertas reacciones en la estructura.(Como se muestra en la Figura 2.1)
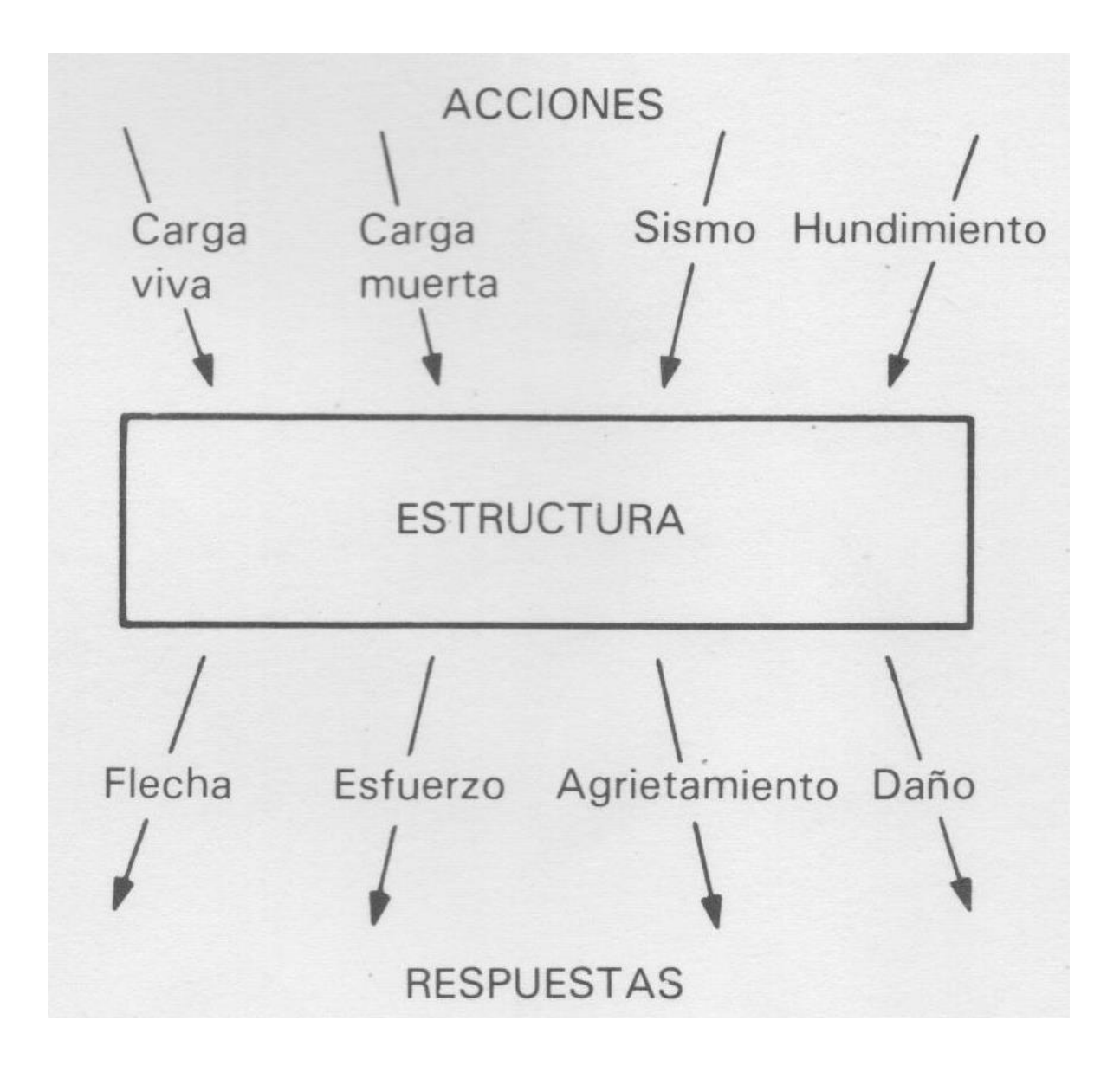

Figura 2.1.- Representación esquemática del mecanismo acción-respuesta.

Fuente: Meli; 2004: 56.

 Estado límite es la frontera donde separa si una estructura es adecuada o inaceptable. Existen dos tipos de estados límites:

 Estado límite de falla: es cuando la estructura sufre una falla y presenta daños en los miembros principales de la estructura y se ve afectada su capacidad de carga. La falla puede ser ocasionada por flexión, cortante, torsión, carga axial o cualquier combinación de estos efectos.

 Estado límite de servicio: es cuando la estructura sufre desplazamientos o agrietamientos en elementos secundarios de la estructura y no se ve afectada su capacidad de carga.(Como se muestra en la figura 2.2)

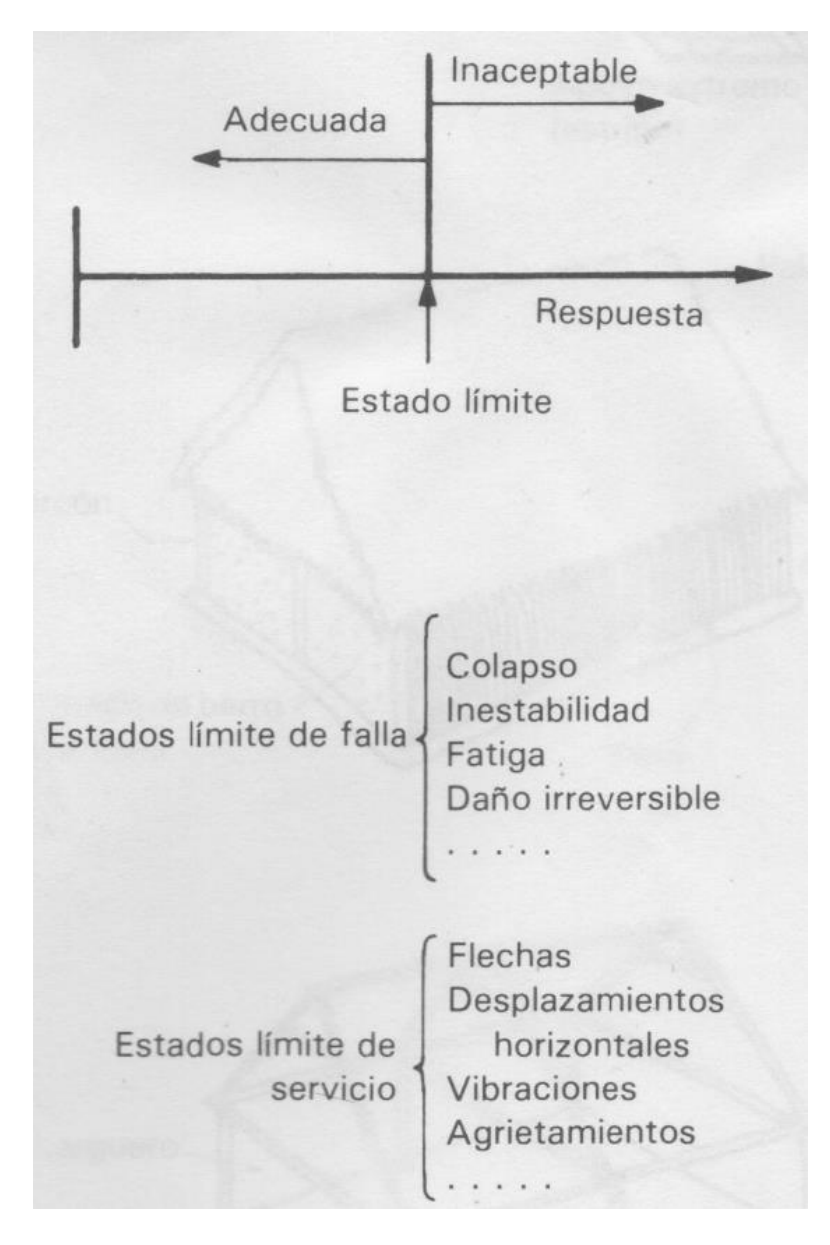

Figura 2.2.- Respuesta estructural y estados límite.

Fuente: Meli; 2004: 56.

## **2.7 Confiabilidad estructural.**

Según Meli (2004) es imposible tomar todas las variables que se van a presentar en la estructura durante su vida útil ya que si se pudiera saber todas estas variables se diseñaría una estructura perfecta que resistiría todos los posibles estados límites de falla pero como todo esto es imposible porque no se sabe cuál será la carga viva máxima que actuara sobre la estructura, para esto se debe de tomar todos los efectos de las acciones para aproximarse a la realidad. No se puede disminuir las cargas ni tampoco aumentarlas demasiado porque el costo de la estructura se elevaría demasiado y no entraría en los límites que permite la economía del cliente.

### **2.8 Optimización estructural.**

 Meli (2004) menciona que para encontrar la optimización estructural de una construcción se ven involucrados varios factores. Primero se tiene que buscar el factor de seguridad óptimo que equilibre la seguridad de la estructura con su costo, esto consiste en encontrar que el costo total de la estructura sea el mínimo. Para esto el costo total de la estructura está dado por el costo de la estructura más el costo de reparación de la misma pero si la estructura se diseña muy superficialmente la probabilidad de falla será mayor, por lo tanto, se corre el riesgo de que el costo de la reparación va a ser muy elevado entonces se tendrá que calcular entre una seguridad adecuada para obtener un costo de mantenimiento bajo y así encontrar el costo mínimo de la estructura. Entonces esto lleva a que el costo total den la estructura es igual al costo de la estructura más el costo de las

consecuencias de falla por la probabilidad de falla como se puede observar en la figura 2.3.

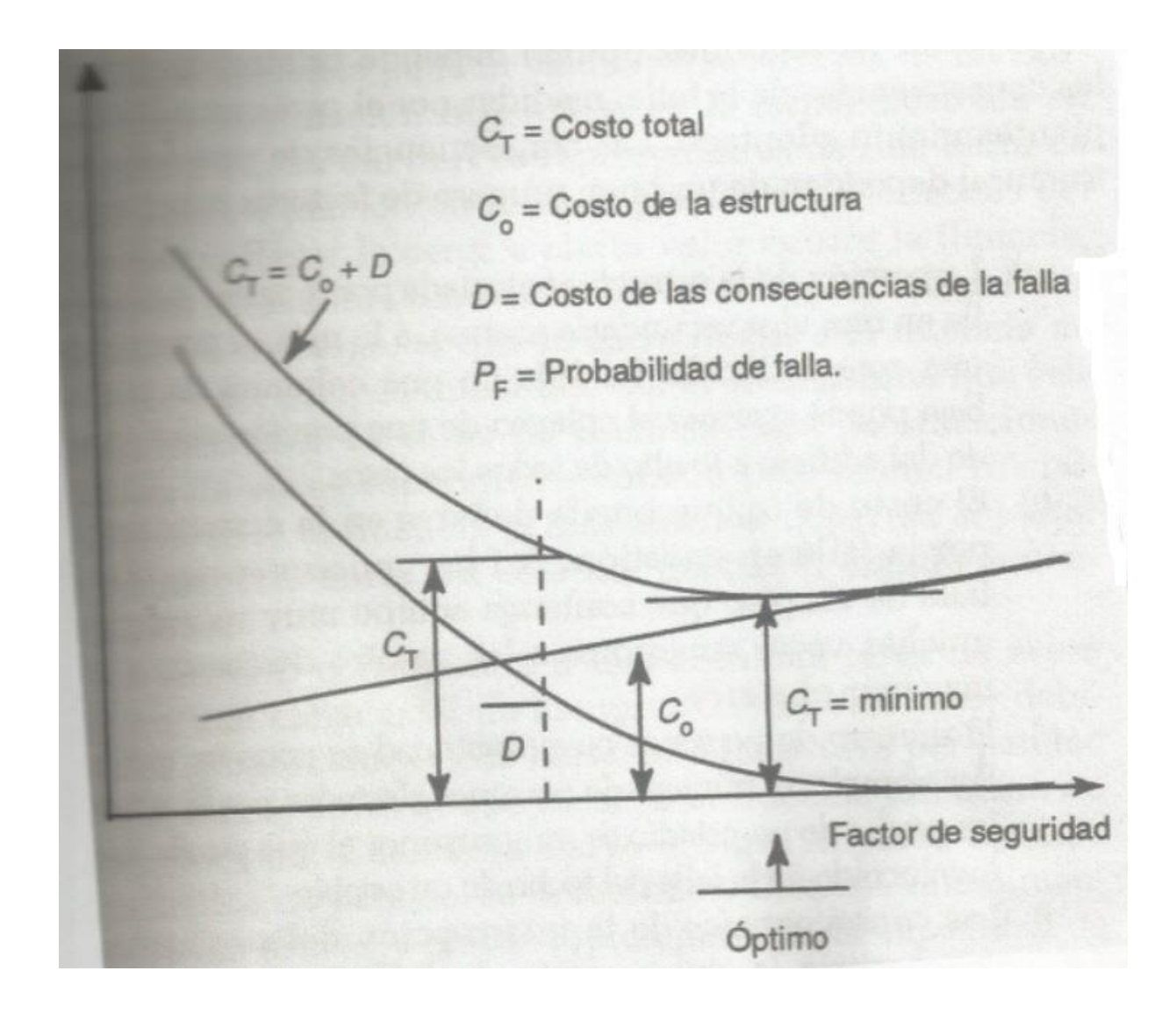

Figura 2.3.- Representación del problema de optimización de la seguridad.

```
Fuente: Meli; 2004: 71.
```
Meli (2004) dice que "El factor de seguridad óptimo depende primariamente de las consecuencias de falla. Las consecuencias de falla estructural dependen de un buen número de factores como son:

- La porción de la estructura afectada por la falla. Así la falla en una viga secundaria acarrea el colapso de una zona reducida. La falla de una columna de planta baja puede acarrear el colapso de una porción muy grande del edificio a lo alto de todos los pisos.
- El costo de lo que puede dañarse en la construcción por la falla en cuestión. Así las consecuencias de la falla de un piso que contengan equipo muy valioso son muchas veces superiores a las de otro destinado a almacenar chatarra.
- El número de personas cuya seguridad se pone en peligro, por ejemplo, el número de personas afectadas por la falla de las gradas de un estadio es muy superior al que puede verse involucrado en la falla del techo de un establo.
- Las consecuencias de la interrupción del servicio que proporciona la construcción. La falla en una subestación eléctrica es en este sentido más grave que la de una casa habitación.
- La forma de falla en cuanto así esta es frágil o dúctil. Es importante aquí distinguir entre un modo de falla frágil, ósea aquel que ocurre en forma brusca y sin aviso, un modo de falla dúctil, en el cual al llegar una sección o un elemento a un estado límite, esta no pierde bruscamente capacidad de carga y presenta un colapso, sino que es capaz de mantener su carga máxima para deformaciones mayores que las que correspondieron inicialmente a la ocurrencia del estado limite". (Meli;2004: 72)

De acuerdo con Meli (2004) la falla dúctil es cuando una barra de acero está sujeta a tensión en la cual por sus características al llegar la carga a cierto valor ocurre la fluencia esto quiere decir que la barra sigue soportando la misma carga y es capaz de soportar cargas mayores antes de su colapso. La falla frágil es cuando una barra de acero llega a su límite y se colapsa de inmediato sin presentar deformaciones grandes esto sucede en un lapso de tiempo muy corto. De las dos situaciones anteriores se pueden visualizar a través de las curvas carga-deformación como se muestra en la figura 2.4.

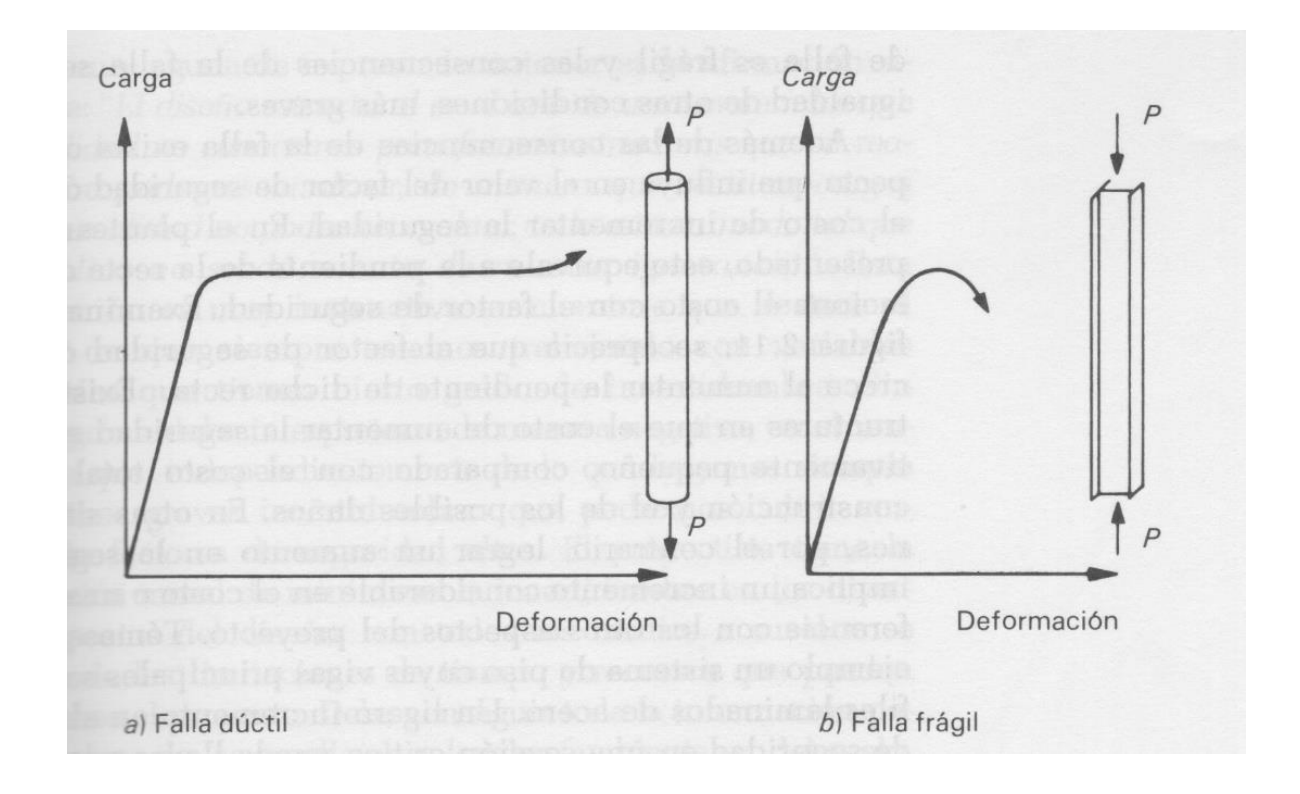

Figura 2.4.- Modos de falla dúctil y frágil.

Fuente: Meli; 2004: 73.

### **2.9 Acciones**

 Meli (2004) menciona que para el diseño de una estructura ahí que tomar en cuenta las acciones y especificaciones de los reglamentos. Es necesario considerar las acciones en el diseño para el análisis de sus efectos, que magnitud de la acción se debe considerar en el diseño y de cómo combinar diferentes tipos de acciones.

 Uno de los primeros pasos que debe hacer un proyectista es la de considerar todas las acciones que pueden afectar la estructura. Estas cargas se pueden clasificar de la siguiente manera:

- Acciones permanentes: son aquellas que siempre están en la estructura y cuya intensidad no varía con el tiempo por ejemplo cargas muertas.
- Acciones variables: son aquellas que cuya intensidad varia con el tiempo estas cargas pueden ser las cagas muertas, los cambios en la temperatura y los cambios volumétricos.
- Acciones accidentales: son aquellas que sucede pocas veces durante la vida útil de la estructura por ejemplo sismos, viento, explosiones etc.

De acuerdo con Meli (2004) el proyectista debe analizar cuáles pueden ser las acciones que pudieran intervenir a la estructura durante su vida útil y hacer combinaciones de dichas acciones para garantizar una seguridad optima a la estructura para esto debe conocer los efectos ambientales de la zona.

De acuerdo con lo anterior las acciones son generadas por fenómenos físicos y para poder evaluar su efecto se necesita un modelo. Este modelo consiste en un sistema de fuerzas concentradas que asimilen el efecto de las acciones.

Según Meli (2004) se basa en una variación de fuerzas respecto al tiempo. Los tres tipos de acciones varían con el tiempo por ejemplo la carga muerta cambia debido a los cambios de humedad o desgaste de los materiales; las acciones variables cambia su intensidad de manera más notoria esta se debe al peso de las personas o cambios de muebles; las acciones accidentales se representan por picos en lapsos muy pequeños esto se debe a que los fenómenos físicos son muy cortos como se puede observar en la figura 2.5.

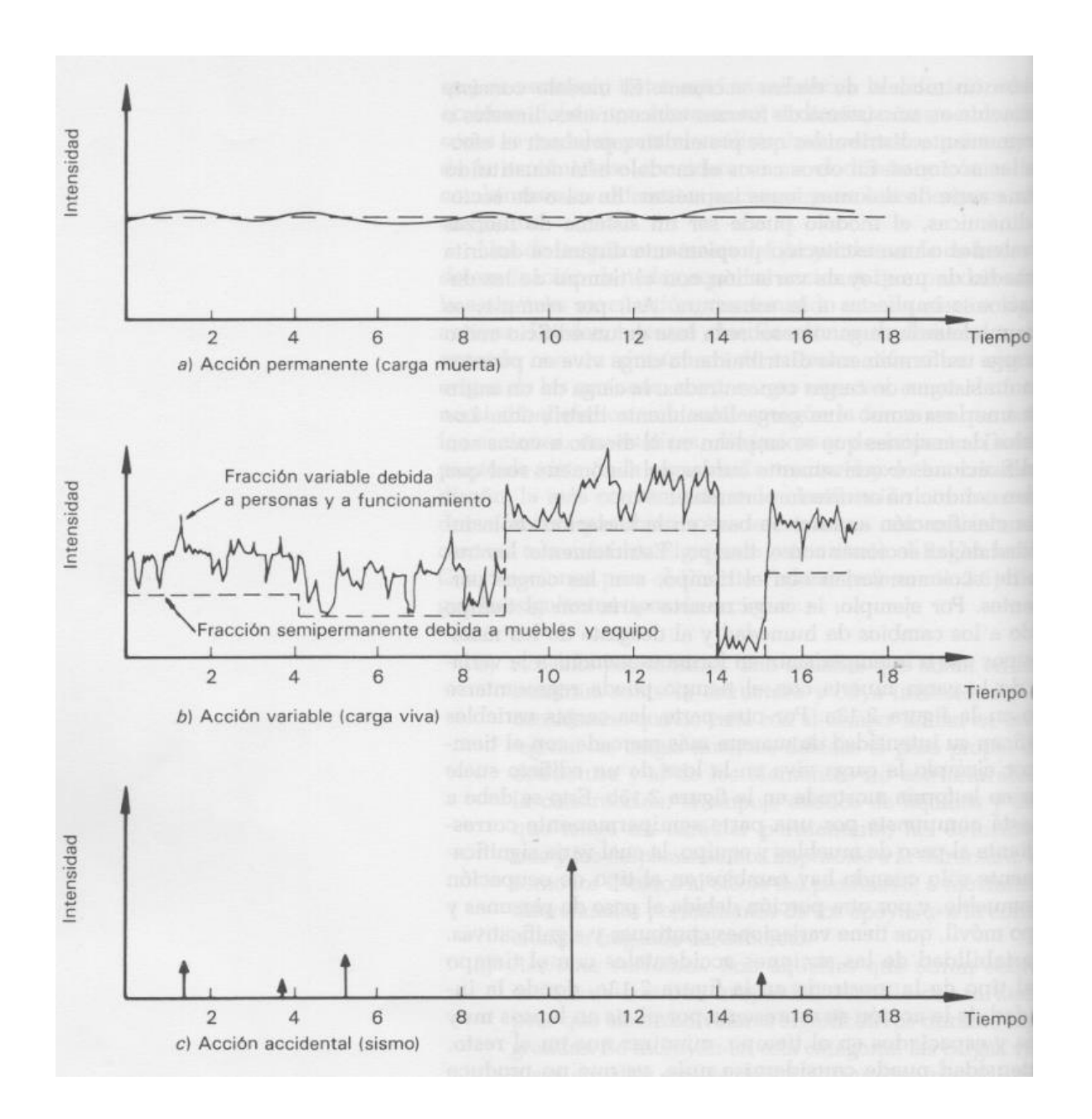

Figura 2.5.- Variación con el tiempo de acciones permanentes,

variables y accidentales.

Fuente: Meli; 2004: 78.

## **2.10 Resistencia**

Meli (2004) dice que la resistencia de una estructura se determina mediante procedimientos analíticos basados en el conocimiento de las propiedades geométricas de la estructura y mecánicas de los materiales que la componen.

De acuerdo a lo anterior se tendrá que utilizar métodos de cálculo para determinar el comportamiento de la estructura, estos métodos se basan en resultados experimentales para determinar la resistencia de la estructura.

Para el cálculo de la resistencia de las estructuras es necesario basarse en los reglamentos de construcción. El ingeniero deberá establecer un procedimiento analítico basándose en los principios teóricos de las estructuras para realizar un analizar sobre la complejidad de la estructura y así determinar su resistencia por métodos experimentales.

Para el caso del acero prácticamente en todos los reglamentos especifican normas las cuales fijan reglas respecto a su resistencia lo cualhace que reduzca la calidad del acero multiplicándolo por un factor de seguridad, por lo tanto se reduce el esfuerzo de fluencia del acero (fy).

## **2.11 Criterios de diseño.**

Según Meli (2004) para poder diseñar cualquier estructura es necesario aplicar factores de seguridad los cuales se determinan de la siguiente manera:

$$
FS = \frac{M_R}{M_S}
$$

Dónde:

FS = factor de seguridad.

 $M_R$ = valor de la resistencia de la estructura.

 $M<sub>S</sub>$  = la estimación de las acciones.

De acuerdo a lo anterior habría que diseñar la estructura con un factor de seguridad óptimo para que de esta manera la estructura no sufra daños que afecte su estado límite contra cualquier acción correspondiente.

Por otra parte se debe de tomar en cuenta las acciones, especificando valores para las distintas cargas que se ven involucradas en la estructura y aplicando fuerzas internas a dichas cargas, esto se hace para exceder el valor de distintas acciones que interviene en el análisis de la estructura.

Todo esto nos manda a utilizar el reglamento de construcción donde tenemos que encontrar los esfuerzos admisibles y así poder diseñar una estructura confiable esto no está ligado al comportamiento elástico de la estructura.

El reglamento de construcción marca limitaciones para cada uno de los criterios principales de diseño. El ingeniero debe de tomar estas recomendaciones para defenderse en caso de alguna falla. En los reglamentos el diseño por estado limite lo llaman diseño por resistencia ultima, es un planteamiento para diseñar una estructura y permite identificar claramente donde se toman los factores de seguridad y que magnitud tienen estos. Además facilita realizar algún cambio de los factores de

seguridad cuando algún aspecto de diseño presenta una situación distinta de las previstas.

El diseñar por esfuerzos admisibles tiene la ventaja de tener una mejor seguridad en la estructura ya que cuenta con una gran variedad de factores de seguridad que permiten lograr un nivel de seguridad cercano al óptimo.

# **2.12 Especificaciones para el diseño de elementos de acero en cubiertas de naves industriales.**

Indican Tavera y Moreno (1990) las Normas Técnicas Complementarias del estado de Michoacán (NTCM) para el diseño de elementos de acero son las siguientes:

"Artículo 316.- Criterio de diseño.

Los miembros de la estructura podrán diseñarse siguiendo el criterio de esfuerzos admisibles o el método de resistencia última, que den condiciones de seguridad semejantes.

Artículo 317.- Esfuerzos permisibles y factores de carga.

 Este es para la combinación de cargas muertas y vivas combinadas con sismo o viento, se incrementaran los esfuerzos permisibles dados en un 33%. Si se usa el método de resistencia ultima, deberán emplearse los factores de carga congruentes con el método.

Artículo 318.- Análisis.

 En las estructuras de acero se analizarán con métodos que supongan un comportamiento elástico. De aplicarse análisis plástico, deberá comprobarse la estabilidad de la estructura.

Artículo 319.- Dimensionamiento.

 Longitud efectiva.- En vigas, es la distancia entre dos puntos de sujeción lateral; en tensión, se tomará como la longitud real de la pieza, en compresión, será la longitud real multiplicada por el factor de longitud efectiva (k).

Articulo 321.- Ancho para elementos planos en compresión.

- a) Elementos planos no atiesados: son los que tienen un borde libre paralelo a la fuerza de compresión.
- b) Elementos planos atiesados: son los que están soportados lateralmente a lo largo de los dos bordes paralelos a la dirección de las fuerzas.

Articulo 322.- relaciones ancho/grueso = b/t.

En la tabla 322-1, se dan las limitaciones de la relación b/t para el caso de elementos planos atiesados y no atiesados, consignándose en la misma tabla, un factor de reducción por resistencia Qs, y un ancho efectivo be.

Articulo 323.- miembros en tensión.

Relaciones de esbeltez.

Las relaciones de esbeltez de elementos en tensión, deberá limitarse a:

- Para elementos principales KL/r ≤ 250
- Para elementos secundarios KL/r ≤ 300

Tratándose de elementos redondos, no hay limitación en su relación de esbeltez, debiendo solamente tener cuidado en su adecuado tensado para evitar vibraciones.

Esfuerzos permisibles.

a) En sección neta (excepto si se tienen agujeros para pasadores).

 $(323-1)$  F<sub>t</sub> = 0.66 fy

Pero no mayor que la mitad del esfuerzo de ruptura del acero.

b) En sección neta con agujeros para pasador:

 $(323-2)$  F<sub>t</sub> = 0.45 fy

Articulo 324.- miembros en compresión.

Relaciones de esbeltez.

Las relaciones de esbeltez de estos elementos, estarán limitadas como sigue:

Para elementos principales KL/r ≤200

Para elementos secundarios KL/r ≤250

Esfuerzos permisibles.

a) Miembros cuyos elementos planos satisfacen las relaciones b/t indicadas en  $A_1$ ,  $B_1$ ,  $A_2$ ,  $B_2$ , de la tabla 322-1

(324-1) 
$$
Fa = \frac{12\pi^2 E}{23(KL/r)^2}, \text{ para KL/r } \ge \frac{KL}{r}c
$$

En donde 
$$
\frac{KL}{r}
$$
<sub>c</sub> =  $\frac{6340}{\sqrt{fy}}$   
(324-2)  $Fa = \frac{12}{23} \Big[ 1 - \frac{(KL/r)^2}{2(KL/r)^2} \Big]$ fy, para KL/r  $\leq$  KL/r<sub>c</sub>

b) Miembros cuyos elementos planos tengan relaciones b/t mayores – que las prescritas en A<sub>1</sub>, B<sub>1</sub>, A<sub>2</sub>, B<sub>2</sub>, de la tabla 322-1. (Casos C<sub>1</sub>, D<sub>1</sub>, y C<sub>2</sub>)

(324-3) 
$$
Fa = \frac{12\pi^2 E}{23(KL/r)^2}, \text{ para KL/r } \ge \frac{KL}{r} *_{c}
$$

(324-4) 
$$
Fa = \frac{12}{23} Qs Qa \left[ 1 - \frac{(KL/r)^2}{2(\frac{KL}{r})^2 c} \right]
$$
fy, para KL/r ≤ KL/r)<sup>\*</sup>c

En donde:  $\frac{KL}{r}$ ) $_c^* = \frac{6340}{\sqrt{Qs Qa}}$ √Qs Qa f y

Qs se tomará igual a 1, en elementos atiesados. Qa es el cociente del área efectiva de la sección entre su área total y, el área efectiva, es igual a la total menos la suma de los (b-be) t de la sección; la suma comprende todos los elementos planos atiesados; Qa se tomará igual a 1 en elementos no atiesados."(Tavera y Moreno; 1990: 6-11)

## **2.13 Especificaciones para el análisis por viento.**

 Ahora se verán algunas especificaciones que se tomarán en cuenta para el diseño de la nave industrial de acuerdo a Tavera y Moreno (1990).

"Artículo 407.- Generalidades.

 Las estructuras se analizarán, suponiendo que el viento actúa en dos direcciones ortogonales, sin considerar la protección que pudieran darles las estructuras vecinas.

 Se acepta la existencia simultánea del viento, las cargas muertas y las cargas vivas más desfavorables para la estructura.

No se considerará la acción simultánea de sismo y viento.

 Los esfuerzos permisibles bajo la acción de cargas permanentes más viento, pondrán incrementarse en 33%.

 Después de analizar la estabilidad general, se revisarán las condiciones necesarias para garantizar la estabilidad local considerando el efecto de presiones interiores y los incrementos de presión exterior que más adelante se señalan.

Artículo 408.- Clasificación de las construcciones.

 Según su destino las construcciones se clasifican en los grupos A, B y C, que se consideran en el análisis sísmico.

 Según su respuesta a la acción del viento, las construcciones se clasifican en cuatro tipos principales:

 Tipo 1 Construcciones cuyo periodo fundamental de vibración es inferior a 0.7 segundos. Dentro de este tipo se consideran las casas, los edificios hasta 7 pisos y generalmente aquellas construcciones cuya altura sea inferior a 21 metros.

- Tipo 2 Construcciones cesibles a efectos dinámicos del viento, cuyo periodo fundamental se encuentre entre 0.7 y 2 segundos. En general quedan en este tipo, edificios entre 8 y 20 pisos.
- Tipo 3 Construcciones también con periodo entre 0.7 y 2 segundos en las que se presenta la aparición de vórtices. Se consideran dentro de este tipo torres y chimeneas.
- Tipo 4 Construcciones con periodo mayor a 2 segundos en las cuales se pueden presentar inestabilidad aeroelástica. Generalmente corresponden a este tipo edificios altos, mayores de 20 pisos.

Artículo 409.- Velocidad de diseño

 Velocidad de diseño es la que se supone actuando horizontalmente a una altura de diez metros sobre el nivel del terreno.

Se calculará mediante: V = K1 \* K2 \* V0

Donde:

K1 = factor de topografía, se tomará igual a 1.0 en terreno plano, a 1.15 en promontorios y a 0.6 en zonas de centros de ciudades y zonas residenciales o industriales.

K2 = factor de recurrencia, se tomará igual a 1.0 en construcciones del grupo B, a 1.15 en construcciones del grupo A. las construcciones grupo C no requieren análisis por viento.

VO = velocidad regional en km/hr." (Tavera y Moreno; 1990:19-20)

## **CAPÍTULO 3**

## **RESUMEN DE MACRO Y MICRO LOCALIZACIÓN**

En este capítulo se ubicará una nave industrial que servirá para empacadora de aguacate la cual se localiza sobre el Libramiento Oriente del municipio de Uruapan Michoacán. "Es la segunda ciudad más importante y poblada del estado de Michoacán. De clima templado y con gran producción anual de aguacate con calidad de exportación, razón por la cual se la conoce también como la capital mundial del aguacate. Se considera también el punto de unión entre tierra caliente y la meseta purépecha." [\(www.es.wikipedia.org\)](http://www.es.wikipedia.org/).

## **3.1 Generalidades.**

De acuerdo con la página de internet [www.es.wikipedia.org](http://www.es.wikipedia.org/) (2014), Uruapan del progreso se localiza en las coordenadas 18°25'16" N, 102°03'47" O y a 1620 metros sobre el nivel del mar. Una de sus características geográficas es que está rodeado por tres cerros, el cerro de La Cruz, de La Charanda y de Jicalán. Como hidrología tiene que es el río Cupatitzio, el cual nace dentro de la ciudad, de él se obtiene la mayor parte de agua potable que se utiliza en la ciudad. Se encuentra otro río dentro de la ciudad el cual nace en la presa de Caltzonzin y pasa por el oriente de la ciudad el cual se llama río de Santa Bárbara, ambos ríos pertenecen a la cuenca del río Tepalcatepec.

Uruapan tiene una extensión territorial de 954.17 kilómetros cuadrados. Esta ciudad limita con los municipios de los Reyes, Charapan, Paracho, Nahuatzen,

Tingambato, Ziracuaretiro, Taretan, Nuevo Urecho, Gabriel Zamora, Parácuaro, Nuevo Parangaricutiro, Tancítaro y Peribán.

En el municipio de Uruapan del progreso se encuentra un clima semicálido húmedo con abundantes lluvias en verano y tiene una temperatura promedio que va de los 10° hasta 27°C y con un promedio pluvial anual que va de 1200 a 1500 mm.

#### **3.1.1 Objetivo.**

El objetivo de este proyecto es realizar el análisis y diseño estructural de una nave industrial que dará la función de un empaque de aguacate, cumpliendo con las normas del manual de diseño de Tavera y Moreno y especificaciones marcadas por el reglamento de construcción de Michoacán.

## **3.1.2 Alcance del proyecto.**

En el proyecto presente se realizará el análisis y diseño estructural de los elementos de la nave industrial (cubierta y elementos de soporte), descartando la cimentación de esta misma.

#### **3.2 Resumen ejecutivo.**

El problema que se planteó en un principio es el de diseñar una nave industrial segura y para esto se tendrá que conocer las características del lugar así como el de dibujar un plano arquitectónico para conocer las dimensiones que tendrá nuestra estructura. Para esto se utilizará la ayuda de un programa llamado SAP2000 el cual ayudará a conocer los esfuerzos que tendrá la estructura y de ese modo realizar un diseño más eficiente y económico para la estructura.

Debido a que en el lugar a construir dicha naves una huerta de aguacate, se tendrán que remover algunos árboles de aguacate porque es necesario un lugar donde almacenar y de ahí distribuir el aguacate con el fin de ahorrar en el transporte del aguacate.

Además de la ayuda del programa SAP2000 se contará con una hoja de cálculo para diseñar los elementos de la nave industrial de acuerdo con el manual de diseño de Tavera y Moreno tomando en cuenta el reglamento de construcción de Michoacán.

#### **3.3 Macro y micro localización.**

El estado de Michoacán se encuentra ubicado en el centro- oeste de México, al norte colinda con los Estados de Guanajuato y Querétaro, al este con el Estado de México, al sur con Guerrero al suroeste con Océano Pacifico y al noroeste con Colima y Jalisco. Cuenta con una superficie de 58,585 kilómetros cuadrados, que representa el tres por ciento de la superficie total del país, como se podrá ver en las imágenes siguientes:

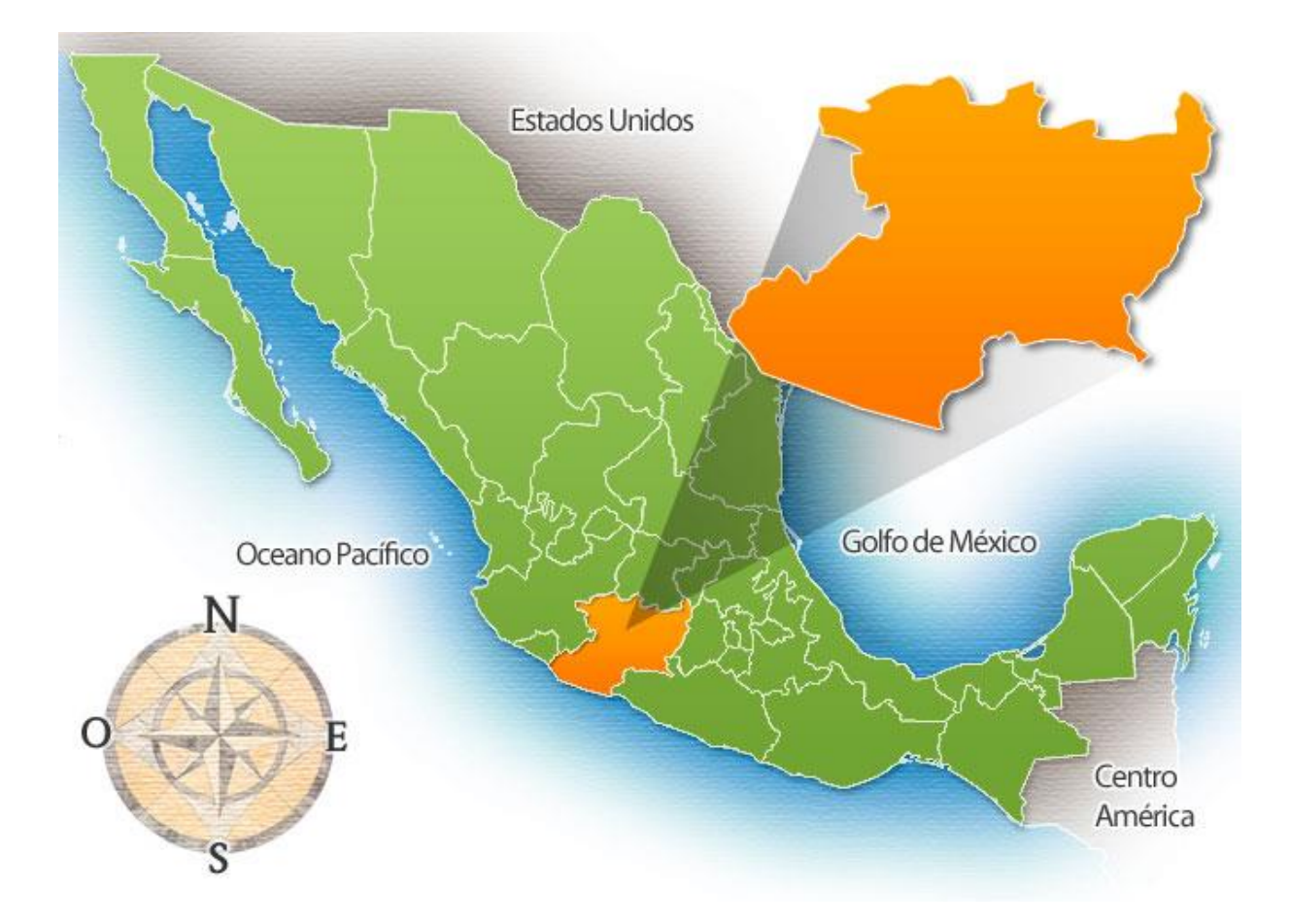

Imagen 3.1.- Ubicación de Michoacán en el país de México.

Fuente: [www.travelbymexico.com](http://www.travelbymexico.com/) (2014).

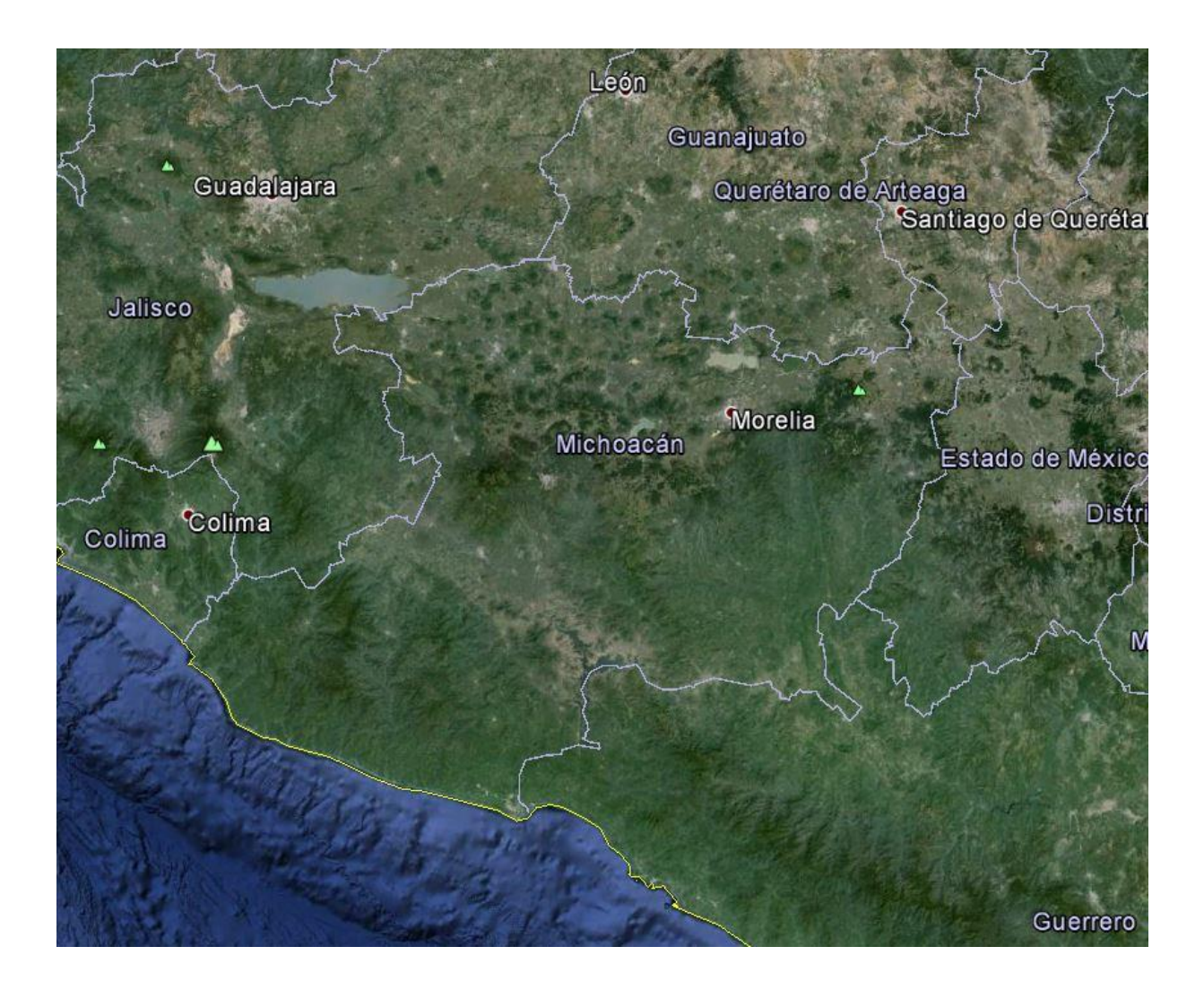

Imagen 3.2.- Michoacán y los estados que lo colindan.

Fuente: [www.googleearth.com](http://www.googleearth.com/) (2014).

 A continuación se muestra la ciudad de Uruapan, de vista aérea y ubicando donde se construirá la nave industrial.

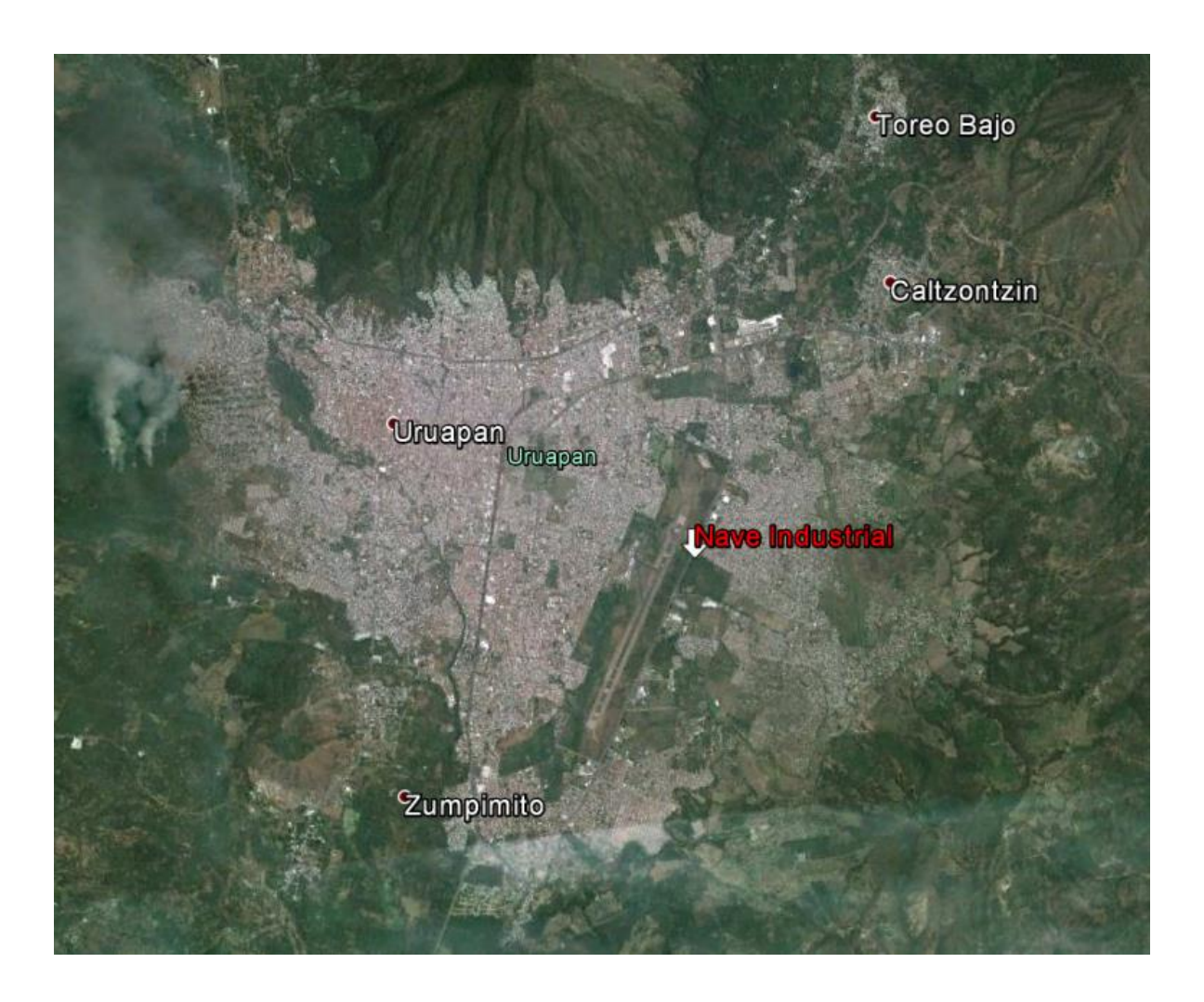

Imagen 3.3.- Mancha urbana de la ciudad Uruapan, Michoacán.

Fuente: [www.googleearth.com](http://www.googleearth.com/) (2014).

## **3.3.1 Entorno geográfico**.

El predio donde se ubicará la nave industrial se encuentra en la colonia Rosa de Castilla en la ciudad de Uruapan, Michoacán, localizada dentro de una huerta de aguacate sobre el libramiento oriente. En esta zona es muy transitada por tráileres y camiones de doble eje los cuales transportan mucha mercancía que viene desde el puerto de Lázaro Cárdenas hasta comunicarlo con la capital del Estado de Michoacán.

Colindando al norte con Infonavit Constituyentes, al sur con la colonia Manuel Pérez Coronado, al oeste con el aeropuerto internacional Licenciado y General Ignacio López Rayón y al este con la colonia Ignacio Ramírez.

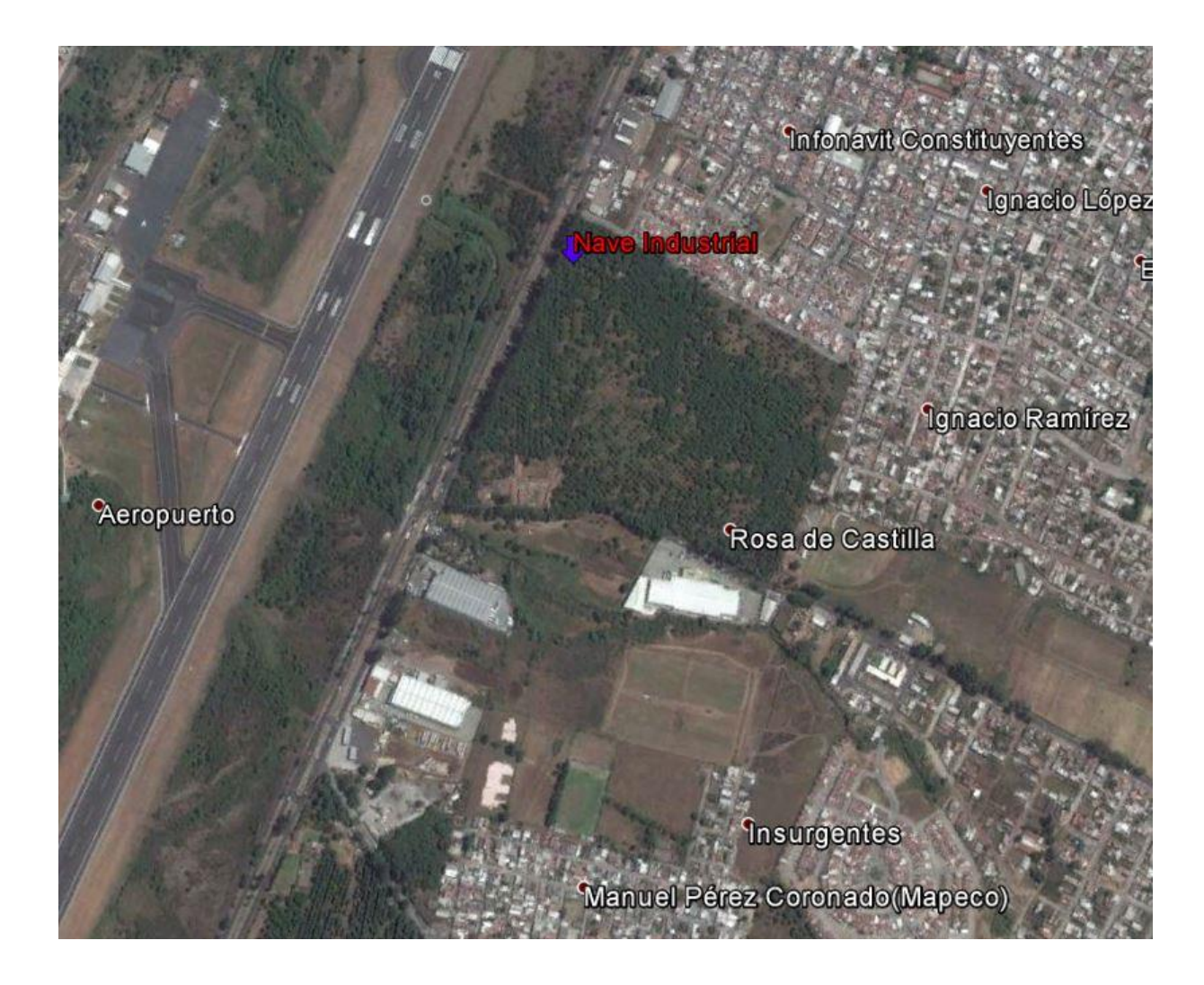

Imagen 3.4.- Micro localización de la nave industrial en la ciudad

Uruapan, Michoacán.

Fuente: [www.googleearth.com](http://www.googleearth.com/) (2014).

## **3.3.2 Uso de Suelo Regional y de la Zona en Estudio.**

 En Uruapan la actividad agrícola es la más importante debido a la gran producción de aguacate que existe en el municipio, además de que es el mayor exportador de aguacate al extranjero alcanzando una producción de 300 mil toneladas. Aparte del cultivo del aguacate también se produce el cultivo de la caña de azúcar, maíz, durazno, café, guayaba, jitomate, chile y calabaza.

**Turismo:** La ciudad cuenta con atractivos lugares turísticos, culturales y naturales los cuales son:

- Parque nacional.
- La Huatápera.
- La Tzaráracua.
- Tianguis Artesanal Domingo de Ramos.
- Templo de San Francisco y Casa de la Cultura.
- Mercado de los Antojitos.
- Plaza de los Mártires.
- La casa más angosta del mundo.

## **3.4 Informe fotográfico.**

En seguida se muestran varias imágenes donde se localiza el predio de la presente investigación.

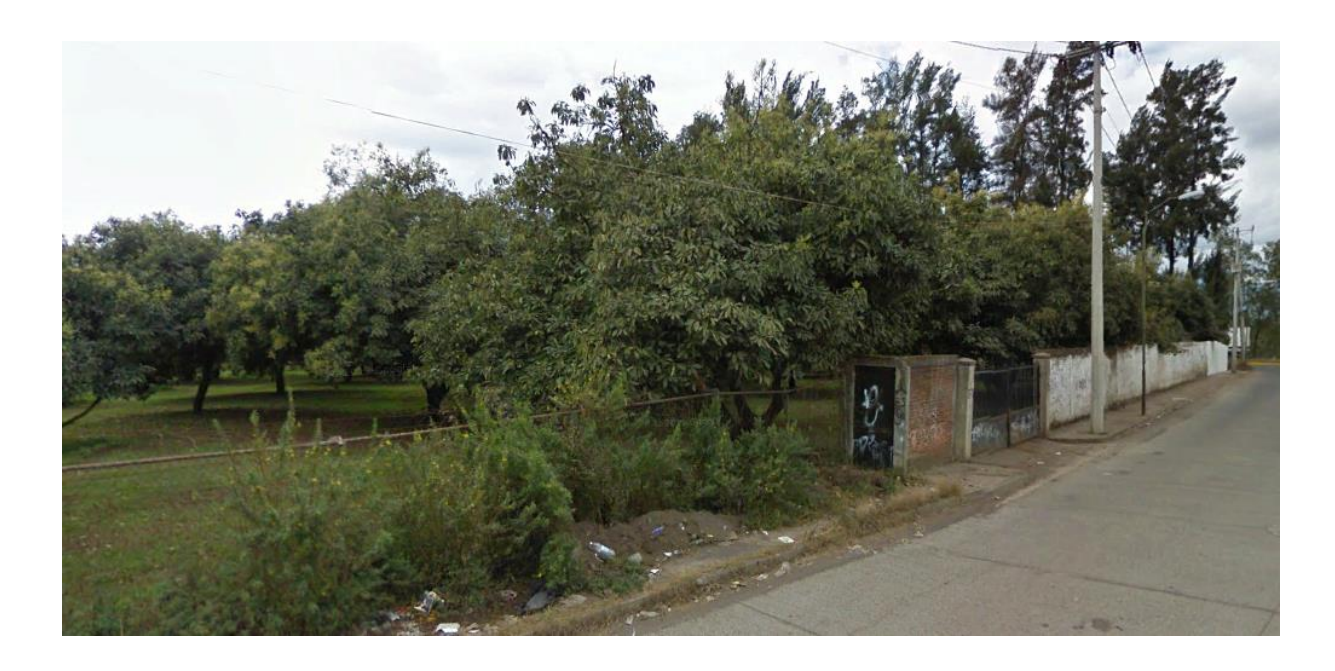

Fotografía 3.1.- Vista frontal, donde se observa la entrada al predio.

Fuente: Propia.

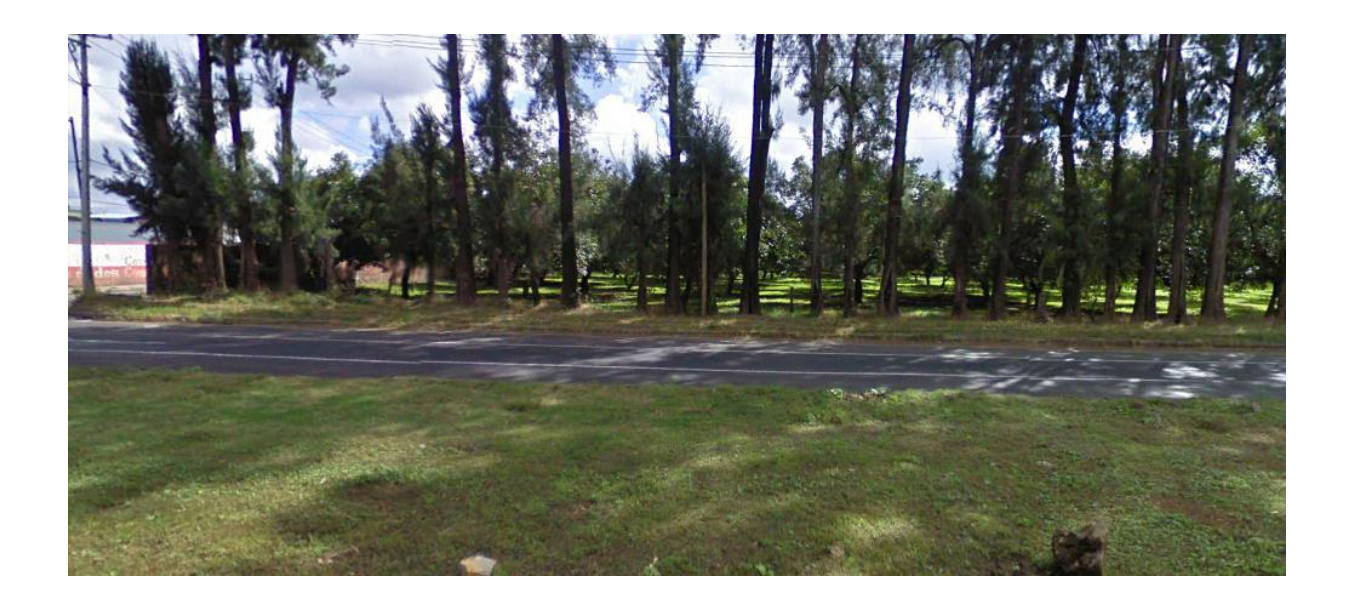

Fotografía 3.1.- Vista lateral, se observa parte de la huerta.

Fuente: Propia.

## **3.4.1 Estado físico actual.**

 Como se observa en las imágenes hay árboles de aguacate sobre el terreno donde se construirá la nave industrial que previamente serán removidos para proceder con la realización del proyecto.

## **CAPÍTULO 4**

## **METODOLOGÍA**

En este capítulo se habla sobre el método de investigación a emplear así como sus características, alcance de la investigación y el desarrollo de la metodología que nos ayudará a facilitar el desarrollo de la tesis.

### **4.1 Método empleado.**

 El método científico se emplea para la solución de diferentes problemas. En esta tesis se utilizará el método científico para encontrar una solución que nos ayude por medio de pasos y experimentos la solución a la estructura de la nave industrial y además para verificar si el tipo de la estructura es la adecuada o no.

 El método científico trata sobre "un procedimiento para descubrir las condiciones en que ocurren sucesos específicos, caracterizado generalmente por ser tentativo, verificable, de razonamiento riguroso y de observación empírica" (Tamayo: 2000; 35). Este método utiliza principalmente la lógica para aplicarla a la realidad y también puede ser a aquellos hechos que han sido observados. Lo que importa y es fundamental en el método científico no es el descubrimiento de que todo es verdadero sino más bien el de determinar cuál ha sido el procedimiento según la investigación realizada, toda investigación requiere de un método especial el cual es la sucesión de pasos que se deben dar para descubrir los resultados de la investigación los cuales están regulados por el método científico.

 De acuerdo a Tamayo (2000) el método científico consiste en seguir una serie de pasos para llegar a una un resultado. Este compuesto de cinco etapas las cuales son las siguientes:

- Percepción de una dificultad. Al Ingeniero se da cuente de la existencia de un problema.
- Identificación y definición de la dificultad. Es cuando el Ingeniero observa la problemática y analiza la dificultad con mayor precisión.
- Soluciones propuestas para el problema: hipótesis. Una vez observado el problema el Ingeniero comienza a analizar posibles soluciones.
- Deducción de las consecuencias de las soluciones propuestas. Si cada hipótesis es correcta el Ingeniero debe de analizar qué consecuencias atrae cada una de ellas para descartar las más desfavorables.
- Verificación de las hipótesis mediante la acción. Se realiza cada una de las hipótesis buscando que consecuencias dará cada una de ellas y de allí encontrar la solución más confiable para el problema.

## **4.1.1 Método matemático.**

Se utilizará el método matemático en esta investigación para encontrar el comportamiento de la estructura utilizando términos matemáticos para calcular el comportamiento de la estructura.

El método matemático es del tipo método científico el cual se basa en la estadística para expresar relaciones, variables, parámetros, etc. También se emplea para el estudio de comportamientos de sistemas complejos, diseño gráfico y modelos geométricos.

El modelo matemático es un sistema físico que se transforma a términos matemáticos para aplicar el cálculo, el álgebra y otras matemáticas para deducir el comportamiento y hacer predicciones del modelo físico.

"Además los modelos matemáticos encuentran distintas denominaciones en sus diversas aplicaciones. Una posible clasificación puede atender a si pretenden hacer predicciones de tipo cualitativo o pretende cuantificar aspectos del sistema que se está modelizando o sea del tipo cuantitativo:" (www.wikipedia.org)

- **Modelos cualitativos:** este se usa para predecir el comportamiento de las personas atreves de una investigación
- **Modelos cuantitativos:** esto se usa para predecir el comportamiento de los modelos físicos, generalmente se utilizan formulas algoritmos matemáticos para relacionar con valores numéricos el modelo y así hacer un cálculo sobre el comportamiento del mismo.

## **4.2 Enfoque de la investigación.**

Esta investigación está basada en el enfoque cuantitativo ya que los elementos utilizados están expresados de forma numérica y se tendrá que utilizar fórmulas matemáticas para el análisis de la investigación.

 Hernández y Cols. (2010) dice que el enfoque cuantitativo esta hecho por una serie de etapas las cuales están en orden y no se puede saltar ninguna de ellas durante el proceso de la investigación.

 De acuerdo a lo anterior el enfoque cuantitativo se basa en el cálculo numérico para establecer modelos y determinar su comportamiento. Esta investigación se basó en el enfoque cuantitativo ya que lleva a cabo una serie de fases que establece dicho proceso, las cuales se mencionaran a continuación:

- 1. El investigador deberá buscar un problema para realizar su estudio.
- 2. Una vez planteado el problema el investigador deberá tomar en cuenta todo lo que ha investigado sobre el tema y realizar un marco teórico del cual lo llevara a una hipótesis, la cual se pondrá a prueba y observar los resultados que esta arroje y verificar que sean congruentes de ser así se toma la hipótesis y si no se busca otra.
- 3. Las hipótesis se hacen antes de recolectar y analizar los datos.
- 4. La recolección de los datos debe ser buena para que la investigación sea creíble y aceptada por otros investigadores.
- 5. Como la investigación es numérica se debe analizar con un método estadístico.
- 6. Durante el proceso se busca el control para lograr que otras explicaciones contrarias a la propuesta sean descartadas y minimice el error.
- 7. Los resultados cuantitativos se dan a conocer de las predicciones iniciales. Se da una explicación de cómo los resultados encajan en el conocimiento existente.

- 8. La investigación cuantitativa debe ser lo más subjetiva posible.
- 9. Los estudios cuantitativos siguen una secuencia predecible y se deben de tomar en cuenta antes de recolectar la información.
- 10. Los resultados de la investigación se deberán generalizar a una mayor colectividad. También se busaca que los resultados puedan repetirse.
- 11. Con los estudios cuantitativos se intenta explicar y predecir los fenómenos, buscando regularidades y revelaciones entre elementos. Esto quiere decir que se debe de explicar y predecir el comportamiento de la investigación.
- 12. El proceso debe ser riguroso con ciertas reglas lógicas para que los datos generados sean válidos y confiables, y las conclusiones derivadas generen un nuevo acontecimiento.
- 13. El investigador analiza la teoría y utiliza el razonamiento deductivo, encuentra una hipótesis la cual busca someter a prueba.
- 14. La investigación cuantitativa pretende identificar leyes universales y casuales.
- 15. La búsqueda cuantitativa ocurre en la realidad externa del individuo, esto nos lleva a una explicación sobre cómo es en la realidad con la aproximación a la investigación.

#### **4.2.1 Alcance de la investigación.**

 La investigación presente cuenta con un alcance descriptito ya que se busca especificar las propiedades y características de una estructura a la cual se someterá a un análisis. De acuerdo con Hernández y Cols. (2010) el alcance descriptivo consiste en describir fenómenos como situaciones y eventos, es decir detallar como son y cómo se manifiestan, para llevar esto a cabo se necesita obtener información sobre las variables a las que se refieren, esto nos indica que atreves de cálculos podemos ver como se relacionan estas.

#### **4.3 Diseño de la investigación.**

 Existen tres tipos de diseño de investigación los cuales son experimental, cuasiexperimental y no experimental. Esta investigación es un diseño no experimental ya que cuenta con variables independientes las cuales causan un efecto sobre la estructura.

- 1. Investigación experimental: es un procedimiento donde se manipulan una o más variables para observar los efectos que ocasionan estas.
- 2. Investigación cuasiexperimental: es cuando no hay un control efectivo de las variables.
- 3. Investigación no experimental: se trata de estudios donde no hacemos variar las variables independientes para ver su efecto sobre otras variables.

La investigación experimental cuantitativa trata de estudios donde las variables no cambian por lo que los resultados siempre son parecidos. Esto se refiere a que la investigación no experimental trata nada más de observar los fenómenos tal y como se dan en su estado natural para después analizarlos de acuerdo con Hernández y Cols. (2010).

Este estudio es una investigación transversal ya que se realizó de acuerdo a una recolección de datos con respecto al clima de la zona de estudio, todo este proceso se llevó a cabo en un tiempo determinado en que se presenta la investigación.

#### **4.4 Instrumentos de recopilación de datos.**

 Para la realización de esta investigación es necesario el uso de diferentes herramientas para tener una mayor exactitud y confiabilidad en los resultados obtenidos, también nos ayuda a facilitar el análisis así como su comprensión, dichas herramientas serán mencionadas a continuación.

 Excel: en este programa de computadora servirá para realizar hojas de cálculo y así facilitar un análisis numérico.

 AutoCAD: este programa de computadora se utiliza para realizar planos en dos o tres dimensiones, este programa por lo regular es muy utilizado por los ingenieros y arquitectos para la elaboración de planos.

 Sap2000: es un programa que se utiliza para realizar análisis en las estructuras ya sean de concreto o de acero. Con esto se facilita el análisis en la estructura y así realizar un diseño estructural más confiable y rápido.
## **4.5 Descripción del proceso de investigación.**

En esta investigación se realizó bajo un orden, primero se definió lo que es un análisis estructural, como conceptos fundamentales para la realización del análisis en una estructura, así como los tipos de apoyos que existen.

Posteriormente se realizó el capítulo dos donde se mencionó que es diseño estructural, también especificó algunos artículos de las normas técnicas complementarias del estado de Michoacán para realizar la cubierta de la nave industrial.

Después se realizó la micro localización para ubicar donde se realizará el proyecto. Por último se realizaron los cálculos necesarios para la realización de la nave industrial así como las conclusiones obtenidas.

# **CAPÍTULO 5**

# **CÁLCULO, ANÁLISIS E INTERPRETACIÓN DE RESULTADOS**

En el presente capitulo se realizará el análisis estructural de la nave industrial para posteriormente realizar el diseño de los elementos estructurales basándose en el Manual de Diseño de Tavera y Moreno y en el Reglamento de Construcción del Distrito Federal.

# **5.1 Análisis de la estructura.**

Para la realización de esta nave industrial se propone que sea de 40 x 90 m. como se puede observar en las siguientes imágenes.

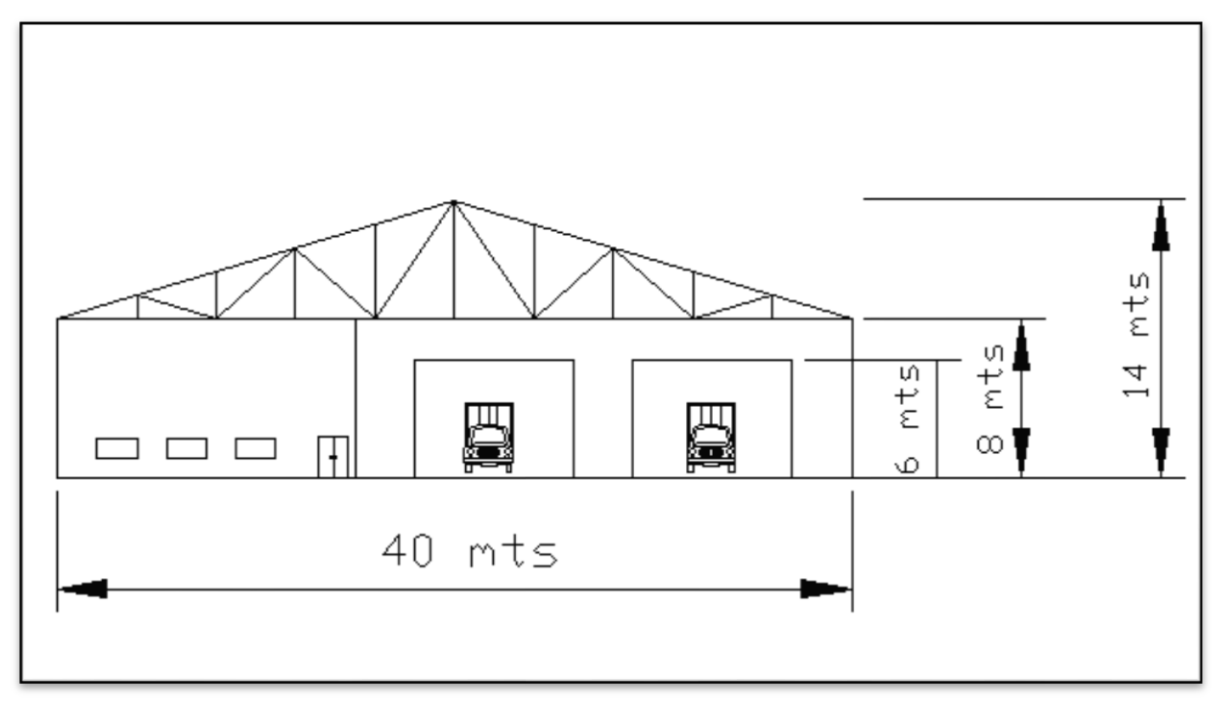

Imagen 5.2.- Fachada de la nave industrial.

Fuente: Propia.

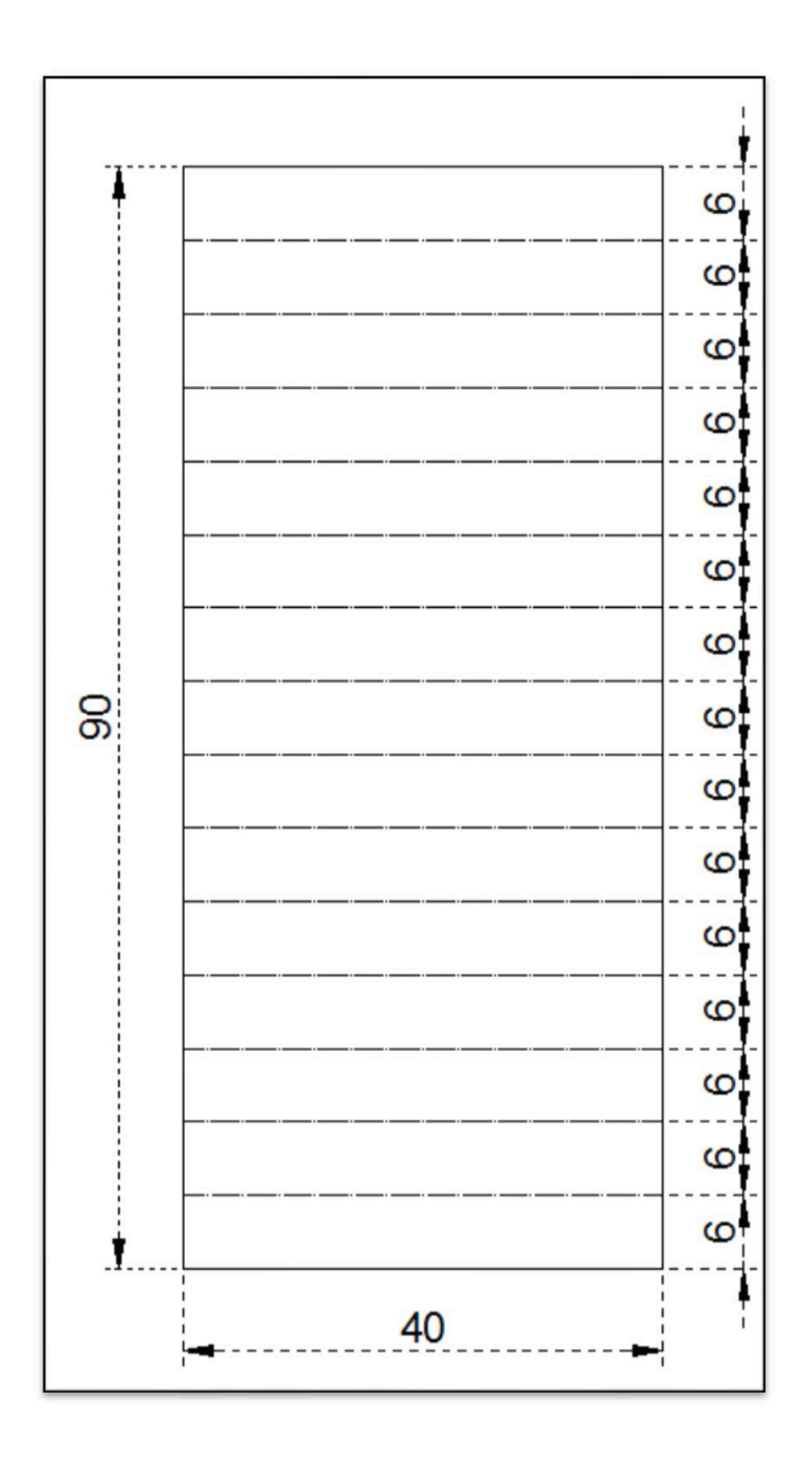

Imagen 5.1.- Vista de planta de la nave industrial.

Fuente: Propia.

 Para el análisis de la estructura se tendrá que determinar los coeficientes de empuje y presiones.

**Velocidad de diseño.** De acuerdo con el artículo 408 del Manual de diseño (1987), se trata de una estructura tipo 1; por lo tanto se consideran únicamente los efectos debidos a empujes y succiones estáticas, su clasificación respecto a las consecuencias de la falla es TIPO B.

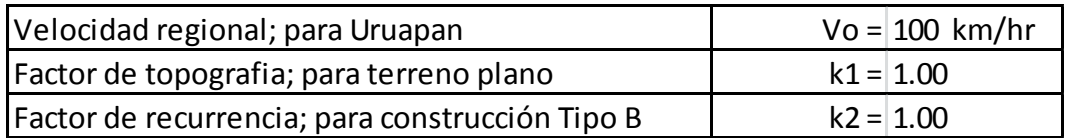

Velocidad básica =  $V_0* k_1* k_2 = 100$  km/hr

**Empuje estático de viento.** Se valuará atendiendo al artículo 411 del manual de diseño (1987), con la fórmula: *P = N \* C \* V2* 

Dónde:

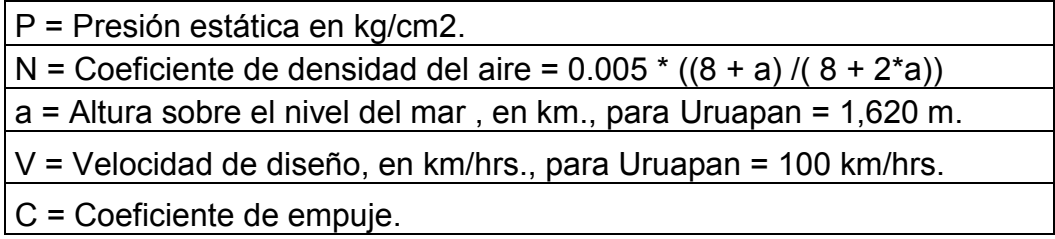

$$
N = 0,0043
$$
  
\n
$$
N = 0,0043
$$
  
\n
$$
a = 1.62 \text{ km}
$$
  
\n
$$
P = 0.0043 \text{ * C} \text{ * } 100\text{ * } 2
$$
  
\n
$$
P = 43 \text{ C}
$$

**Coeficientes de empuje y presiones.** Viento actuando normal a las generatrices.

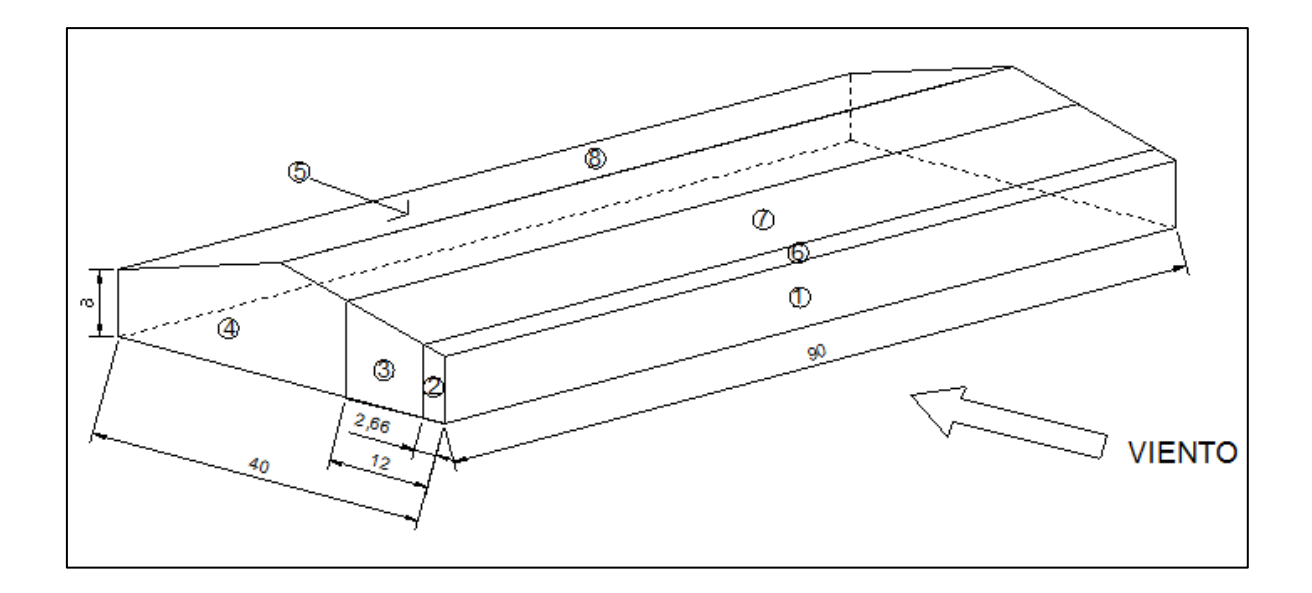

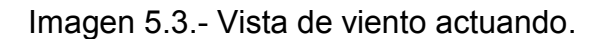

# Fuente: Propia.

 De acuerdo al artículo 413 del Manual de diseño (1987), títulos 1 y 2, los coeficientes de empuje son; para muros:

$$
C_1 = 0.75
$$
;  $C_2 = -1.75$ ;  $C_3 = -1.00$ ;  $C_4 = -0.40$ ;  $C_5 = -0.68$ 

Para la cubierta, zona de barlovento (6).

 $C_6$  = - 2.1 + 0.023  $\theta$  = - 2.1 + (0.023) (16.7) = - 1.72

$$
C_6 = -1.72
$$

Zona central (7).

 $C_7 = -1.2 + 0.013 \theta = -1.2 + (0.023) (16.7) = -0.983$ 

$$
C_7 = -0.983
$$

Zona de sotavento (8).

#### $C_8 = -0.68$

**Presiones interiores.** Calcularemos los porcentajes de aberturas en las paredes. Paredes longitudinales.

$$
n = \frac{10 (1 * 4)}{6 * 90} * 100 = 7.4 % < 30 %
$$

Paredes transversales

$$
n = \frac{2(5*8) + 2(1*4)}{6*40 + \frac{6*40}{2}} * 100 = 24.4 % < 30 %
$$

Como el porcentaje de aberturas es menor del 30 %, el artículo 413 - 9 del Manual de diseño (1987), indica que los coeficientes de presión interior se determinen con las expresiones siguientes:

Si las aberturas se encuentran del lado de barlovento:

$$
C = 0.80 \frac{n}{30} \pm 0.30 \left( 1 - \frac{n}{30} \right)
$$

Si las aberturas se encuentran del lado de sotavento, o en un costado:

$$
C = -0.60 \frac{n}{30} \pm 0.30 \left( 1 - \frac{n}{30} \right)
$$

 Para el viento actuando perpendicular a las generatrices, se encuentran aberturas en las paredes de barlovento, sotavento, y en costados. Por lo que calcularemos los valores C para las paredes de barlovento y laterales, sumándolas enseguida.

Barlovento:  $C = 0.423$   $C = -0.029$ 

Sotavento:  $C = 0.078$   $C = -0.374$ 

Laterales: C = - 0.432 C = - 0.544

Sumas: C*i* = 0.069 C*i* = - 0.947

El efecto de presiones exteriores e interiores se sumarán para obtener los coeficientes de empuje correspondientes, haciendo uso del valor Ci que proporcione un valor más desfavorable. *C = Ce + Ci*

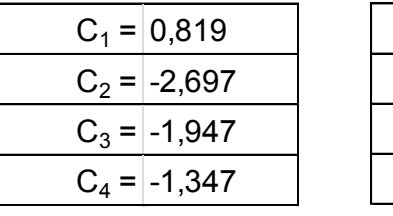

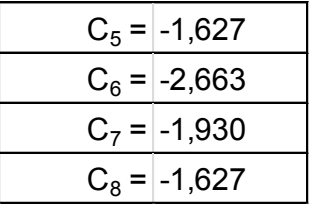

**Presiones.**  $P = 43 C$ 

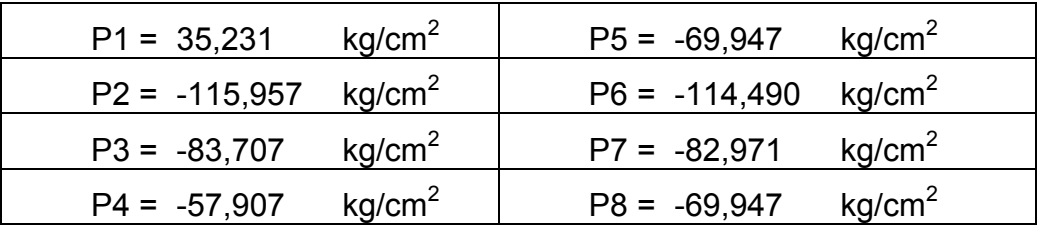

Viento actuando paralelamente a las generatrices. Zonas de coeficientes de empuje.

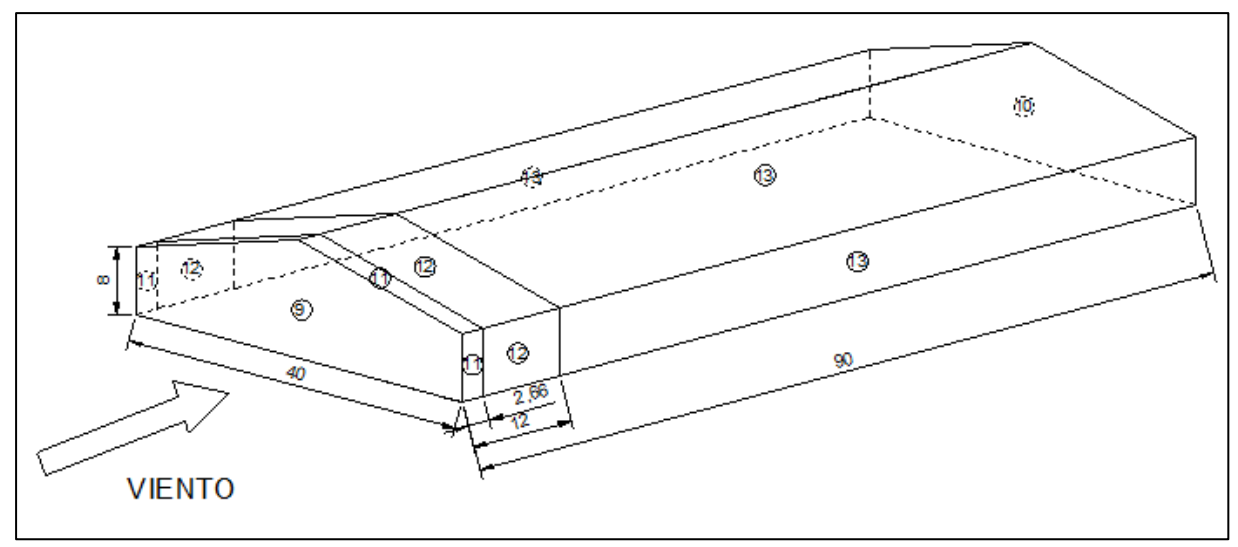

Imagen 5.4.- Vista de viento actuando.

# Fuente: Propia.

De acuerdo al artículo 413 del Manual de diseño (1987), títulos 2, los coeficientes de empuje son; para muros:

$$
C_9 = 0.75
$$
;  $C_{10} = -0.68$ ;  $C_{11} = -1.75$ ;  $C_{12} = -1.00$ ;  $C_{13} = -0.40$ 

Para presiones interiores:

- Barlovento: C = 0.707 C = 0.595
- Sotavento: C = 0.432 C = 0.544
- Laterales:  $C = 0.078$   $C = -0.374$
- Sumas: C*i* = 0.353 C*i* = 0.323

Coeficientes de empuje.

$$
C_9 = 1.103
$$
;  $C_{10} = -1.003$ ;  $C_{11} = -2.073$ ;  $C_{12} = -1.323$ ;  $C_{13} = -0.723$ 

**Presiones.**  $P = 43 C$ 

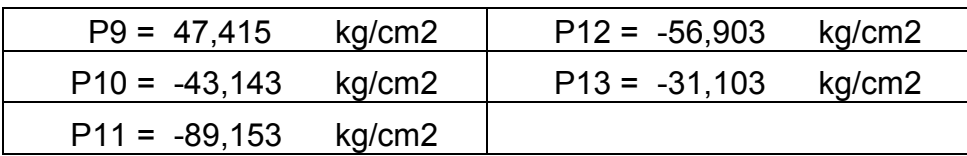

**Cálculo de la cubierta para bodega.** Especificaciones y reglamentos.

Materiales:

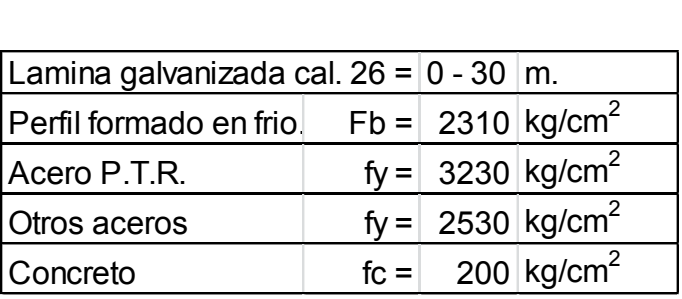

 Reglamento: Se usara el reglamento de construcciones Estado de Michoacán versión 1986.

**Análisis de Cargas.** Peso de la lámina galvanizada calibre 26 proporcionado por los fabricantes 3.81 kg/m<sup>2</sup>. A continuación se estimará el peso correspondiente a los largueros: supondremos que la solución pueda ser un perfil CLP 6" calibre 12 (peso= 6.17 kg/m).

Peso propio de del larguero (estimado) = 6.17 kg/m<sup>2</sup>

Distancia entre largueros (promedio) = 1.5 m.

En promedio el peso del larguero por m<sup>2</sup> = 4.11 kg/m<sup>2</sup>

En resumen se tiene que:

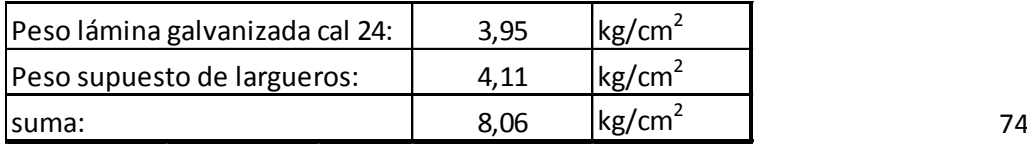

**Cálculo de los largueros** (Carga permanente). De acuerdo a las dimensiones

de la nave, y los requerimientos arquitectónicos de la fachada, se tiene lo siguiente:

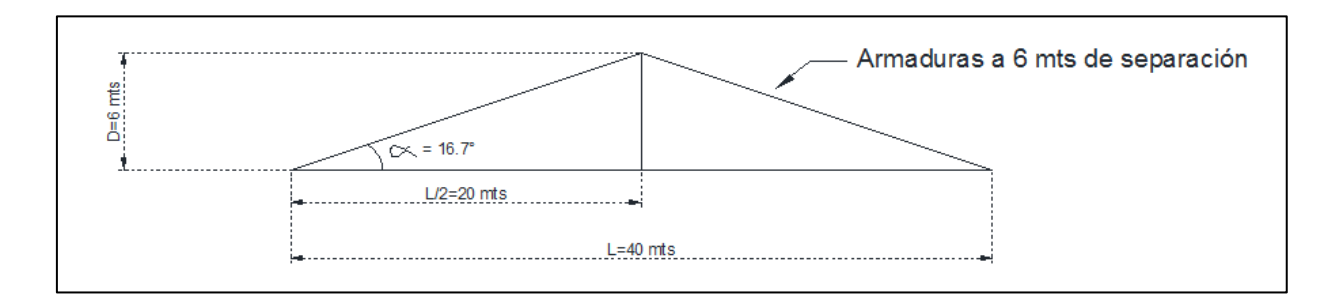

Imagen 5.5.- Vista de la armadura.

Fuente: Propia.

Determinación de las cargas sobre los largueros:

Carga por ml de larguero: w=  $(8.06 \text{ kg/m}^2)$   $(1.5)$   $(1)$ = 12.09kg/m

Pm= CARGA DE MONTAJE= 100 kg (se considerara colocarla en la posición

más desfavorable para el larguero, o sea, al centro del larguero).

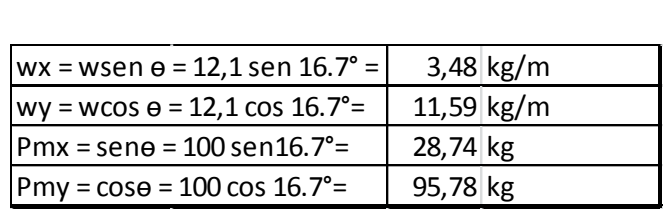

Momentos flexionantes sobre el larguero:

Se valuarán, considerando el efecto de las cargas permanentes y el de la carga de montaje, en los dos sentidos del larguero.

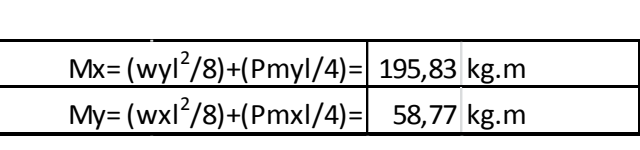

A continuación, como ya se tienen los momentos flexionantes, se propondrá para revisar, el perfil que se supuso anteriormente para estimar el peso propio de los largueros y, después, se podrá aceptar o no, según el resultado.

La expresión que se aplica en estos casos es la fórmula de interacción, ya que se está flexionando simultáneamente el perfil, en dos sentidos.

Fórmula de interacción  $\frac{fbx}{Fbx} + \frac{fby}{Fby}$  $\frac{f^{D}y}{Fby} \leq 1.00$ 

$$
\text{Ó también:} \qquad \qquad \frac{\frac{Mx}{Sx}}{Fbx} + \frac{\frac{My}{Sy}}{Fby} \le 1.00
$$

Tratándose de perfiles formados en frío, la fórmula de interacción, es frecuente emplearla de la siguiente manera:

#### $f$ bx+fbx  $\leq$  Fb

Ya que se considera que, en ambos sentidos, el patín de compresión esta arriostrado o atiesado, y se puede usar el esfuerzo máximo permisible Fb = 0.60 fy. El acero con el cual se fabrican los perfiles doblados en frío, tiene un límite de fluencia fy = 55 lbs/in<sup>2</sup> = 3850 kg/cm<sup>2</sup>.

Esfuerzo permisible por flexión en ambos sentidos:

$$
Fb = 0.60 * 3850
$$
 kg/cm<sup>2</sup>

Por lo tanto, para este tipo de perfiles que tienen los dos patines atiesados, la fórmula de interacción se reduce a:

$$
fbx+fby \le 2310 \text{ kg/cm}^2
$$

Como puede apreciarse, la fórmula de interacción, no es otra cosa, que la aplicación de la fórmula de la escuadría, considerando los esfuerzos de flexión sobre el perfil, primero en un sentido y luego en el otro, y ya que la acción de los esfuerzos sobre el perfil, es simultánea, la suma de los esfuerzos en ambos sentidos, no debe exceder del esfuerzo permisible en flexión.

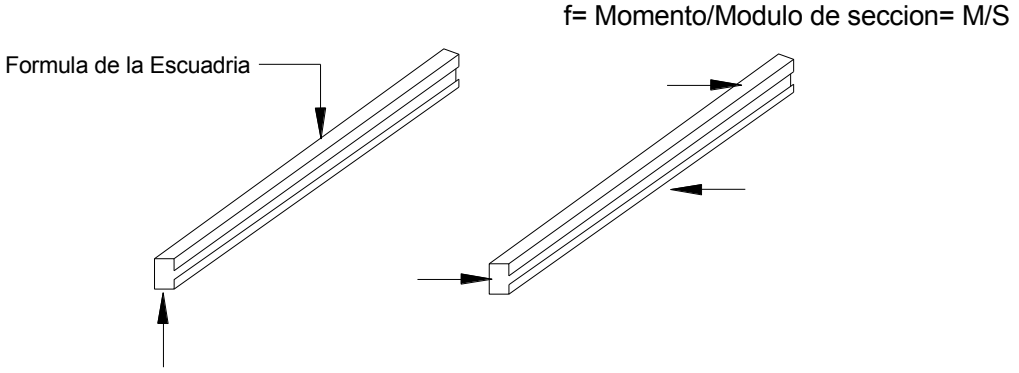

Fbx=  $(Mx/Sx)$  + Fby=  $(My/Sy)$  < Fb

Revision del perfil CPL 2 6X2 $\frac{1}{2}$ " Cal 12:

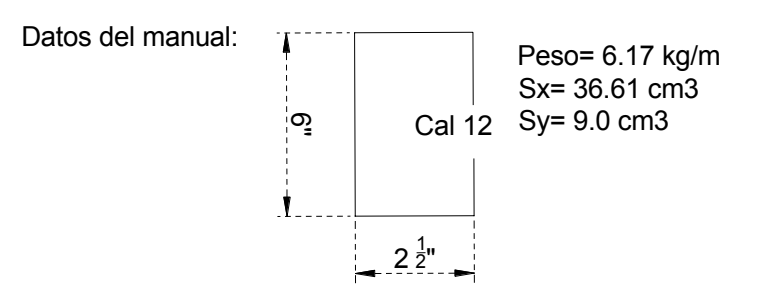

Imagen 5.6.- Vista y dimensionamiento del perfil CPL2 6" x 2 ½".

Fuente: Propia.

Hay que hacer notar, que la aplicación de las cargas en el sentido del eje y-y, no se hace en el plano que pasa por el centro de gravedad del perfil, por lo cual, esa excentricidad ocasiona sobre el perfil, un efecto de torsión. Para tomar en cuenta lo anterior, se reducirá el módulo de sección Sy, al 50% de sus valor, y aunque esta forma de considerar el efecto de torsión sobre el perfil, no es muy ortodoxa, los resultados obtenidos en la práctica, han mostrado ser bastante satisfactorios, por lo cual, esta práctica es la que seguiremos en este cálculo.

$$
fbx = \frac{Mx}{Sx} = \frac{19583}{36.61} = 534.9 \, kg/cm2
$$

$$
fby = \frac{My}{Sy} = \frac{5877}{9} = 1306 \, \text{km/cm2}
$$

$$
fbx + fby \le 2310 \frac{km}{cm2}
$$

$$
534.9 + 1306 = 1840.9
$$
 km/cm<sup>2</sup>

 Se puede observar que si cumple con tadas las especificaciones, por lo tanto se toma como solucion utilizar un perfil CLP2 6" calibre 12 (peso= 6.17 kg/m).

#### **5.1.1 Revisión del larguero por carga Accidental (VIENTO).**

 La revisión consiste en valuar los esfuerzos que actuaran sobre el larguero propuesto para carga permanente, ahora bajo los efectos de la carga permanente más el viento simultáneamente, para lo cual, en primer lugar, se determinará, cual es la presión o succión que estará actuando sobre la lámina, y esta, sobre el larguero, y

con esto, estar en condiciones de determinar los momentos sobre el perfil para finalmente valuar los esfuerzos actuantes sobre el larguero.

PRESION DE VIENTO  $P = N C V^2$  (en kg/cm<sup>2</sup>)

Dónde:

N = Densidad del aire = 
$$
0.005 \frac{8+a}{8+2a} = 0.005 \frac{8+1.62}{8+2*1.62}
$$

 $N = 0.0042$ 

a = Altura sobre el nivel del mar (= 1.62 km, Uruapan)

V = velocidad de diseño, en km/hora = 100 km/hora

Altura de la construcción = 14.0 m.

Sustituyendo valores:

 $P = 0.0042*100<sup>2</sup> C = 42 C$ 

 $P = 42$  C, kg/cm<sup>2</sup>  $C = Factor$  de empuje

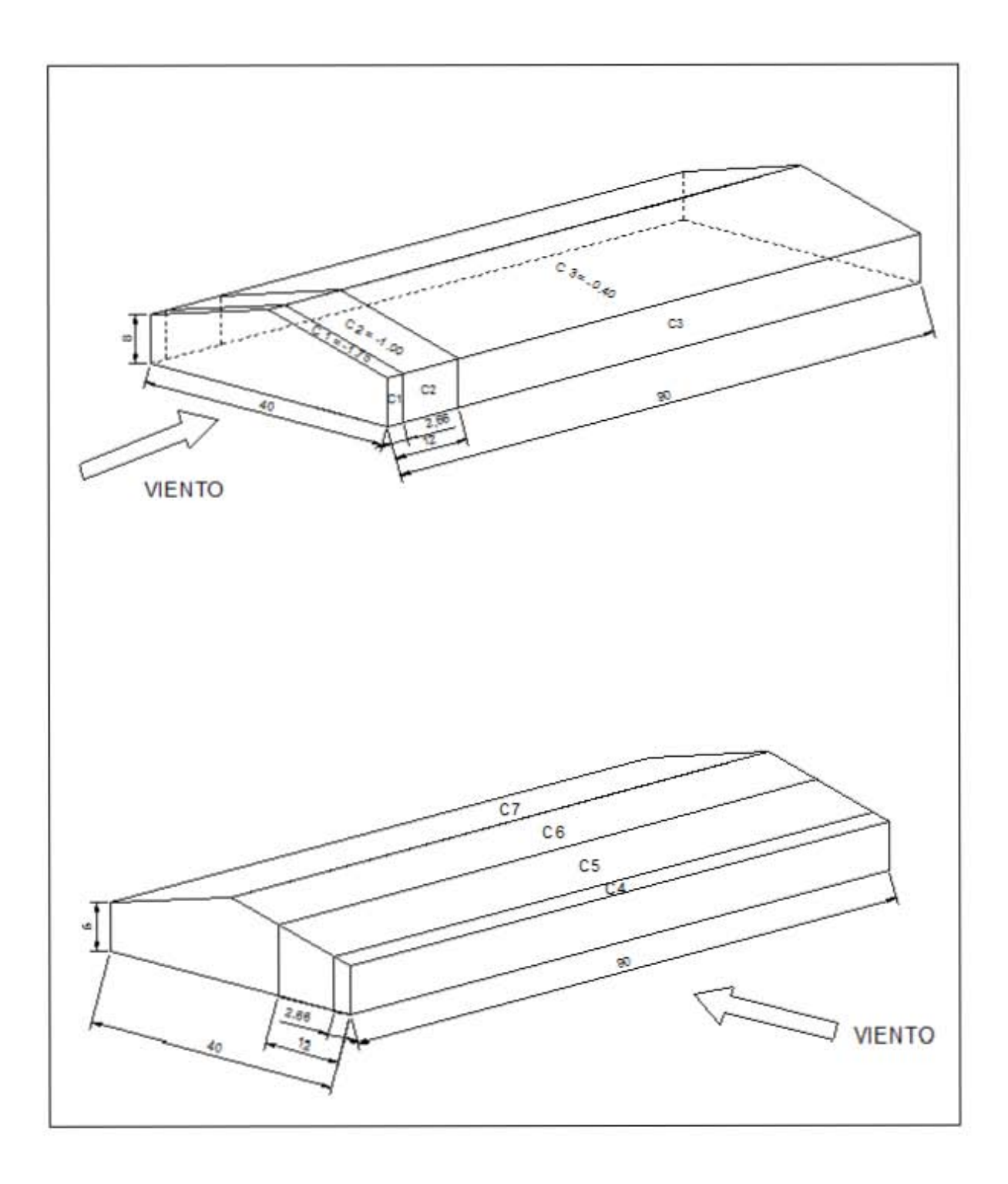

Imagen 5.7.- Distribución de los coeficientes de empuje.

Fuente: Propia.

Coeficientes de viento actuando en sentido longitudinal.

$$
C1 = -1.75
$$
  $C2 = -1.00$   $C3 = -0.40$ 

Coeficientes de viento actuando en sentido transversal.

$$
C4 = -1.75 \qquad \qquad C5 = -1.00 \qquad \qquad C6 = -0.40 \qquad \qquad C7 = -0.68
$$

Se calculará un coeficiente promedio usando los valores de C1 = -1.75 y de C2 = -1.00 con la siguiente fórmula:

$$
Cprom = \frac{-1.75 * 2.66}{6} - \frac{1 * 3.34}{6} = -0.7758 - .5566
$$

# $Cprom = -1.33$

Los largueros de la zona del centro, tendrá un coeficiente de empuje C = -1.00, por lo tanto, se tomará el de los primeros y últimos, que es más desfavorable.

Por otra parte, los largueros cercanos al arranque de la armadura, tienen la siguiente situación respecto a los coeficientes C:

Como puede apreciarse, en el sentido transversal actúa simultáneamente el coeficiente -1.75 y el valor -1.00, por lo tanto se procederá a encontrar un coeficiente promedio de la siguiente forma:

$$
Cprom = -\frac{1.34 * 1.75 + 0.16 * 1}{1.50} = -1.67
$$

Coeficiente Promedio en el larguero inmediatamente al arranque de la armadura  $= -1.67$ .

Resumen Final: se tomará el coeficiente de empuje más desfavorable de acuerdo con el Manual de Diseño (1987), para el cálculo de los largueros es:

$$
C = -1.67
$$
.

Para poder aplicar la fórmula que permitirá encontrar la presión del viento, falta considerar el efecto da las presiones interiores.

#### PRESIONES INTERIORES.

El reglamento señala que n, es el valor de la relación de abertura, en porcentaje y que para valores de n menores del 30%, se supondrán para el cálculo de las presiones interiores, los valores de C más desfavorables entre los siguientes:

1.- Si la abertura está del lado de barlovento:

$$
C = 0.8 \frac{n}{30} \pm 0.30 \left(1 - \frac{n}{30}\right)
$$

2.- Si la abertura está del lado de sotavento o a un costado:

$$
C = -0.6 \frac{n}{30} \pm 0.30 \left( 1 - \frac{n}{30} \right)
$$

En nuestro caso, tenemos aberturas, tanto en el lado de barlovento, como en el de sotavento, por lo tanto obtenemos los siguientes valores:

$$
C = 0.686 \t C = 0.550 \t C = -0.395 \t C = -0.532
$$

Los valores anteriores se deben combinar de forma tal que se tenga el efecto más desfavorable en el techo.

 $Ci = + 0.686 - 0.395 = + 0.291$ 

Ci = + 0.550 – 0.532 = + 0.018 ← Valor más crítico.

Por último, se le agregará el efecto de las presiones interiores al valor que se había encontrado debido al efecto exterior del viento sobre la cubierta.

 $C = -1.67 + 0.018 = -1.65$ 

C = - 1.65 Este valor es el que se tomará para el cálculo de la presión del viento.

$$
P = 42 \, \text{C kg/cm}^2
$$

Sustituyendo valores:  $P = 42$  (-1.65) = - 69.3 kg/cm<sup>2</sup>

**P = - 69.3 kg/cm<sup>2</sup>** (SUCCIÓN)

Hay que notar que la fuerza debido al viento se considera actuando perpendicular a la superficie de la lámina.

Carga por ml de larguero = 69.3 \* 1.50 = 103.95 kg/m

wr = 103.95 kg/m

 $M_{\text{viento}} = \frac{wr * l^2}{8}$  $\frac{x}{8}^{1/2} = \frac{103.95*36}{8}$  $\frac{93*30}{8}$  = 467.78 kg-m.

A continuación se muestra la situación de trabajo del larguero con el efecto del viento. Debe notarse que, cuando ocurre el viento, se considera que la carga de montaje no debe tomarse en cuenta.

 $Mx = -467.78 + 205.3 = -262.5$  kg-m =  $-26250$  kg-cm.

My = 58.77 kg-m = 58.77 kg-cm.

A continuación, se aplica la fórmula de Interacción tomando en cuenta que, cuando se revisa con carga permanente más carga accidental, las especificaciones permiten incrementer los esfuerzos.

Permisibles en un 33%

$$
Fbx = \frac{Mx}{Sx} = \frac{26250}{24.60} = 1067.07 \, kg/cm^2
$$

$$
Fby = \frac{My}{\frac{Sy}{2}} = \frac{5877}{\frac{6.19}{2}} = 1898.87 \, kg/cm^2
$$

 $Fbx + Fby = 1067.07 + 1898.87 = 2965.94 kg/cm<sup>2</sup> < 1.33 * 2310 = 3072 kg/cm<sup>2</sup>$ 

Solución de larguero:

Será un perfil CPL2 de 5" Cal. 12 que cumple con los requisitos necesarios para un buen fucionamiento, que tiene las siguientes características:

Peso = 5.11 kg/m, Sx = 24.60 cm<sup>3</sup> Sy = 6.19 cm<sup>3</sup> 

# **5.2 Diseño de la armadura.**

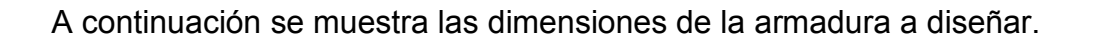

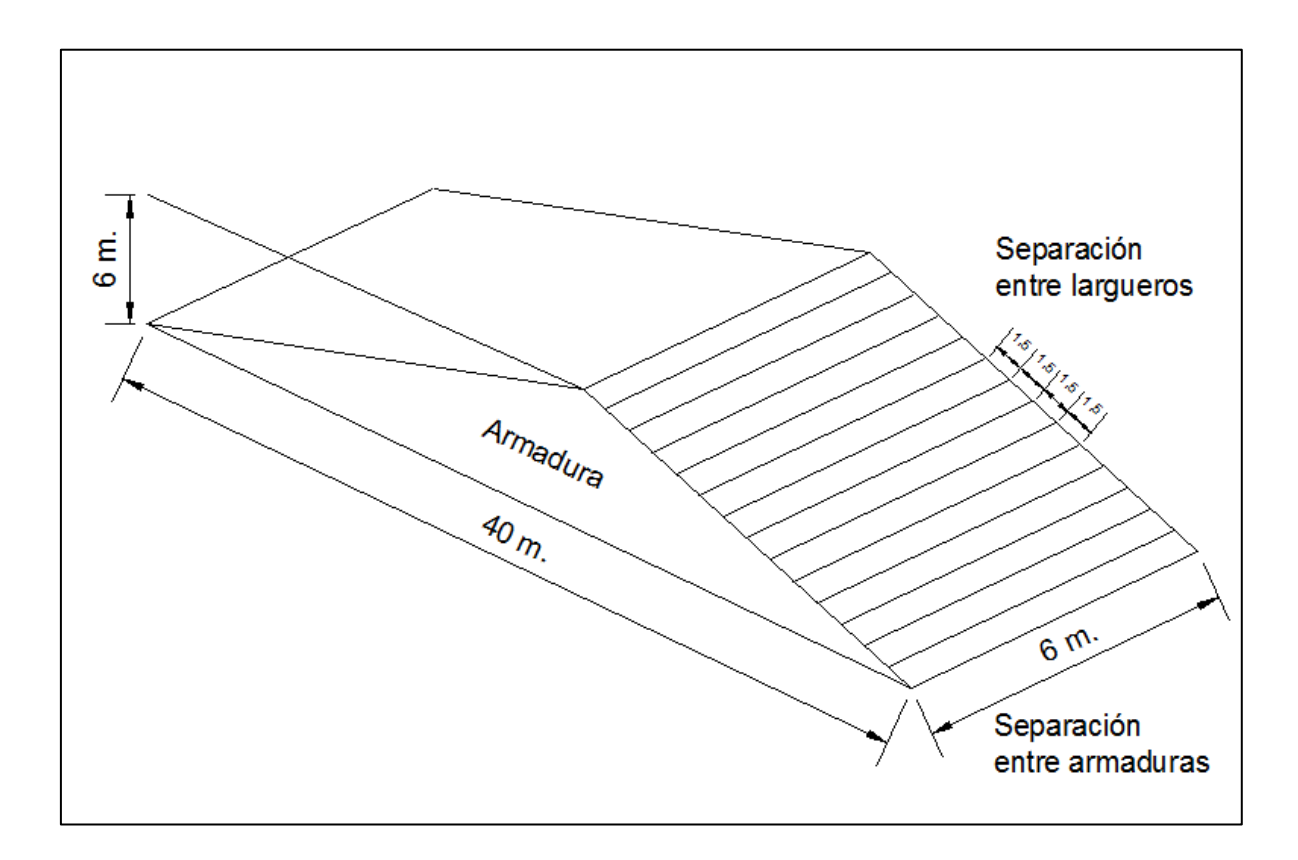

Imagen 5.8.- Dimensiones de la armadura.

Fuente: Propia.

Peso de cubierta (lámina + larguero + carga viva) = 8.06 kg/m<sup>2</sup>

Peso de la armadura. Para su determinación se utilizará la fórmula de Fleming:

$$
W = 0.0985 \sqrt{\frac{wa}{s}} (43.055 L^2 + 196.85 L)
$$

$$
W = 0.0985 \sqrt{\frac{8.06 * 6}{3200}} (43.055 * 40^2 + 196.85 * 40)
$$

*W =* 929.5 kg

$$
w_a = \frac{W}{L*a} = \frac{929.5}{40*6} = 3.87 \frac{kg}{cm^2}
$$

 $W_a$  = 3.87 kg/cm<sup>2</sup> (Peso propio armadura)

Peso total sobre la armadura = peso de la cubierta + peso propio de armadura.

Wt = 8.06 kg/mc<sup>2</sup> + 3.87 kg/cm<sup>2</sup> = 11.93 kg/cm<sup>2</sup>

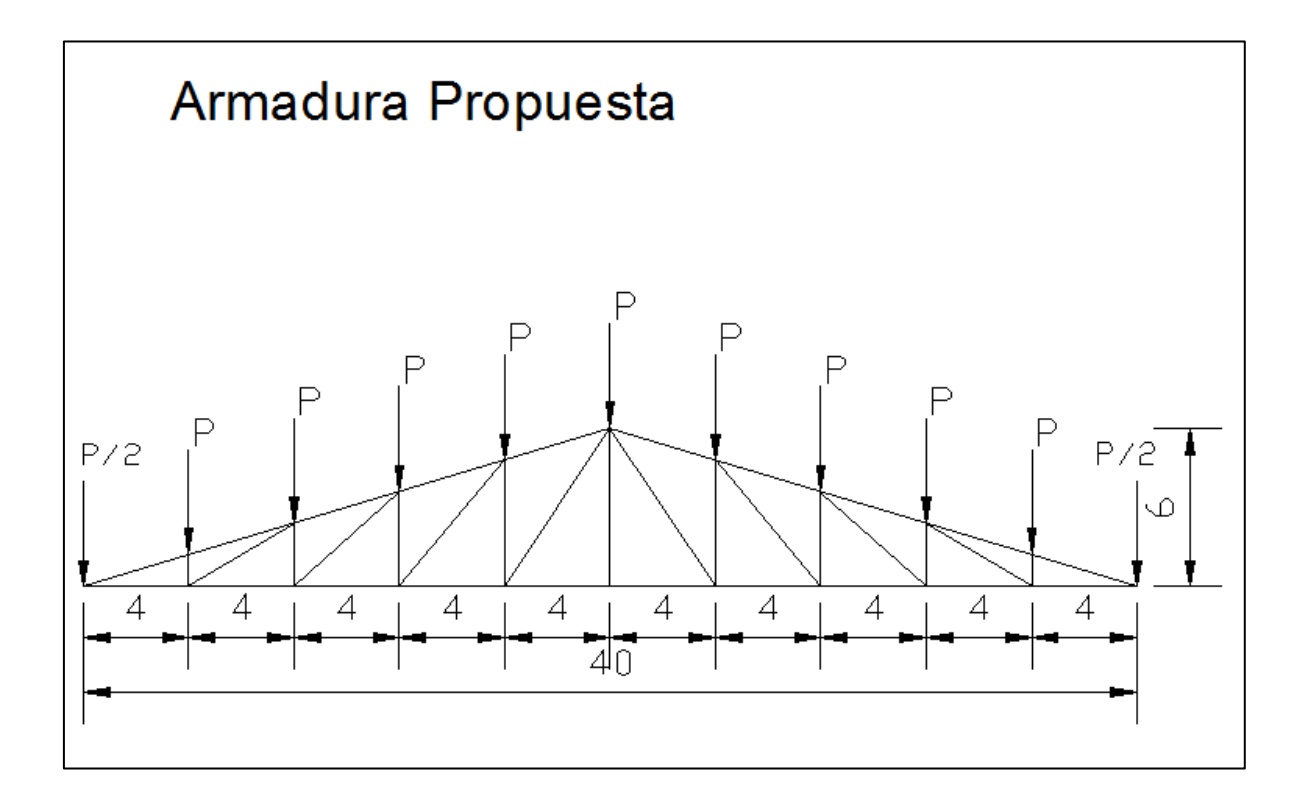

Imagen 5.9.- Distribución de las barras.

Fuente: Propia.

Determinación de la carga P:

$$
P = \frac{6*40*11.93}{10} = 286.32 \text{ kgs.}; \frac{P}{2} = 143.16 \text{ kgs.}
$$

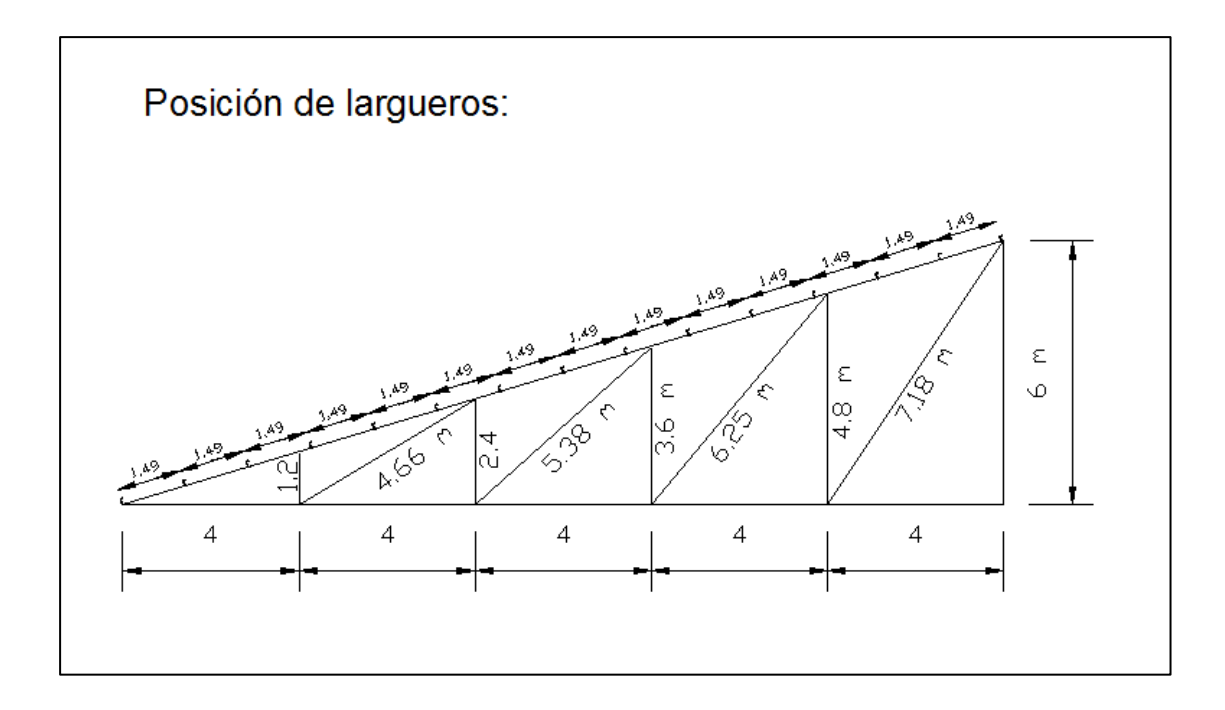

Imagen 5.10.- Distribución de los largueros.

Fuente: Propia.

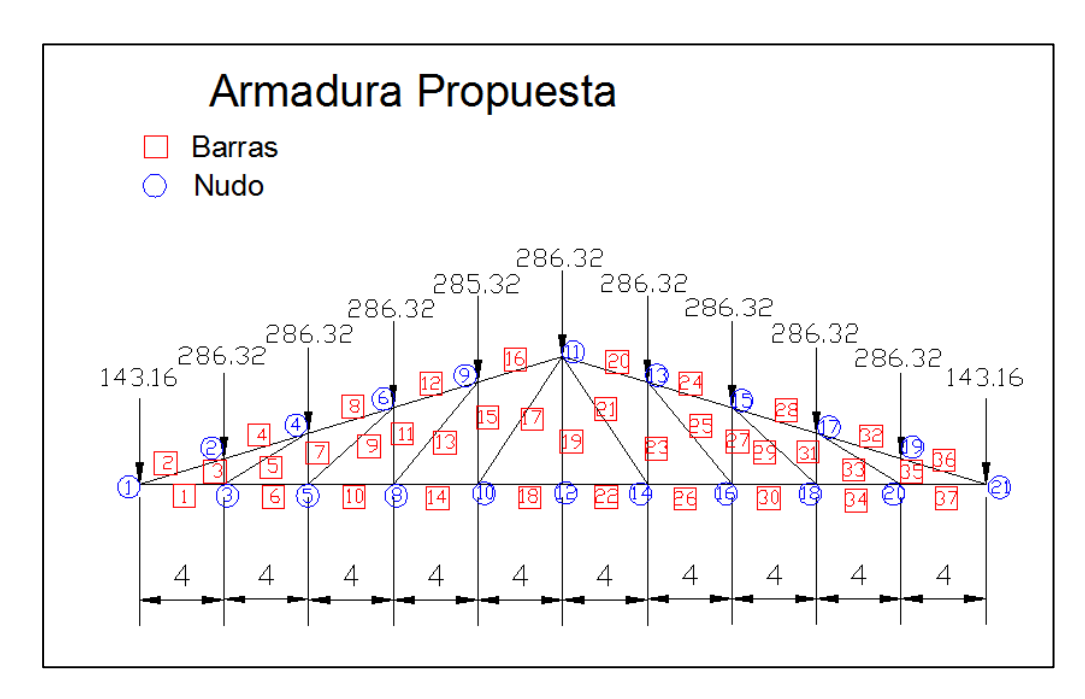

Imagen 5.11.- Ubicación de barras y nodos.

Fuente: Propia.

### **Barras a Tensión.**

Para solucionar la armadura, se hará uso de un programa de computadora llamado SAP, el cual ayuda a encontrar la barra más desfavorable que es el elemento 6, que cuenta con una longitud de 400 cm y se genera una tensión de T=11613.89 kg.

k=1 acero PTR fy =  $3,200$  kg/cm<sup>2</sup>

Ft = 0.66  $*$  fy = 0.66  $*$  3 200 = 2 112 kg/cm<sup>2</sup>

Ft = 2 112 kg/cm<sup>2</sup>

$$
A = \frac{T}{Ft} = \frac{11\,613.89}{2112} = 5.50\,cm^2
$$

Se propone PTR 2 ½" x 2 ½"

 $\text{Área} = 7.40 \text{ cm}^2$  Peso = 5.84 kg/cm rx = ry = 2.44 cms.

Revisión de la relación de esbeltez:

KL  $\frac{KL}{r} = \frac{1*400}{2.44}$  $\frac{1}{2.44}$  = 163.93 > 250 Si cumple.

Por lo tanto se elegirá un PTR de 2 ½" x 2 ½" de las barras de la 1, 6, 10, 14, 18, 22, 26, 30, 34 y 37.

Para las barras en diagonal igualmente se escoge la más desfavorable que es el elemento 17 que tienen una compresión T = 2 545 kg.

k=1 acero PTR fy =  $3,200$  kg/cm<sup>2</sup>

Ft = 0.66  $*$  fy = 0.66  $*$  3 200 = 2 112 kg/cm<sup>2</sup>

$$
A = \frac{T}{Ft} = \frac{2\ 391}{2\ 112} = 1.21\ cm^2
$$

Se propone PTR 3" x 3"

 $\text{Área} = 9.01 \text{ cm}^2 \quad \text{Peso} = 7.12 \text{ kg/cm} \text{ rx} = \text{ry} = 2.95 \text{ cms}.$ 

Revisión de la relación de esbeltez:

KL  $\frac{KL}{r} = \frac{1*720}{2.95}$  $\frac{2.95}{2.95} = 244 > 250$  Si cumple.

Por lo tanto se elegirá un PTR de 3" x 3" para las barras 17 y 21.

Ahora para las barras en diagonal pero de menor longitud se escoge la más desfavorable que es el elemento 13 que tienen una compresión T = 2 083 kg.

k=1 acero PTR fy =  $3,200$  kg/cm<sup>2</sup>

Ft = 0.66  $*$  fy = 0.66  $*$  3 200 = 2 112 kg/cm<sup>2</sup>

$$
A = \frac{T}{Ft} = \frac{2083}{2112} = 0.97 \, \text{cm}^2
$$

Se propone PTR 2 ½" x 2 ½"

 $\text{Área} = 7.40 \text{ cm}^2$  Peso = 5.84 kg/cm rx = ry = 2.44 cms.

Revisión de la relación de esbeltez:

$$
\frac{KL}{r} = \frac{1*625}{2.44} = 256 > 250
$$
 
$$
\frac{250}{256} - 1 = 2.34\%
$$

Como se puede ver la diferencia es menor al 10% por lo tanto se elegirá un PTR de 2 ½" x 2 ½" para las barras 9, 13, 25 y 29.

Y por último las barras en diagonal pero de menor magnitud que es el elemento 5 que tienen una compresión T = 242 kg.

k=1 acero PTR fy =  $3,200$  kg/cm<sup>2</sup>

Ft = 0.66  $*$  fy = 0.66  $*$  3 200 = 2 112 kg/cm<sup>2</sup>

$$
A = \frac{T}{Ft} = \frac{242}{2112} = 0.11 \, \text{cm}^2
$$

Se propone PTR 2" x 2"

 $\text{Área} = 5.11 \text{ cm}^2 \text{ }$  Peso = 4.00 kg/cm rx = ry = 1.93 cms.

Revisión de la relación de esbeltez:

$$
\frac{KL}{r} = \frac{1*466}{1.93} = 241 > 250
$$

Por lo tanto se elegirá un PTR de 2" x 2" para las barras 5 y 33.

#### **Barras a Compresión.**

Ahora tomando la barra más desfavorable que es el elemento 12, que cuenta con una longitud de 418 cm y se genera una compresión de C = 12 282 kg.

 $k = 1.00$  Se propone PTR 4" x 3"

 $\text{Area} = 15.40 \text{ cm}^2$  Peso = 12.10 kg/cm rx = 3.76 cms. ry = 3.03 cms.

KL  $\frac{KL}{r} = \frac{1*418}{3.76}$  $\frac{3.76}{3.76} = 111.17 < 200$  Bien

KL  $(\frac{\kappa L}{r}) c = \frac{6340}{\sqrt{fy}} = \frac{6340}{\sqrt{3200}}$  $\frac{0.340}{\sqrt{3200}} = 112 > 111.17$ 

Entonces el esfuerzo Fa se obtiene:

$$
Fa = \frac{12}{23} \bigg[ 1 - \frac{111.17^2}{2 \times 112^2} \bigg] 3200 = 847.1 \ kg/cm^2
$$

$$
C_{\text{admissible}} = 15.40 * 847.1 = 13045 \text{ kg}.
$$

Se acepta para las barras 2, 4, 8, 11, 12, 15, 16, 19, 20, 21, 24, 25, 28, 32 y 36.

Y por último las barras en vertical pero de menor magnitud que es el elemento 7 que tienen una compresión C = 675 kg.

 $k = 1.00$  Se propone PTR  $2$ " x  $2$ "

 $\text{Área} = 5.11 \text{ cm}^2$  Peso = 4.00 kg/cm rx = ry = 1.93 cms.

KL  $\frac{KL}{r} = \frac{1*240}{1.93}$  $\frac{1.93}{1.93}$  = 124.35 < 200 Bien

KL  $\frac{\delta L}{r}$ )  $c = \frac{6340}{\sqrt{fy}} = \frac{6340}{\sqrt{3200}}$  $\frac{0.340}{\sqrt{3200}} = 112 < 124.35$ 

Entonces el esfuerzo Fa se obtiene:

$$
Fa = \frac{12}{23} \bigg[ 1 - \frac{124.35^2}{2 \times 112^2} \bigg] 3200 = 640.5 \ kg/cm^2
$$

91

$$
C_{\text{admissible}} = 5.11 * 640.5 = 3273 \text{ kg}.
$$

Se acepta para las barras 3, 5, 7, 31, 33 y 35.

 A continuación se muestra en la imagen 5.12 la distribución y dimensionamiento de las barras.

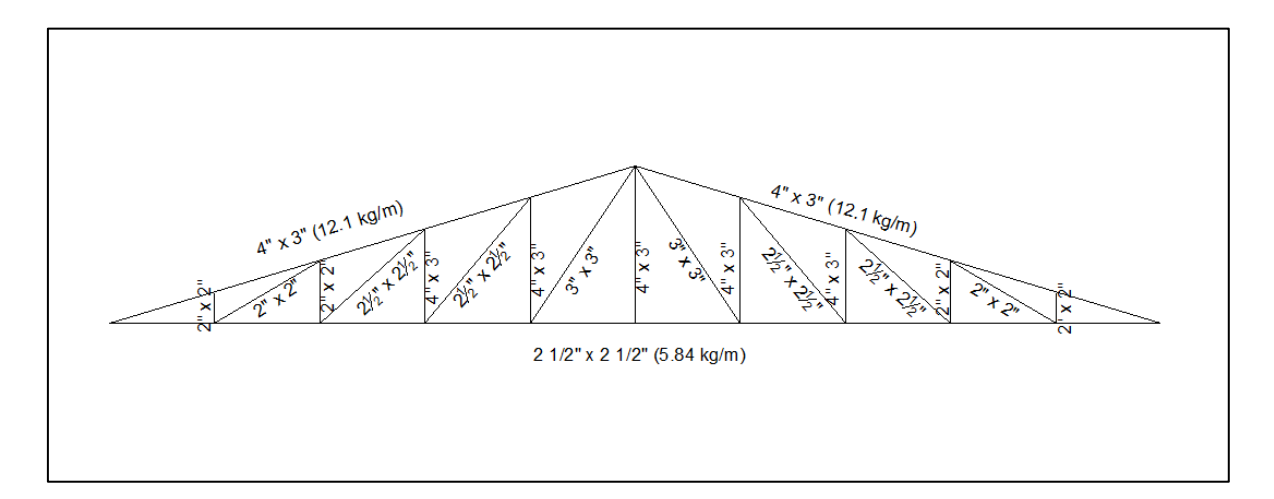

Imagen 5.12.- Dimensionamiento de las barras.

Fuente: Propia.

Peso real de la armadura.

PTR 2" \* 2": (16.52)\* 4.00 = 66.08 kg

PTR 2  $\frac{1}{2}$  \* 2  $\frac{1}{2}$ ": (43.23) \* 5.84 = 252.46 kg

PTR 3" \* 3": (14.40) \* 7.12 = 102.53 kg

PTR 4" \* 3": (64.56) \* 12.10 = 781.18 kg

**Peso total de la armadura = 1 202.25 kg.** 

 Como el peso supuesto de la armadura es menor al real se recalcularán las cargas para hacer de nuevo el diseño de la armadura.

W = 1 202.25

$$
w_a = \frac{W}{L*a} = \frac{1202.25}{40*6} = 5.01 \frac{kg}{cm^2}
$$

 $W_a$  = 5.01 kg/cm<sup>2</sup> (Peso propio armadura)

Peso total sobre la armadura = peso de la cubierta + peso propio de armadura.

$$
Wt = 8.06 \text{ kg/m}c^2 + 5.01 \text{ kg/cm}^2 = 13.07 \text{ kg/cm}^2
$$

Determinación de la carga P:

$$
P = \frac{6*40*13.07}{10} = 313.68 \text{ kgs.}; \frac{P}{2} = 156.84 \text{ kgs.}
$$

# **Barras a Tensión.**

La barra más desfavorable que es el elemento 6, que cuenta con una longitud de 400 cm y se genera una tensión de T=11 979.44 kg.

Ft =  $0.66 * fy = 0.66 * 3200 = 2112 kg/cm<sup>2</sup>$ 

Ft = 2 112 kg/cm<sup>2</sup>

$$
A = \frac{T}{Ft} = \frac{11\,979.44}{2112} = 5.67\,cm^2
$$

Se propone PTR 2 ½" x 2 ½"

 $\text{Area} = 7.40 \text{ cm}^2$  Peso = 5.84 kg/cm rx = ry = 2.44 cms.

Revisión de la relación de esbeltez:

$$
\frac{KL}{r} = \frac{1*400}{2.44} = 163.93 > 250
$$
 Si cumple.

Por lo tanto se elegirá un PTR de 2 ½" x 2 ½" de las barras de la 1, 6, 10, 14, 18, 22, 26, 30, 34 y 37.

Para las barras en diagonal igualmente se escoge la más desfavorable que es el elemento 17 que tienen una compresión T = 2 621 kg.

Ft =  $0.66 * fy = 0.66 * 3200 = 2112 kg/cm<sup>2</sup>$ 

$$
A = \frac{T}{Ft} = \frac{2621}{2112} = 1.24 \text{ cm}^2
$$

Se propone PTR 3" x 3"

 $\text{Área} = 9.01 \text{ cm}^2$  Peso = 7.12 kg/cm rx = ry = 2.95 cms.

Revisión de la relación de esbeltez:

KL  $\frac{KL}{r} = \frac{1*720}{2.95}$  $\frac{2.95}{2.95} = 244 > 250$  Si cumple.

Por lo tanto se elegirá un PTR de 3" x 3" para las barras 17 y 21.

Ahora para las barras en diagonal pero de menor longitud se escoge la más desfavorable que es el elemento 13 que tienen una compresión T = 2 150 kg.

Ft = 0.66  $*$  fy = 0.66  $*$  3 200 = 2 112 kg/cm<sup>2</sup>

$$
A = \frac{T}{Ft} = \frac{2\ 150}{2\ 112} = 1.02\ cm^2
$$

Se propone PTR 2 ½" x 2 ½"

 $\text{Área} = 7.40 \text{ cm}^2$  Peso = 5.84 kg/cm rx = ry = 2.44 cms.

Revisión de la relación de esbeltez:

$$
\frac{KL}{r} = \frac{1*625}{2.44} = 256 > 250
$$
 
$$
\frac{250}{256} - 1 = 2.34\%
$$

Como se puede ver la diferencia es menor al 10% por lo tanto se elegirá un PTR de 2 ½" x 2 ½" para las barras 9, 13, 25 y 29.

Y, por último, las barras en diagonal pero de menor magnitud que es el elemento 5 que tienen una compresión T = 256.1 kg.

Ft = 0.66  $*$  fy = 0.66  $*$  3 200 = 2 112 kg/cm<sup>2</sup>

$$
A = \frac{T}{Ft} = \frac{256.1}{2112} = 0.12 \, \text{cm}^2
$$

Se propone PTR 2" x 2"

 $\text{Área} = 5.11 \text{ cm}^2$  Peso = 4.00 kg/cm rx = ry = 1.93 cms.

Revisión de la relación de esbeltez:

$$
\frac{KL}{r} = \frac{1*466}{1.93} = 241 > 250
$$

Por lo tanto se elegirá un PTR de 2" x 2" para las barras 5 y 33.

#### **Barras a Compresión.**

Ahora tomando la barra más desfavorable que es el elemento 12, que cuenta con una longitud de 418 cm y se genera una compresión de C = 12 675 kg.

Se propone PTR 4" x 3"

 $\text{Área} = 15.40 \text{ cm}^2$  Peso = 12.10 kg/cm rx = 3.76 cms. ry = 3.03 cms.

KL  $\frac{KL}{r} = \frac{1*418}{3.76}$  $\frac{3.76}{3.76} = 111.17 < 200$  Bien

$$
\frac{KL}{r}c = \frac{6340}{\sqrt{fy}} = \frac{6340}{\sqrt{3200}} = 112 > 111.17
$$

Entonces el esfuerzo Fa se obtiene:

$$
Fa = \frac{12}{23} \bigg[ 1 - \frac{111.17^2}{2 \times 112^2} \bigg] 3200 = 847.1 \, kg/cm^2
$$

$$
C_{\text{admissible}} = 15.40 * 847.1 = 13045 \text{ kg}.
$$

Se acepta para las barras 2, 4, 8, 11, 12, 15, 16, 19, 20, 21, 24, 25, 28, 32 y 36.

Y, por último, las barras en vertical pero de menor magnitud que es el elemento 7 que tienen una compresión C = 708 kg.

Se propone PTR 2" x 2"

 $\text{Área} = 5.11 \text{ cm}^2$  Peso = 4.00 kg/cm rx = ry = 1.93 cms.

KL  $\frac{KL}{r} = \frac{1*240}{1.93}$  $\frac{1.93}{1.93}$  = 124.35 < 200 Bien KL  $\frac{\delta L}{r}$ )  $c = \frac{6340}{\sqrt{fy}} = \frac{6340}{\sqrt{3200}}$  $\frac{0.340}{\sqrt{3200}} = 112 < 124.35$ 

Entonces el esfuerzo Fa se obtiene:

$$
Fa = \frac{12}{23} \bigg[ 1 - \frac{124.35^2}{2 \times 112^2} \bigg] 3200 = 640.5 \ kg/cm^2
$$

$$
C_{\text{admissible}} = 5.11 * 640.5 = 3273 \text{ kg}.
$$

Se acepta para las barras 3, 5, 7, 31, 33 y 35.

 Como se puede observar los esfuerzos no aumentaron mucho por lo que los elementos diseñados no se vieron afectados por el incremento de cargas y la armadura quedo de las mismas dimensiones.

#### **5.2.1 Diseño de las placas.**

Ahora se diseñarán las placas superiores de las columnas, que tiene una reacción Ry = 1.57 ton.

Esfuerzo permisible en la base: Fp =  $0.25$  fy = 632.5 kg/cm<sup>2</sup>

Área de la placa  $A = Ry / Fp = 2.48 cm<sup>2</sup>$ 

Se propone una placa de 18 x 32 cm.

Ancho =  $18 \text{ cm}$  Long =  $32 \text{ cm}$ 

Esfuerzo de la base:  $fp = 30.55 \text{ kg/cm}^2$ 

fp = 30.55 kg/cm $^2$  < Fp = 632.5 kg/cm $^2$ OK!!

 $m = 1.56$  cm

Espesor de la placa:

$$
g = \sqrt{\frac{3F_Pm^2}{0.75fy}} = 0.34 \text{ cm}
$$

 $g = \frac{1}{4}$ " (0.60 cm) por lo tanto se acepta.

# **5.2.2 Diseño de vigas.**

Después de calcular las placas superiores se pasará al diseño de las vigas la cual no tendrá carga axial ya que su única función será para darle estabilidad a la estructura.

Long = 6 m. 
$$
fy = 2530 \text{ kg/cm}^2
$$
  $Fb = 1520 \text{ kg/cm}^2$ 

Se propone un IPR de 8" x 4" (19.4 kg/m)

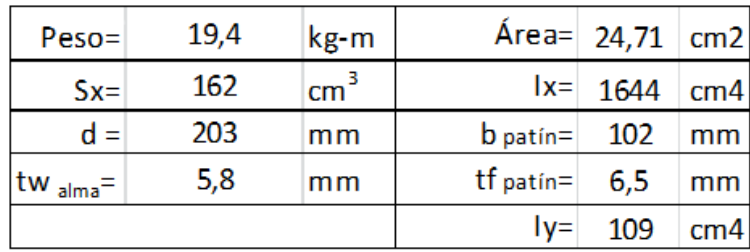

Revisión de b/t = 7.85

Caso B1 > 800  $\sqrt{fy}$  = 15.9

Alma:

$$
dl/t \leq 3450 \sqrt{fy} = 68.6
$$

$$
d/t = 35 < 68.6
$$
 OK!!

Por lo tanto la solución de las vigas será un IPR de 8" x 6" (19.4 kg/m).

# **5.2.3 Diseño de las columnas.**

Ahora se diseñarán las columnas, que tiene una reacción Ry = 1.685 ton.

$$
K_1 = 2.0
$$
  $k_2 = 0.8$ 

Relación de Esbeltez:

$$
\lambda_1 = \frac{k_1 h}{r x} = \frac{2.0 * 600}{r x} = \frac{1200}{r x}
$$

$$
\lambda_2 = \frac{k_2 h}{ry} = \frac{0.8 * 600}{ry} = \frac{480}{ry}
$$

$$
\lambda_1 = 150 \qquad \lambda_2 = 150
$$

Despejando rx y ry de la ecuación anterior se tiene que:

$$
rx = 8 \text{ cm} \qquad \qquad ry = 3.2 \text{ cm}
$$

Se propondrá un IPR de 12 x 6 1/2" (40.3 kg-m) con las siguientes características:

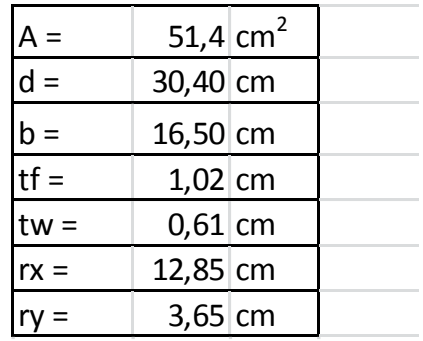

Relaciones b/t:

Path (b/2) / tf = 8.09 
$$
\lt
$$
 800  $\sqrt{fy}$  = 15.9   Si cumple.

Alma:

d/tw = 49.84 
$$
\lt
$$
 3450  $\sqrt{fy}$  = 68.6 Si cumple.

Por lo anterior la sección propuesta no tendrá pandeo local prematuro, ahora se calculará el esfuerzo de compresión permisible.

$$
\lambda_1 = \frac{k_1 h}{r x} = \frac{2.0 * 600}{12.85} = 93.39
$$

$$
\lambda_2 = \frac{k_2 h}{ry} = \frac{0.8 * 600}{3.65} = 131.51
$$

$$
\frac{KL}{r}_C = \frac{6340}{\sqrt{fy}} = \frac{6340}{\sqrt{2530}} = 126.05
$$

$$
\frac{KL}{r} = 131.51 > \frac{KL}{r}
$$
\n
$$
= 126.05
$$

Tolerancia:  $\frac{126.05}{131.51} - 1 = 4.15 % < 10 %$  por lo tanto se acepta.

$$
Fa = \frac{12}{23} * \frac{\pi^2 * E}{(\frac{KL}{r})^2} = 625.28 \text{ kg}.
$$

 $P_R = A * Fa = 32 152 kg = 32 ton.$ 

La solución para las columnas es un IPR 12" x 6 ½" (40.3 kg-m).

### **5.2.4 Diseño de las placas inferiores.**

Diseño de las placas inferiores de las columnas, que tiene una reacción Ry=1.93 ton, que están apoyadas a un dado de 70 x 50 cm.

Determinación de Fp:

$$
Fp = 0.25 \text{ f}'c = 62.5 \text{ kg/cm}^2
$$
  $f'c = 250 \text{ kg/cm}^2$ 

Área requerida para la placa:

 $A = P/Fp = 30.90$  cm<sup>2</sup>

Se buscarán las dimensiones de la placa:

 $B = 14$  " = 35.6 cm  $N = 60.0$  cm

$$
Ap = 14" \times 60 \text{ cm} = 2133.6 \text{ cm}^2
$$

$$
A_{\text{dado}} = 3500 \text{ cm}^2 > A_{\text{placa}} = 2133.6 \text{ cm}^2
$$

Porcentaje del área del dado cubierta por placa = 2133,6/3500 = 61% > 33 %.

Determinación de "m y n"

$$
m = 15.56 \text{ cm}
$$
  $n = 11.18 \text{ cm}$ 

Espesor de la placa:

$$
g = \sqrt{\frac{3F_{P}m^{2}}{0.75fy}} = 0.59 \text{ cm}
$$

 $q = \frac{1}{4}$ " (0.60 cm) por lo tanto se acepta.
### **5.2.5 Diseño de Anclas.**

Pandeo y desplomes accidentales. Se tomará el 2,5% de la carga axial.

 $V = 2,5\% * 2 \text{ ton} = 0.05 \text{ ton}.$ 

Determinación del diámetro de las anclas:

$$
A_{\text{ancla}} = \frac{V}{1,33Fv} = 0.04 \text{ cm}^2
$$

Para dos anclas =  $0.04/2$  =  $0.02$  cm<sup>2</sup>

Diámetro de la ancla:

$$
\sqrt{\frac{4A}{\pi}} = 0.15 \text{ cm}
$$
   
Diámetro Comercial 3/8" (0.95 cm)

Longitud del ancla:

$$
\mu = \frac{6.4\sqrt{f'c}}{\phi} = \frac{6.4\sqrt{250}}{0.6} = 168.65 \text{ kg/cm}^2 > 17 \text{ kg/cm}^2
$$

Por lo tanto  $\mu = 17$  kg/cm<sup>2</sup>

$$
La = \frac{\phi f y}{4\mu} = \frac{0.95 \times 2530}{4 \times 17} = 35.35 \text{ cm} \approx 40 \text{ cm}
$$

Entonces se tiene que: La = 40 cm  $\phi$  = 3/8"  $\phi$  agujero = 1/2"

Y para finalizar el diseño de la nave industrial se determinará la soldadura que será de filete para la unión de los elementos, y para estandarizar se diseñará el más desfavorable que es el elemento 12 con una fuerza de tensión de 11 979 kg y una longitud de 400 cm.

Determinando la capacidad de resistencia de la soldadura:

C = L H Sen 45° \* *Fvsold* 

 $Fv = 1260 \text{ kg/cm}^2$  (Tabla 347-1 del Reglamento de Construcciones para el Distrito Federal 2003)

C = 1 cm (1/4") Sen 45° \* 1260 kg/cm<sup>2</sup> = 565.7 kg/cm

Usando un ancho de filete de 1/4" con un valor de C = 565 kg/cm.

$$
T = 11979
$$
 kg

Long de soldadura =  $T / C = 21.2$  cm.

Perímetro del PTR = 25.6 cm.

 $P = 25.6$  cm  $> 21.2$  cm se acepta

 Por lo tanto se usará soldadura de filete de ¼" y se soldará toda la sección de contacto de los elementos para mayor seguridad a la estructura.

En resumen se utilizará para el techo lámina galvanizada calibre 26 utilizando perfiles CLP2 6" calibre 12 (peso igual 6.17 kg/m) y largueros de 5" calibre 12 (peso 5.11kg/m), la armadura está diseñada por diferentes tipos de PTR como se muestra en el anexo 1. Las placas que sostiene la armadura son de 18 x 32 cm, con un espesor de ¼" que descargan en las columnas y estas son IPR de 12" x 6 ½" (40.3 kg/m), estas a la vez están conectadas por IPR de 8" x 6" (19.4 kg/m) como vigas en seguida se diseñó las placas inferiores de las columnas quedando de 35.6 x 60 cm, y por último se diseñaron las anclas de varilla de 3/8 con una profundidad de 40 cm.

### **CONCLUSIÓN**

 De acuerdo a lo analizado anteriormente, y en base al objetivo general que se planteó al inicio de la investigación que era determinar el diseño de una nave industrial que sea segura con el fin de evitar pérdidas tanto materiales como humanas, se logró obtener como resultado el diseño de la nave en acero (observar anexo 1), para la cubierta lámina galvanizada cal. 26 y largueros de base de CPL2 6" calibre 12; además llevarán una separación entre armaduras de 6 m. por otra parte la armadura está diseñada de PTR de distintos tamaños para obtener menor peso en la armadura. Todo esto se realizó tomando en cuenta los reglamentos de construcción para tener una mayor confiabilidad en la estructura y evitar algún siniestro.

 En esta investigación se tienen varios objetivos particulares, el número uno que es definir los tipos de cargas que actúan en una estructura, estos tipos de carga son carga viva y carga muerta esto se explicó en el capítulo uno donde resulta que esto es muy importante tomar en cuenta estos factores a la hora de realizar el análisis en una estructura.

 El objetivo número dos dice que no se diseñará la cimentación de la nave industrial ya que no se cuenta con un estudio de mecánica de suelo del lugar.

 Objetivo número tres, es definir diseño estructural lo cual podemos concluir que es encontrar la solución óptima para para el buen funcionamiento de la estructura esto lo podemos encontrar en el capítulo dos donde se tiene una definición completa de lo que es diseño estructural.

105

 Respecto al objetivo número cuatro se encontró que el SAP2000 es un programa de computadora que sirve para realizar el análisis en una estructura en muy poco tiempo y brinda una mayor seguridad respecto al análisis y además con esta herramienta el diseño lo puedes hacer en menor tiempo.

 Objetivo número cinco dice conocer los tipos de estructuras, existen diferentes tipos de estructuras como puentes, edificios, torres, etc. Todo esto viene definido más ampliamente en el capítulo dos donde nos explica cada uno de los diferentes tipos de estructuras.

 Y por último se tiene el objetivo número seis que es determinar los métodos de análisis, para esto encontramos que los métodos más usados para el análisis en elementos estructurales son el Teorema de Maxwel, Método del trabajo virtual y El primer teorema de Castigliano. Estos métodos son los más confiables para realizar el análisis estructural.

 Además a lo largo de esta investigación se logró conocer que para realizar un análisis estructural es recomendable la utilización de software tales como SAP2000 y EXCEL para facilitar y ahorrar tiempo en el análisis además de que estos programas son muy confiables a la hora de arrojar los resultados.

# **BIBLIOGRAFÍA**

Bowles, Joseph E. (1989).

Diseño de acero estructural.

Ed. Limusa, México.

Buen Lopez de Heredia, Oscar (1990).

Estructuras de acero, comportamiento y diseño.

Ed. Limusa, México.

Camba C., José Luis (1994).

Apuntes de análisis estructural I.

UNAM, Facultad de Ingenieria.

Hernández Sampieri, Roberto; Fernández Collado, Carlos (2010).

Metodología de la investigación.

Ed. Mc Graw- Hill, México.

Leet, Kenneth (2006).

Fundamentos de análisis estructural.

Ed. Mc Graw- Hill, México.

McCormac, Jack C, (1983).

Análisis estructural.

Ed. Harla, México.

Meli Piralla, Roberto (1994).

Diseño estructural.

Ed. Limusa, México.

Tamayo y Tamayo, Mario (2000).

El proceso de la investigación científica.

Ed. Limusa, México.

Tavera Montiel, Fernando; Moreno González, Jorge (1990).

Manual de diseño.

Ed. Universitaria, México.

## **OTRAS FUENTES**

Wikipedia (2014).

Uruapan.

[http://es.wikipedia.org/wiki/Uruapan.](http://es.wikipedia.org/wiki/Uruapan)

Wikipedia (2014).

Modelo matemático.

[http://es.wikipedia.org/wiki/M](http://es.wikipedia.org/wiki/)odelo\_matemático.

### **Imágenes de la Macro localización de Uruapan.**

<http://www.travelbymexico.com/estados/michoacan>

[https://www.google.com.mx/maps/@19.6532833,-101.7364601,530937m/data=!3m](https://www.google.com.mx/maps/@19.6532833,-101.7364601,530937m/data=!3) 1!1e3!5m1!1e4

[https://www.google.com.mx/maps/@19.4171658,-102.0452789,16616m/data=!3m](https://www.google.com.mx/maps/@19.4171658,-102.0452789,16616m/data=!3) 1!1e3!5m1!1e4

<https://www.google.com.mx/maps/@19.3996198,-102.0318185,1039m/data=!3m> 1!1e3!5m1!1e4

# ANEXOS

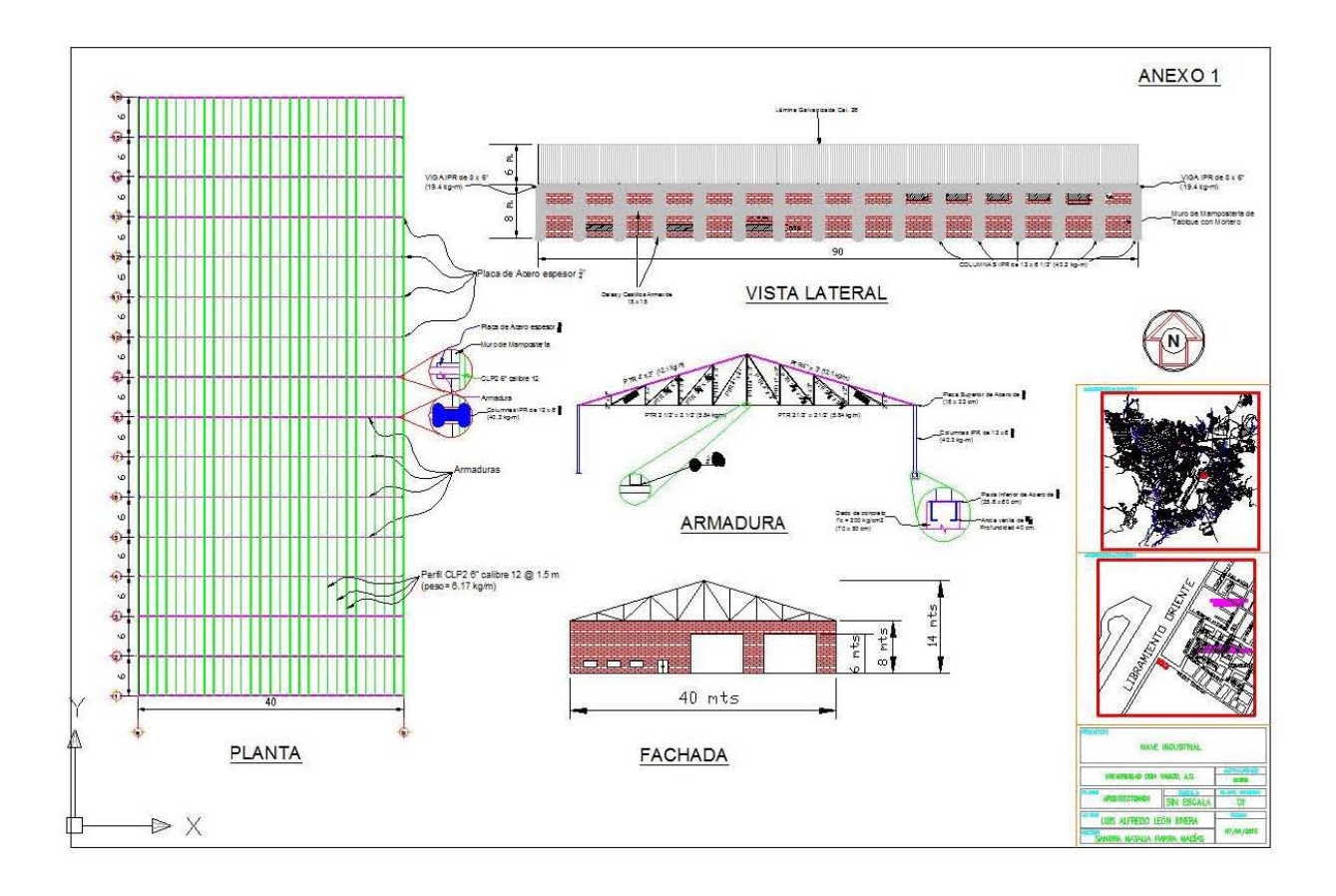